## **DRAFT**

### **SJVAQSIAUSPEX AND SARMAP DATA MANAGEMENT**

'Richard J. Hackney, Vernon Hughes, Karen A. Magliano, and Elizabeth M. Niccum Air Resources Board, P. 0. Box 2815, Sacramento, CA 95812

#### Will Phelps

Phelps Computer Services, P.O. Box 278011, Sacramento, CA 95827

#### John *G.* Watson

 $\frac{1}{2}$ 

Desert Research Institute, 5625 Fox Ave., Reno, NV 89506

#### Jerry Anderson

SonomaTechnology, Inc., 5515 Skylane Blvd. Suite 101, Sanra Rosa, CA 95403

#### **INTRODUCTION**

The purpose of this paper is to describe the database management system developed for data collected during the SJVAQS/AUSPEX 1990 summer field study. The task of developing the database management system was challenging due to the wide array of data sources, types, and the large volume of data involved. The data collected for the data archive came from two kinds of sources: 1) *Primary* (or project) data sources with

monitoring sites having at least one instrument installed specifically for the project's purpose. AU of the additional equipment were removed at the end of the project. 2) Supplemental data sources with monitoring sites already in existence prior to the study with no new equipment added specifically for the study. The development of the database management system was an evolutionary process which utilized the lasrest database software and computer technology. Developing the database system consisted of the following steps: 1) Determining what data should be collected; **2)** Acquiring the data; **3)**  Selecting hardware and software; 4) Setting up the computer hardware, local area network, bulletin board system, and tape backup system; 5) Designing the relational aspects of an appropriate database system; *6)* Determining data flow from source to end user; 7) Processing , validating, and importing data of differing formats into database files; 8) Exporting the data in various usable formats for end users. Through the course of the database management process, many lessons were learned. This paper will address the design and development of the database management system in sufficient detail to provide a guide for future field studies to avoid some of the problems experienced during this project.

The overall objective for the database management system is to meet the data requirements for the SJVAQS/AUSPEX Regional Model Adaptation Program (SARMAP) in a relatively short time period. SARMAP requires a high quality data archive which accurately represents the regional character of the monitored area to be used in air quality and wind model development and model performance evaluation. The data archive is critical to the success of SARMAP.

Many of the technical terms used to the describe the data management process are defined in the glossary section at the end of the paper.

#### **OVERVIEW**

#### **Historical Perspective**

Ideally, a database management system should be designed prior to data collection to accurately store, document, and flag the data. **A** well designed plan enhances the overall success of a field monitoring project. It helps to reduce uncertainity in the data archive, improve the efficiency and speed of the data processing, and provide end users a set of

 $\overline{2}$ 

www.manaraa.com

data which accurately represents the study domain. Unfortunately, a comprehensive data management plan was not fully developed before the field program began and this contributed to many of the challenges encountered by the data management team.

A single data management meeting was called in the winter of 1990 to discuss previous field programs, subsequent data archives, and the many problems to avoid. Many useful ideas were presented, and the information was documented (Niccum 1990, unpublished) and sent to the meeting participants. Unfortunately, no further meeting was called to formulate a solid plan for the data management when the field program ended. During the field program, data management focused on collecting raw data from monitoring sites via a telemetry system to computers at the Field Operations Center (FOC) in Fresno (Start 1993). The data were archived on Write Once Read Many (WORM) platters to provide an additional data backup system.

In the fall of 1990, contractors were asked to submit their data in ASCII files, Pacific Daylight Time(PDT) with the time referring to measurements made at the beginning of the hour. No standard format was specified and the data were received in a variety of formats. Also it was unclear to some contractors where to submit their data which resulted in some of the data being sent to National Oceanic Atmospheric Administration Environmental Research Laboratory (NOAA-ERL), and the rest being sent to the Air Resources Board (ARB). Eventually all of the data were sent to NOAA-ERL where software was being developed to read in the various formats and output the data in a common format. This task was time consuming and eventually abandoned.

At this time the data management team decided to have NOAA-ERL send all the data to Desert Research Institute (DRI) for importation into database files. Staff at the **ARB**  reformated the supplemental data and provided it also to DRI. The initial file structure was similar to a mathematical spreadsheet format designed to meet the data analysis objectives described by Watson et al. (1993). The initial file structure is referred to hereafter as the Project Format. Upper-air file structures were also defined at this time.

An examination of the original project format files showed some processed data to be in error. Forms had not been completed to document the processing done to the data, and additional sponsor documentation **was** disorganized and located in several places. The uncertainity from all this prevented the completion of the unified database, and resulted in a new plan to reprocess the data.

The data management team decided to relocate the data management headquarters to the ARB, and eventually all the data management tasks were performed at the ARB after the purchase of adequate hardware and software to handle the large amounts of data. This included setting up a network of personal computers and developing a new normalized database structure to store **all** the surface data. The normalized database structure stores a single data value per record. Because the existing project files lacked traceablity, the whole process of building the new SARMAP surface database started over at the beginning with reprocessing and importing the original contractor data. This process was time consuming but produced a much more efficient and accurate database to meet the needs of all the end users. No additional time was available to resmcture any of the nonsurface database files.

The upper-air, aircraft, tracer, and hydrocarbon data were imported database files with the original Project Format design.. AU the aircraft data processing were done oetside the ARB. The time allotted for the production of the data archive was used up in the many steps of the data processing, and as a result the final database management system was formed under the pressure of advancing data distribution deadlines.

The resulting database management system was not as ideal as it could have been if it had been designed prior to the field study. For instance, much time could have been saved if the efficient database structure had been designed kom the beginning. This paper will address many aspects of the developed database management system. Solutions to the problems that arose will be discussed in detail in the retrospective section.

#### **Scope**

The SARMAP database consists of air quality, meteorological, and tracer data collected from many surface and upper-air sites, and aircraft flights. An overview of the SJVAQS/AUSPEX field measurement program is given by Ranzieri, et al (1991). The surface monitoring network included nearly 300 primary and supplemental sites. Over two thirds of these sites existed as part of other monitoring networks. The 49 sites which made up the upper-air monitoring network were mostly primary sites. Figure 1 is a map of the study domain showing all the primary and supplemental surface sites. Fiewe *2*  shows the locations of the upper-air sites. **An** ambitious effort was made to determine

> 4 where  $\alpha$

existing air quality and meteorological sites operated by various government agencies and private industries (Blumenthal 1989). Careful analysis of the types of measurements made and locations at each existing site provided valuable information for planning the primary sites. Primary site locations and types were chosen to fill in any large regional spacing gaps between existing sites and ensure well spaced measurements to accurately represent the study domain. An effort was made to choose sites which met the standard Environmental Protection Agency (EPA) site requirement for air quality monitoring sites (EPA 1975) and meteorological monitoring sites (EPA 1978). *All* the primary sites were photographed and well documented, and NOAA-ERL put together a very comprehensive site atlas (Start 1992).

The 76 primary sites set up specifically for the study measured O3, NO, NO2, NOz, PAN, wind speed, and wind direction continuously from July 8,1990 through August 31, 1990. Most of the sites measured both air quality and winds, but some were exclusively ozone or winds. A few sites measured total solar insolation. During the intensive monitoring periods when ozone measurements were expected to exceed the state of California standard (0.09 ppm, ARB n.d.), additional hydrocarbon samples were taken at various primary sites.

Some of the surface sites were co-located with upper-air monitoring equipment. Seven of the primary upper-air sites had radar wind profilers and six had Doppler Acoustic Sounders (DAS) which continuously monitored the upper-air winds during the entire study period. Many of the upper-air sites were balloon sites where up to eight soundings per day were made during the intensive monitoring periods. Rationale for balloon launch times are described by Blumenthal (1993). Descriptions of the upper-air monitoring network are given by Thuillier (1993) and Niccurn (1993). Additional measurements during the intensive monitoring periods included a fleet of nine aircraft to measure upperlevel air quality and meteorology, and tracer gas releases to determine particle trajectories and source attribution.

At the FOC in Fresno, a data acquisition system was developed by Ackermann (1993) to collect the raw data each hour from the primary sites using a telemetry system. The raw data were stored on WORM media for backup and to provide reference to the hourly averaged data to be contained in the final database. Fiewe **3** describes the path for the project data from field monitoring to the final database. *All* aspects of the data processing will be described in later sections of this paper.

A directory listing all possible existing sites and sponsors was created by Blumenthal (1989). Sponsors for the various surface monitoring networks included the Department of Water Resources (which operates the CIMIS network, California Irrigation Management Information System), the **Air** Resources Board, Pacific Gas and Electric Company, Chevron, Texaco, the National Park Service, Mineral Management Systems, the Department of Defense, the National Weather Service, and various county and regional air pollution control districts.

The sponsors were contacted by phone and were sent questionnaires to fill out. The purpose of the questionnaires was to collect information about the types of measurements made at each site, the instruments used, the quality control program implemented (if any), site locations, and directions to the sites. Many of the supplemental sites were visited, photographed, and notes were taken of site characteristics, but no supplementary site atlas is available yet. A more complete description of efforts made to obtain the supplemental data is given by Hackney et al. (1991).

The supplemental sites measured many additional pollutants and meteorological variables because the sites were part of existing environmental monitoring systems which vary in scope and purpose. For example, the Air Resources Board routinely gathers data measured at ARB sites and all the air pollution control district sites throughout the state of California. The data is analyzed, checked for quality, and then compiled into a large database for public use. Each region has particular pollutants of importance so the ARB database varies in content from site to site. In addition to O3, wind, NO, NO2, and NOx, some of the other variables measured from the existing monitoring networks included temperature, relative humidity, CO, CH4, S02, total hydrocarbons (THC), nonmethanated hydrocarbons (NMHC), and solar radiation. The'supplemental upper-air sites consisted of seven DAS sites from PG&E and two National Weather Service balloon sites.

The form of the supplemental data varied widely from sponsor to sponsor in format, time reference, units, etc. The supplemental data needed to meet three requirements before being accepted as usable for the database: 1) No instantaneous data (must be able to be hourly averaged) **2)** Regular QC/QA done on the insments and data **3)** Available on magnetic media (hard copies of data not acceptable). Figure 4 details the steps involved in obtaining and qualifying the supplemental data.

Table 1 describes the contents of the surface data network and lists the various sponsors and the type of measurements made by each. The upper-air monitoring data network is described in detail by Thuillier (1993). Understanding the range and content of the collected data was fundamental to the design of the database and determining what software and hardware would be required to effectively manage the data.

#### **SOFTWARE**

When the decision was made to use a commercial PC-based database manager, Microsoft's FoxPro version 2.0 was chosen. The software has proven to be effective for manasing the SARMAP database for the following reasons:

Speed. FoxPro is one of the few full featured database management packages for DOS based PC's that is capable of processing the large quantity of SARMAP data in an efficient manner. Utilizing Rushrnore query optimization, FoxPro is able to outperform other software/hardware solutions in the same price range, often by a factor of 10 or more.

Capacity. FoxPro is able to manage single database files up to 2 gigabytes in size and containing up to 1 billion records.

Relational Capability. Although FoxPro is not generally considered to be a fully relational database management system, it does include a number of powerful tools that support the development of a fully relational system. These tools include non-procedural methods for retrieving data from related tables, and a rich procedural language supporting 25 tables opened at one time. This is of importance when managing air quality data due to the complex relationships among data elements combined with the large volume of data that must be processed.

Platforms. FoxPro is currently available for DOS-based systems only. A subset of FoxPro, FOXBASE+, is currently available for both Mac and Unix systems. FoxPro will run FoxBASE+ program code and read FoxBASE+ data. Version 2.5 of FoxPro (version numbers 2.1-2.4 intentionally skipped by Microsoft, presumably for marketing reasons) is currently available. This new version has the additional benefit of running under Windows.

Xbase Standard. Fox Pro conforms to the mainstream Xbase industry standard, including both procedural language and **data** format compatibility. Choosing **an** Xbase compatible product helps to ensure a cost-effective migration path that extends beyond the life-span of any single Xbase-compatible product. Also, Xbase is widely supported, offering the project nearly unlimited choices in the cost-effective acquisition of training, consulting, and programming services. In many cases these costs are further reduced since many

project participants are already familiar with the Xbase standard and therefore have less need for assistance from the outside.

Integration. FoxPro supports direct importation of data from VisiCalc, Framework **11,**  Multiplan, Paradox, RapidFile, 1-2-3, Symphony, and Excel. Data can be exported directly to VisiCalc, Multiplan, 1-2-3, Symphony and Excel. In addition, data can be imported and exported from and to a variety of ASCII formats, including comma delimited and SDF (System Data Format).

Multi-User Capability. The multi-user version of FoxPro fully supports file and record locking, an important consideration for any project requiring a team of programmers and/or users.

#### **HARDWARE**

The hardware configuration for the SARMAP data management is shown in figure 5. A local area network (LAN) of personal computers was set up to accommodate the size of tocal area network (LAN) of personal computers was set up to accommodate the size of<br>the database, run FoxPro efficiently, and allow multi-user access to the database. The the database, run FoxPro efficiently, and allow multi-user access to the database.<br>LAN consists of five main computers with the following configurations:

Main Server PC: 486/33 Mhz Processor 16 **MB** RAM 540 MB Hard Disk

Server #2 & BBS: 386/40 Mhz Processor 8MBRAM 200 **MB** Hard Disk

 $\mathcal{L}^{\mathcal{L}}$  and  $\mathcal{L}^{\mathcal{L}}$  .

 $\omega \propto \omega$ 

化对称 网络非洲

The Committee of the

 $\mathcal{L} = \mathcal{L} \cup \mathcal{L}$ 

8

 $\label{eq:1} \mathcal{L}_{\mathcal{L}} = \mathcal{L}_{\mathcal{L}} = \mathcal{L}_{\mathcal{L}} = \mathcal{L}_{\mathcal{L}} = \mathcal{L}_{\mathcal{L}} \mathcal{L}_{\mathcal{L}}$ 

#### PC Workstation #1: 386/33 Mhz Processor 4MBRAM 350 MB Hard Disk

PC Workstation #2: 486/33 Mhz Processor 8MBRAM 80 MB Hard Disk

PC Workstation **#3:** 4S6/33 Mhz Processor (Notebook) 8 MB Ram 120 MB Hard Disk

Peripherals to the LAN consist of an IBM Laserprinter 10, two Intel 14,400 BPS modems, a Panasonic WORM drive, and a Colorado Jumbo 250 MB tape drive for disk backups. All of the computers are equipped with Super VGA monitors and graphics cards. Lantastic hardware is used for the LAN which consists of 10 MB/sec twisted pair connections. Lantastic Network Operating System Version 4.1 by Artisoft is used for the **LAN** operatons.

A bulletin board system was originally set up on the secondary server PC to provide a forum for contractors, data analysts, modelers, and data management to exchange ideas, software, and data. At present, the primary purpose of the BBS is to distribute the level 2 data. The BBS is set up with PC Board 14.5A software developed by Clark Development Corporation. Currently the BBS has one outside phone line but the software can support up to ten nodes (phone lines) at one time.

#### **DATABASE DESIGN- SURFACE DATA**

This section details the treatment of *surface* data only. Due to the time constraints involved, treatment of the surface data was much more detailed than treatment of nonsurface data (i.e. balloon, DAS, radar wind profiler, hydrocarbon, aircraft and tracer data), particularly in terms of relational database design. Because of these differences, treatment of the non-surface data is discussed in the next section, "DATABASE DESIGN- NON-SURFACE DATA".

#### **Relational Design**

For the SARMAP surface data, in order to best accommodate the wide diversity of both input and output structure, the structure of the primary database was based on-the relational model for databases (Codd 1990). The many benefits of this structure include the elimination of storing data redundantly, which facilitate the ongoing maintenance of the data, and simplify data import and export procedures. Figure 6 includes the structure and sample records for the following related databases:

**SURFACE.DBF.** This file is used to store the results of measurements. Each record represents the results of a single measurement. Each result is uniquely identified by the date and hour the measurement was taken, the site at which the measurement was taken, the operator that took the measurement, and the specific type of measurement that was taken. The name SURFACE refers to the fact that this file contains measurement results that were taken within 30 meters of ground level.

**SUBTYPE.DBF.** This file is used to store information on specific types of measurements taken. Each record represents a single specific type of measurement. Each such specific measurement type is uniquely identified by a 4 character abbreviation stored in the SUBTYPE field. The name "SUBTYPE refers to this file's relationship with TYPE.DBF. This file was used significantly as a look up table in the data exportation procedures.

**TYPE.DBF.** This fde is used to categorize types of measurements taken and to store information that is specific to each category. Each record represents a single general category of measurement. Each measurement type is uniquely identified by a **2** character abbreviation stored in the TYPE field.

**DOSIT.DBF** This is the main site atlas file which is used for storing information about data collection sites. It includes site names, locations, elevations, and site measurement information. Each record represents a single site. Each site is uniquely identified by a **3**  character abbreviation stored in the SITE field. DOSlT.DBF was designed at the same time as the Project Format. The first 2 characters of the file's name, "DO", are short for "documentation" and the last 3 characters, "SIT", are short for "site". The rational was that this file "documents sites".

**CNTRCTR.DBF.** This fde **is** used to store information about data sources. Each record represents a single operator. Each operator is uniquely identified by a **2** character abbreviation which is stored in the CONTRACTOR field. The name "CNTRCTR" is short for "CONTRACTOR". The assignment of this name was based on the erroneous assumption that all site operators were contracted by **SARMAP.** 

**FLAGTYPE.DBF** This file is used to categorize the processes used for importing and validating measurement results. Each record represents a single a single category. Each category is uniquely identified by a single character abbreviation.

**FLAG.DBF** This file **is** used to define the processes used for importing and validating measurement results. Each record represents a single process. Each process is uniquely identified by a 2 character abbreviation.

**PLAN.DBF This** fde was never actually used in this particular project but the file was designed to define which specific **types** of measurements were taken at each site and by what operators. Each record represents a unique combination of specific measurement

type, site, and operator. The name "PLAN" refers to its potential as a tool for planning which operators would conduct which types of measuring at which sites.

#### **Relationships**

Figure 7 shows the relationship between the various databases. The DOSIT, TYPE, **CNTRCTR,** and FLAGTYPE database files are used strictly as look-up tables. In other words, record pointer positioning for these files is always governed by the record pointer position in other files. DOSIT contains fields that represent site location and measurement types. The structure of DOSIT was maintained in it's entirety when it was inherited from the original Project Format, including this non-normalization portion of it's structure. These fields, however, have no direct bearing on it's relationship with TYPE, SUBTYPE, **CNTRCTR** and other files in the primary database's design.

SUBTYPE and FLAG might be described as look-up tables that subscribe to other lookup tables. SUBTYPE records, for example, are categorized by a single TYPE record, and FLAG records are categorized by a single FLAGTYPE record. Record pointer positioning in these files govem the record pointer position in their parent files, TYPE and FLAGTYPE. Other than these relationships with TYPE and FLAGTYPE, SUBTYPE and FLAG functions as simple look-up tables that are controlled by record pointer positioning of other files.

SURFACE utilizes DOSIT as a look-up table to find site information, SUBTYPE as a look-up table to find information on specific types of measurement, **CNTRCTR** as a lookup table to fmd information on the site operator, and FLAG as a look-up table to find information on the validity of the measurement result.

PLAN simply correlates sites in DOSIT with operators in **CNTRCTR** with specific measurement types in SUBTYPE. The function of PLAN is the same as the nonnormalized fields in DOSIT as mentioned above. Unlike this portion of DOSIT, PLAN can be used for relational processing. FoxPro's Rushmore query optimization technology requires that certain indices be created for it's use. These indices are listed in Figure(8) 7

#### **Data Flow**

The flow of data for the primary data differed somewhat from the supplemental data. The Primary site operators processed the raw data collected in the field and provided hourly averages with a preliminary level of quality assurance. Next, the primary site operator delivered the data to the **SARMAP** database manager. The hourly averaged supplemental data were received with no information about the raw data from which they were derived. Under the database manager's direction, **all** the data were consolidated into a common database structure with common units of measure, and time reference (PDT, hour beginning for the sample time). This process was followed by an final QC/QA review of

the data by the QC manager (Gertler et. al 1992), with subsequent modifications made to the data.

The general flow of data is shown in Figure 8. As the figure indicates, the data were received from a specific data source, read into FoxPro and reformatted into a standardized data format (having standard unit and time conventions), then stored in the SARMAP data archive. Data contained in the archive were then exported in a variety of formats for use in validating measurements, via statistical tests and time-series plots, data analysis, as well as meteorological and air quality modeling.

#### **Data Importation**

There was an extensive variety of file types, formats, units of measure, and measurement conventions in the original data files received by the SARMAP Data Manager. Table 1 lists the measured parameters, number of sites for which the parameter was measured, units of measure, time reference and fde types for each source of data for surface air quality and surface meteorology measurements. Nearly **all** data were received in some type of ASCII format, either fixed length SDF or delimited formats. Some examples of the "as received" data formats are listed below in Figure 9.

#### **Data Processing**

Importing the various "as received" surface data into the primary SARMAP database (SURFACE.DBF) consisted of several steps. First **all** non hourly data were averaged. This included processing wind data measurements having 1,5,10, and 15 minute sampling intervals into hourly averages for both scalar and resultant wind speed and wind direction. All computer programs used to do the averaging were checked for correctness against hand calculations and documented.

Second, the data were reformatted to match the normalized structure of SURFACE.DBF. This was accomplished using computer software written in FORTRAN, PASCAL, and FoxPro with the resulting output files either normalized text files or normalized database files. Unit and time conversions were not performed at this point so the quality assurance of the reformatting algorithms consisted only of checking the reformatted data against the original by tracking a few data points and logging the results (i.e. match or no match) on Program Quality Assurance forms. Reformatting was considered successful if **all** of the selected "as received" data matched the corresponding reformatted/normalized data.

The next step involved importing each normalized data file into a preliminary normalized database structure. The necessary unit and time conversions were performed at this point. All of the various unit and time conventions for both the SARMAP database and the **"as**  received" data are listed in Table 1. Conversion factors are listed on the last page of Table 1. Before the data in the preliminary (normalized) database file were appended to the primary SARMAP database (SURFACE.DBF), the preliminary database fde was

subjected to a number of QC checks. First, two traceabilty checks per site and measured parameter were performed. An example of the traceablity check form is given in Figure 10. All information relating to these checks were logged onto the forms including "as received" units and time convention, original data values for two given dates and hours and the corresponding final values. In addition, the person doing the audit siped and dated the form, and provided hand calculations of unit and time conversions, if applicable. A box at the bottom of the form was checked if all the data points on the form matched, otherwise another box was checked to indicate an error was discovered.

When all of the traceability checks matched, a program was run which read in **all** of the data from the preliminary database file and performed a check on the maximum and minimum data values, maximum and minimum dates in the file and number of hours that data was measured for each site/measurement combination. The purpose of this check was twofold: it assisted in the identification of exueme outliers and also identified cases where data gaps or duplicate data existed. Once outliers, data gaps and duplicate records were resolved, the data were appended to the primary SARMAP database. All of the traceability check forms, hard copies of any reformatting/conversion programs and any other QC results for a data source were placed into a binder specifically for that data source.

#### **DATABASE DESIGN- NON-SURFACE DATA**

As mentioned above, in the "SURFACE DATABASE" section, this section details the treatment of *non-suqace* data only (i.e. balloon, DAS, radar wind profiler, aircraft, hydrocarbon, and tracer data). The attempt to process non-surface data into normalized database files and incorporate the corresponding updates to the necessary "relational" fileshook-up tables (PLAN.DBF, SUBTYPE.DBF, FLAGTYPE.DBF, FLAG.DBF) was abandonded due to the lack of time.

**Upper-Air Data.** Initial processing of the balloon data consisted of calculating dew point temperatures from relative humidity measurements. This was performed by the contractor. The balloon files received from the contractor were imported into database files for each site.

There were two files created for each balloon site, one containing the temperature, dew point temperature, pressure, and relative humidity measurements with height, ahd the other file containing the wind speeds and directions with height. The reason for this was because the wind and temperature measurements were not made at the same elevations. The files were split to keep these elevations separate.

The balloon database files have the following naming convention:

#### **SSSXL.DBF**

Where SSS denotes the three letter site abbreviation, X denotes the measurement parameter and **L** denotes the data validation level. For the measurement parameter if the  $X$  position is "T", the file contains temperature data and if the  $X$  position is "W", the file contains wind data.

The balloon *temperature* files have the following database file structure: site, julian date, hour, elevation, pressure, temperature, relative humidity, and dew point temperature. The balloon *wind* files have the following database file structure: site, julian date, hour, elevation, resultant (vector) wind speed, wind direction.

The radar profiler and DAS data were imported into similar files for each site. Conversions to the all the upper-air data consisted of converting the elevations in the fdes from "meters above ground level" to "meters above sea level". This involved adding the site elevation to each height value in the files. Traceablity forms were completed to verify importation and elevation conversion procedures. Ideally, these data should have been imported into normalized database fdes, however time did not permit this activity to occur.

The profiler database files have the following naming convention:

#### COSSSXL.DBF

Where CO denotes "continuous",  $SSS$  denotes the three letter site abbreviation,  $X$  denotes the measurement spacing where "P" is the normal resolution mode (measurements are made closer together) and "H" is the lower resolution mode (measurements are made further apart). The wind profile extends higher into the atmosphere for the "H" mode.  $L$ denotes the data validation level.

The profiler files have the following database fde structure: site, julian date, hour, elevation, resultant (vector) wind speed, wind direction.

Aircraft Data. Sonoma Technology, Inc.(STI) processed all the aircraft data. STI received the data from each contractor in a variety of formats. The data were imported into DBF files. File names, field names, units, missing codes, and QC codes were standardized for each file. Relative humidity data were calculated from temperature and dew point temperature measurements. Time series plots were made of all the data. **A**  general inventory was made of the data to determine if all data flights were contained in the data archive. Using the time series plots, data glitches were identified and reviewed, and each glitch was invalidated manually.

Spiral sampling coordinates were identified and plotted on maps to verify locations. Additional database fields were added for flight path **type,** location,and pass number. The path type fields were filled with the letter "S" from the beginning to the end of each spiral path. The field was left blank for the transverse paths. The value of the pass number field identified each pass. Distances from the spiral locations to the surface sites were

www.manaraa.com

calculated, and if the sites were within 3 km of each other, the aircraft site code was changed to the surface site code. If the distance was greater than 3 km away from the site, a new unique 3-letter name was assigned to the aircraft spiral site location. These new sites are identified in a file called DOAlR.DBF.

Hvdrocarbon Data. The hydrocarbon samples were individually processed and analyzed, and the data results were placed in spreadsheet files. Further processing of the data consisted of importing the spreadsheet files into database files.

**Tracer Data.** When the tracer data were received from the contractor, the data were plotted and suspect concentrations were identified. The contractor was asked to reprocess and resubmit the data. After the reprocessed data were imported into database files, problems were still detected with the data. These problems are still not resolved at this time.

#### **DATA VALIDATION**

Data validation levels were based on guidelines set forth by Watson et al.(1989). Level 0 or raw data were processed by the monitoring equipment, and archived by project contractors or supplemental sponsoring agencies, and also gathered by telemetry and stored at the FOC during the field study.

Level la data were generated by the sponsor by processing the raw data. This possibly involved averaging the data and reviewing instrument calibrations and field audits to provide baseline and span adjustments to the data. The most obvious invalid or suspect data points were flagged by the contractor or removed from the data set. Range checks on the data were also performed.

Level 1b data were achieved in several steps. This process included first averaging any non-hourly data, reformatting all received level la project and supplemental data into a normalized format, and finally converting all unit and time references to the SARMAP database units and time reference (PDT , hour beginning). Each task was carefully checked and documented on forms to quality assure the processing of the data from level la to level lb. There was also apeer review of import and processing codes to venfy correctness.

When the SARMAP database was compiled, additional checks for the data processing and data integrity were developed. This included **making** sure the data measured for each site was indeed in the database. The normalized database was then analyzed for total number of observations, and the number of missing data (-99). The data were checked for minimum and maximum values and also for duplicate records. An additional check was done to see if the time reference was done correctly by examining the last day and hour of the month and comparing it with the original data.

After the data were checked for consistency, the surface data were exported to the project format and sent to DRI for extensive level 2a independent QA/QC analysis (Gertler et al. 1992). DRI provided a report on suspect data with recommendations. After a review of the recommendations, some data were retained while other obvious invalid data were invalidated with the "-99 " convention, and the corresponding flag field updated to reflect the level 2 action.

Validation of the non-surface data included a review of the upper-air data by a team of data analysts and meteorologists. The data were plotted and suspect data values were invalidated. Data management staff visited the tracer data contractor to determine the cause of problems with the data and to verify procedures in processing the data. The original chromograph data were reprocessed and most of the problems with the data were resolved. The exception was some unknown high background tracer gas concentrations in the San Joaquin Valley which existed even before the gases were released in the Bay Area. A complete validation of the level 2b tracer data awaits more research into background tracer levels and possible sources in the San Joaquin Valley.

The QC procedures used to validate the hydrocarbon data consisted of first adding alkanes, alkenes, aromatics, and unidentified fractions together to check the reported total NMHC value. Second, the carbonyl data were integrated with the NMHC data by matching site, date, and time. During the process of integration, several inconsistencies between sampling times were discovered. These inconsistencies were resolved by going back to the original program plan. Next, each species was soned in decreasing order of concentration to check for outliers. Any really high values were flagged as suspect, and this step was also performed on a percentage basis.

Duplicate/replicate data were resolved in one of two ways. If the duplicate/replicate data were within 30% of each other, they were averaged. Otherwise, the one with composition most closely resembling others for that site and time was used. Finally, samples were also flagged if the contractor noted a specific problem ie. a nonrepresentative sample or equipment malfunction.

All the aircraft data were reviewed for quality by STI. Baseline offset problems were found with some of the NO and NOx data, and these were reported back to the contractor. The data were reprocessed, plotted, and checked. After the "new" data were reimported into the aircraft database, additional adjustments were made to the data which included selecting a typical NO baseline value and either adding or subtracting the value to all the NO values measured during a flight. If the NOx baseline value was less than zero, a typical NOx value was selected and added to all the NOx values measured during a flight. When all validation of the aircraft data was completed, a copy of the aircraft data archive was sent to the ARB for level  $2\bar{b}$  distribution.

Upon completion of the revisions to the data, another two data point audit was performed on all of the data to verify traceablity and correctness. An external auditor also examined the database for correcmess. At this point the file DOSIT was checked against the

normalized database using Structure Query Language (SQL) SELECT to make a fmal verification of completeness. At level 2b validation, the SARMAP database is now available for use by the analysis and modeling community.

Level 3 validation will be ongoing as the database is analyzed by scientists and utilized in the SARMAF' wind and air quality modeling program, and results are made available to the SARMAF' database manager. Any changes to the database will be minor in nature.

#### **DATA EXPORTATION**

#### Output Formats

The normalized SARMAP surface database structure simplifies the exportation of data to any format. The task of exporting surface data from the SAFWAP data archive is accomplished using the SQL SELECT command with two related database files, SURFACE.DBF and SUBTYPE.DBF. The databases are related by the index key SUBTYPE. See Figure 8 for a description of related index key files. During the export process, data is extracted from SURFACE.DBF, the normalized file containing alI the surface data, and written to various files. Information in SUBTYPE.DBF directs where each portion of data from SURFACE.DBF is placed. For example, all scalar wind speeds that are measured at 10 meters above the surface are directed to the Project Format file called COS12.DBF. Generating output files from the upper-air data involves using the file DOSIT.DBF and relating the field called "SITE" to each upper-air fde which contains the the three letter SITE field in the database file name (ALTW2.DBF for example).

In addition to the Project Format, various other output formats have been defmed, each intended for its own specialized task. Figure 11 consists of sample records in the following formats:

ENSR Formats. Data exported into these formats are used **as** input to the models used in the SARMAF' modeling program. There are four different format types for surface meteorology, surface air quality, and two for upper air data. The export programs were written in FoxPro and integrated into the FoxPro program menu system to allow for "push" button" selection for each output format.

SurfPlot Format. The Surfplot format is used with Microsoft's Excel spreadsheet software to produce time-series plots.

SFPIot .SFMet. and UAPlot Formats. Files exported in these formats are used **as** input files to either SFPlot, SFMet, or UAPlot which are computer graphics programs for the PC developed by the ARB modeling support section. SFPlot plots surface wind and air quality data on a map of the SARMAP study domain, and SFMet is a similar program which plots specifically all the surface meteorological data. UAPlot focuses on plotting upper-level interpolated wind and temperature data.

#### **PROJECT FORMAT FILES**

The Project Format, intended for general dismbution of the SARMAP data, requires that data be exported to standard DBF formatted files for use with FoxPro and other DBF file compatible software products. A non-normalized, spreadsheet-style suucture is specified. It is a compatible format with Microsoft Excel and other similar software packages. The basic structure for the surface databases consists of fields for date, hour, and each site identified with measuring the particular variable, 03 for example. Indices are not specified. Instead, data are physically sorted. This specialized structure has the following advantages:

- Compact size for efficient distribution via floppy diskette or modem.
- Matrix oriented structure is more familiar to those accustomed to using mathematical spreadsheet software for both data management and analysis.
- Data can be conveniently viewed using FoxPro's "browse" feature for both site-to-site and time-series comparisons.
- Certain analysis procedures were already designed to be used with this structure.

#### Relational Design

The SARMAP data are contained in a matrix of project format database files. Table 2 lists the directory and naming conventions used to describe the project format files. Figure 12 shows examples of the various project format files. One of the major components of this design is the master site file called DOSIT.DBF which is also used in the SARMAP relational database design and has been described previously. See Figure *6.* 

The Project Format database files for the continuous surface data are grouped together by measurement. The files are named like C0032.DBF, for example, where the "CO represents continuous measurements, "03" is the measurement type contained in the file, and the "2" represents the validation level 2. The continuous.upper-air measurements for the entire study period are contained in individual site files named like "COBEND2.DBF", for example. The "CO" represents continuous upper-air measurements (winds in this example), " BEN" is the site identifier, "D" represents a DAS site, and the "2" is again the validation level **2.** The radar wind profiler files are identified in a similar way except the file names contain either a "P" or "H" instead of the "D" for the DAS sites (COREEP2.DBF, for example). e<br>Alexandro de la construcción de la construcción de la construcción de la construcción de la construcción de la

The balloon soundings made during the intensive monitoring periods are stored in two files for each site, one for the temperature measurements, and the other for the wind measurements. The files are named "ALTT2.DBF" and "ALTW2.DBF" for example. The **"ALT** is the site identifier, and the "T2" and "W2" represent the level **2** temperature and

> 18 www.manaraa.com

I

wind measurements respectively. Figure 13 lists the database file names and structures used for the hydrocarbon samples.

#### **SECURITY**

The current security system for the database involves frequent backups of the hard disk drives where the database is stored. The tape backup system consists of two parts: 1) **A**  full system backup for all server disks is performed every Friday. **A** copy of the tape is stored off site and another copy is kept is a fueproof safe. The tapes are rotated periodically. 2) Each night all modified files are backed up, but this tape is rewrinen weekly. Another system is in the process of being implemented which will provide a more historical backup. In addition, all data disks received from each data source have been backed up and placed in a fueproof safe.

The Lantastic software used for the LAN provides additional security but **all** of the features are not yet implemented. The BBS is available for anyone to sign on, register, and select his own password. However, access to downloading the data is password protected. **A** person must fust submit a written request to the ARB to obtain a copy of the data, and upon approval, the person will receive the current password for access to the project files. It is impossible for a user on the BBS to access the restricted areas of the LAN and therefore the normalized database is secure from unauthorized access.

#### **RETROSPECTIVE**

What was learned from the problems encountered during the SARMAP Data Management Program can be useful to the planning of data management for future field programs. The following is a summary of recommendations:

1) AU the data management team, QC manager, and prospective contractors should be called together for a meeting at least a year in advance of the beginning of the field measurement program. The purpose of the meeting should be to discuss possible problems and solutions, gain information, and formulate a suitable data management plan. This plan would describe who is responsible for what tasks, data flow from contractor to final database, specific units, conversions, algorithms, possible formats, and software to use. **A** subsequent meeting should be scheduled to fmalize **this** plan and clarify any misunderstandings. Upon submitting a proposed contract for field measurements, the contractor would sign an agreement to comply with the set requirements for the data. Following the field study, the data must meet the data manager's approval before the contractor is paid. A Gant chart should be created to monitor each contractor's perfomance and to keep track of overall progress.

**2)** Data flags and data precision standards should be part of the up fiont planning process Thoughtful consideration should be taken to create the most comprehensive and easy to

www.manaraa.com

use flag system possible. An adequate flag system would provide a history of the data processing for traceablity and for verifying the validity of each data point. Data flags should be incorporated into the master database so as to maximize information for each data point. Data exported from the fmal database would have the option of containing the flags. Also data could be exported depending on the value of the flag.

**3)** Begin work on site documentation well before the field study. Visit each existing site, photograph and document site descriptions and instruments. Create a database containing this site information and as each primary site is chosen, add the site information to the database. Utilize video equipment to film each site to provide even better information and store the video shots from each site digitally in a database. The site database file can be related to final database to assist data selection criteria based on site description and instrument QC/QA. Create a site file similar to DOSIT but normalized in structure, as soon as possible to contain key information about site IDS, site names, locations, elevations, site measurement types, and site operators. This information should continually be updated to represent the latest accurate site information. This file should be made available to contractors, field managers, and the data management team. Set up the Bulletin Board System as early as possible to facilitate communication, software development, etc. Provide adequate training up front on how to use the BBS. -

4) Require a cover letter from each contractor when the level 1 data is being submitted to the data manager. The letter should clearly and concisely describe the formats and units used, any any other pertinent information about the data. This would be in addition to the submitted data report. Request written documentation from supplemental site sponsors as early as possible. Maintain a log of correspondence to keep track of discussions concerning the documentation, sites, units, etc. to help clarify any vagueness in the data. ?his log should also be maintained in a database file to provide relatable information about the data. Request a sample data file to design software to read the format and process the data. Test out the software in advance so it is ready to use when all of the new data is received.

5) Create traceablity (audit trail) forms to check several points of data from source disks to final database and verify correctness in the data processing. Store forms with other documentation for each sponsor.

6) Determine one location for all the data processing and storage. Plan ahead to make sure there are adequate computers, peripherals, software and disk space to handle the large amount of data. Contract with a network specialist to assist in the setup of a LAN to reduce setup time, cost, and effort. Use the BBS as early as possible to assist communication between the data management team and the various contractors. Create a system for regular backup of data on disk and for any new data disks that arrive. Establish a system to track when backups are made and what version of data are stored on each tape. When ordering licensed equipment or software, have one person in charge of purchasing and keeping track of licenses.

20

7) Establish a service contract for all computer hardware before the project begins. During the data management process, breakdowns of computer equipment occured periodically. No firm maintenance contracts for any of the computer hardware were ever established which resulted in the data management team using valuable time to take the equipment to repair shops or fixing the equipment failures.

8) Establish a Standard Operating Procedure (SOP) for each dat set that are received from each contractor. Establish clear responsiblities for each member of the data management team.

9) If possible, keep data management and **QC** together at the same location. This would reduce the time it takes to transfer the revised data form the QC Manager to the Data Manager as well as foster better communication about the data. Arrange for an external auditor to come and examine the database for accuracy.

After much consideration and review of the overall performance of the project, the data management team recommends the following overall approach:

Provide written specifications for the primary measurement contractors to follow,and require each contractor to submit a level 1 quality assurance plan to the data-manager for approval before the field study begins. This will help to ensure that level 1 checks are performed as scheduled, including appropriate audits and calibrations. The level 1 data received from the contractor must be submitted to the data manager on time and in line with the unit convention, time reference, and other specifications. Otherwise, a substantial percentage of the contract payment **will** be withheld until the requirements are met.

Minimize the data processing requirement for the contractors to prevent each contractor from becoming a "data manager" and thus increasing the costs and time required to create a uniform database. The contractor would only need to submit the data with accurate flags along with a cover letter to detail information about the level 1 data validation. The data manager would process each set of data from the contractors and produce a normalized file for importation into the main database. Centralizing all data mangement .efforts would allow the data managers to have more control over the data processing. This would reduce uncertainity and errors in the data, improve the efficiency and speed of producing the fial archive, and help to minmize the overall costs of the project.

#### **SUMMARY AND CONCLUSIONS**

The process of developing the SARMAP database involved many steps. Initially the data management process **was** not well defied, but with time it evolved into a comprehensive system. The accomplishments of the data management team included identifying and gathering **all** suitable data from existing sources within the study domain , and collecting all project data and documentation from the various contractors to one location. The design of the SARMAP normalized relational database and project format databases were

accomplished by creating an accurate site atlas database, verifying site measurement information, and understanding the needs of the end users. After obtaining adequate computer hardware, software, and establishing a LAN to maximize computer efficiency, the project data were combined with the supplemental data. The necessary averaging, reformatting, and conversions to the data were performed to prepare the data for importation into the SARMAP database. Extensive QC/QA was performed and well documented to ensure each step of the data processing was correct. The final step involved a successful exportation of the data from the SARMAP database to a variety of formats for level 2 validation, input for model runs, and general use in data analysis. <sup>i</sup>

In past field studies, data management was always an "after the fact" effort. This resulted in significant delays in the availability of databases for use by the scientific community. One of the key goals for the SARMAP program was to produce a high quality database for modeling efforts in a relatively short time frame. Overall, this objective was achieved, but with more and better planning early on, many of the challenges which used up valuable time and money could have been avoided. With a well thought out plan utilizing the recommendations in this paper, data managers and contractors can work together using the latest computer technology to improve and streamline data management efforts. Future field studies can look forward to producing accurate and effective databases in significantly less time than ever before.

#### **ACKNOWLEDGMENTS**

In addition to the listed authors, valuable contributions ro the data manazement process were provided by Mr. Andrew J. Ranzieri and Dr. Saffet Tanikulu of the California Air Resources Board, and Mr. Steve Holets, Dr. Paul Solomon, and Dr. Richard Thuillier of Pacific Gas and Electric Company.

#### **DISCLAIMER**

The statements and conclusions in this paper are those of the authors and not necessarily those of the Air Resources Board, Desert Research Institute, or Sonoma Technology. The mention of commercial products, their sources or their use in connection with material reported herein is not to be construed as actual or implied endorsement of such products.

#### **REFERENCES**

i

Ackermann, G.R. 1993. Planning and Managing the Near-real-time Data Base. In *Planning and Managing Air Qualiry Modeling and Measurement Studies: a Perspective through SJVQASIAUSPEX* (ed. by P.A. Solomon and T.A. Silver). **Aii** & Waste Manasement Association, Pittsburgh, PA.

- Blumenthal, D.L. 1989. Preliminary Field Program Plan for the San Joaquin Valley Air Quality Study and AUSPEX, Working **Draft** No. 2. Sonoma Technology Inc. Report No. 99092-918-D, Santa Rosa, California.
- Blumenthal, D.L. 1993. Field Program Plan for the San Joaquin Valley Air Quality Study and AUSPEX, Post Field Revision. Sonoma Technology Inc. Report No. 98020- 1241-FR, Santa Rosa, California.

California Air Resources Board. n.d. *Ambient Air Qualify Standards, ARB* Fact Sheet 38.

Codd, E.F. 1990. *The Relational Model for Database Management: Version 2.* Addison Wesley.

EPA, 1975. Guidance for Air Quality Network Design and Instrument Siting, Office of Air Quality Programs and Standards Document No. 1.2-012, U.S. Environmental Protection Agency, Research Triangle Park, NC 2771 1.

EPA, 1978. Ambient Monitoring Guidelines for Prevention of Significant Deterioration, EPA450/4-80-012, U.S. Environmental Protection Agency, Research Triangle Park, NC, 27711.

- Gertler, A., W. Coulomb, and D. DeWitt. 1992. Quality Assurance Report SJVAQS/AUSPEX. University of Nevada, Desert Research Institute Report No. 8403.4D1, Reno, Nevada.
- Hackney, R.J and E. Niccum. 1991. "Development of the Supplemental Data Archive to Support SJVAQS/AUSPEX", Prepared for the 1991 Air Waste and Management Association Conference, Vancouver, Canada. California Air Resources Board, 2020 L Street, Sacramento, California 95814.
- Niccum, E.M., 1990. Minutes from the SJVAQS /AUSPEX Data Management Meeting, February 6,1990, Sacramento, California. Unpublished. California Air Resources Board, 2020 L Street, Sacramento, CA 95814.

Niccum E.M., 1993. Planning, Managing, and Using Upper-Air Meteorological Data during Field Operations. In Planning and Managing Air Quality Modeling and *Measurement Studies: a Perspective through SJVQASIAUSPEX* (ed. by P.A. Solomon and T.A. Silver). Air & Waste Management Association, Pittsburgh, PA.

- Ranzieri, A.J. and R. H. Thuillier. 1991."SJVAQS/AUSPEX: A Collaborative Modeling Program". Prepared for the 1991 Air Waste and Management Association Conference, Vancouver, Canada. California Air Resources Board, 2020 L Street, Sacramento, California 95814.
- Start, G.E., G. Olson. 1992. "Measurement Site Descriptions, 1990 Field Measurement Program SJVAQS/AUSPEX, Volumes 1-2", June 18,1992, NOAA-ERL, Air Resources Laboratory, Field Research Division, Idaho Falls, Idaho 83402.
- Start, G.E. 1993. Planning and Managing a Field Operations Center. **In** *Planning and Managing Air Qualify Modeling and Measurement Studies: a Perspective through SJVAQSIAUSPEX* (ed. by P.A. Solomon and T.A. Silver). Air & Waste Management Association, Pittsburgh, PA.
- Thuillier, R.H., A. Gertler, D.L. Blumenthal, P. Roberts, and J. Watson. 1993. "Meteorological Aspects of SJVAQS/AUSPEX, Draft Report of the SJVAQS/AUSPEX Technical Topic Team for Meteorology, Vol. I". Pacific Gas and Electric Company, San Ramon, California. -<br>11
- Watson, J.G., J.L. Bowen, J.C. Chow,R.T. **Egami,C.A.Frazier,A.W.Gertler,K.K.Fung,**  and A.G. Taketomo. 1989. *Program Plan for the California Acid Deposition Monitoring Program.* Prepared for the California Air Resources Board, by Desert Research Institute, University of Nevada, P.O. Box 60220, Reno, NV 89506.
- Watson, J.G., J.C.Chow, D.L.Blumenthal, F.L.Lwmann, RJ.Hachey, K.A.Magliano, J.R.Pederson, W.D.Neff, P.M.Roth, P.A.Solomon, R.H.Thuillier, and S.D.Ziman. 1993. SJVAQS/AUSPEX Data Analysis. **In** *Planning* and *Managing Air Quality Modeling and Measurement Studies: a Perspecrive rhro~tgh SJVAQSIAUSPEX* (ed. by P.A. Solomon and T.A. Silver). Air & Waste Management Association, Pittsburgh, PA.
- Artisoft, Inc., 1992. LANtastic Network Operating System, Artisoft, Inc., 691 East River Road, Tucson, **AZ** 85704.
- Clark Development Company, Inc. 1990. PCBoard Version 14.5, Clark Development Company, Inc., 6000 S. Fashion Blvd. Suite 101, Murray, **UT** 84107.

Microsoft, Inc., 1992. FoxPro Version 2.0, Microsoft, Inc. Seattle, WA.

Microsoft, Inc., 1992. Microsoft EXCEL Version 4.0, Microsoft, Inc. Seattle, WA.

*Relational Database Desien.* David R. McClanahan, DBMS vol. 4, no. 11 through vol. 5 no. 4, M&T Publishing

Symphony and 1-2-3 are registered trademarks of Lotus Development Corporation.

Paradox is a registered trademark of Ansa Software, A Borland Company.

RapidFile and Framework **II** are trademarks of Ashton-Tate Corporation.

#### **GLOSSARY**

Database File - A component of a database that is comprised of fields, also known as a table.

Database - The entire collection of database files plus database lanpage that manipulates the data.

Data Archive - The comprehensive set of data contained in the database plus all documentation,

Field - The smallest element in a database structure, also known as an attribute. Format - Used in this document to refer to a specific technique of storing data on a mass storage device. A given DBMS product typically supports a single format as its native format. FoxPro's native format is the DBF format originally made popular by Ashton-Tate's BASE **JI** product. Computer Associate's CA-Clipper and dBFast, and Borland International's BASE IV also support the DBF format as their native format. Other common formats include comma delimited, SDF, DIF, and SYLK.

Relational Database -A database that has a design based on the relational model introduced in 1970 by E. F. Codd. The two basic goals of relational design are data independence (separating the way in which the database is physically organized from the way the user views the database) and data integrity (avoiding data inconsistencies and anomalies that may be generated during processing).

Structure - Used in this document to refer to the design of a database, including field types and lengths, the combination of fields used to form a database file, and the combination of database files to form a data set or complete database.

#### **SARMAP Surface Data Network Information**

TAB.

Number SARMAP SARMAP<br>DBF Units (1) As Recei<br>File Format Data Source Measured Parameters of Sites

## Table 1. Surface Data Measurement Network

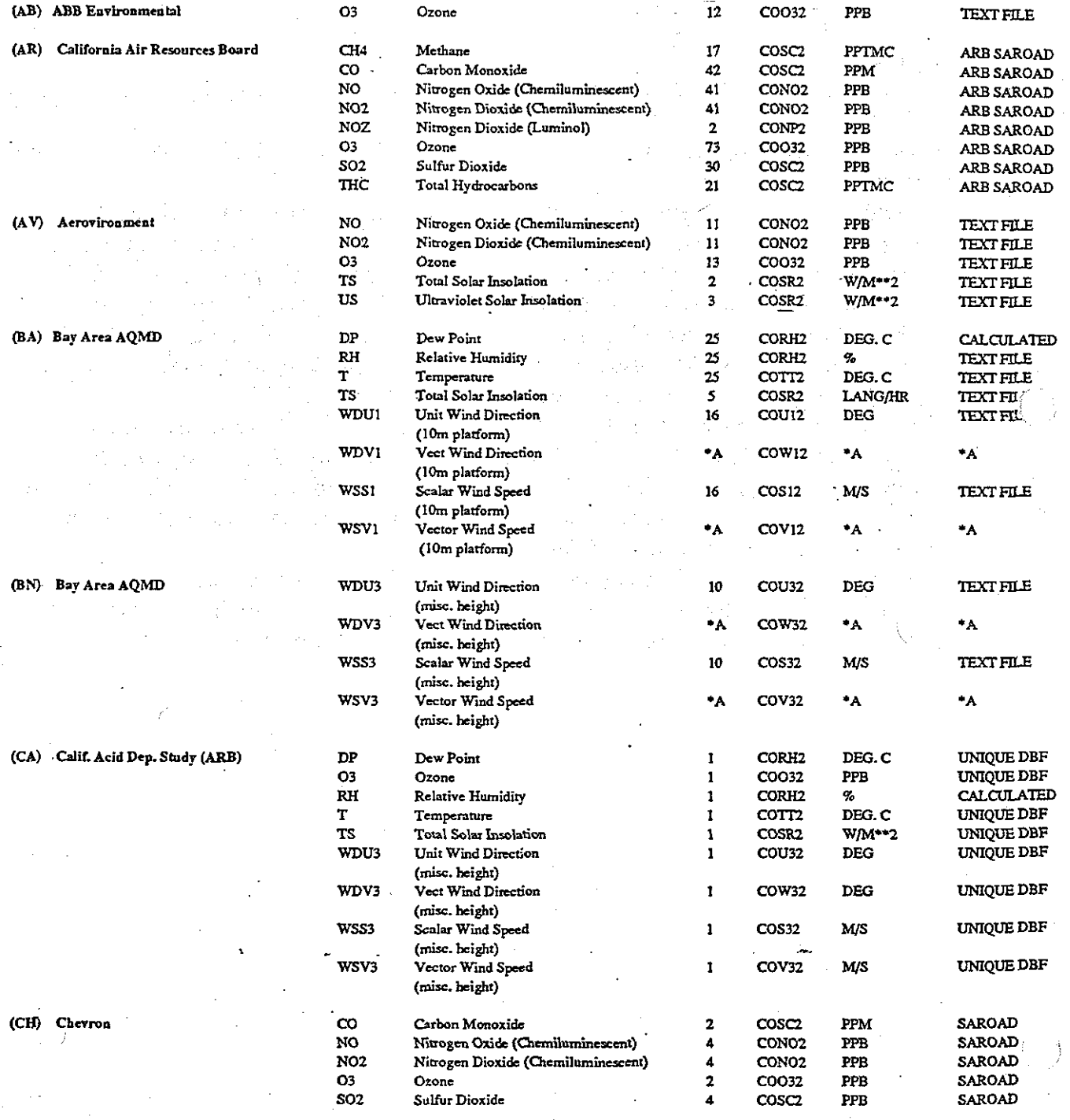

# TABLEQ-3<br>SARMAP Surface Data Network Information

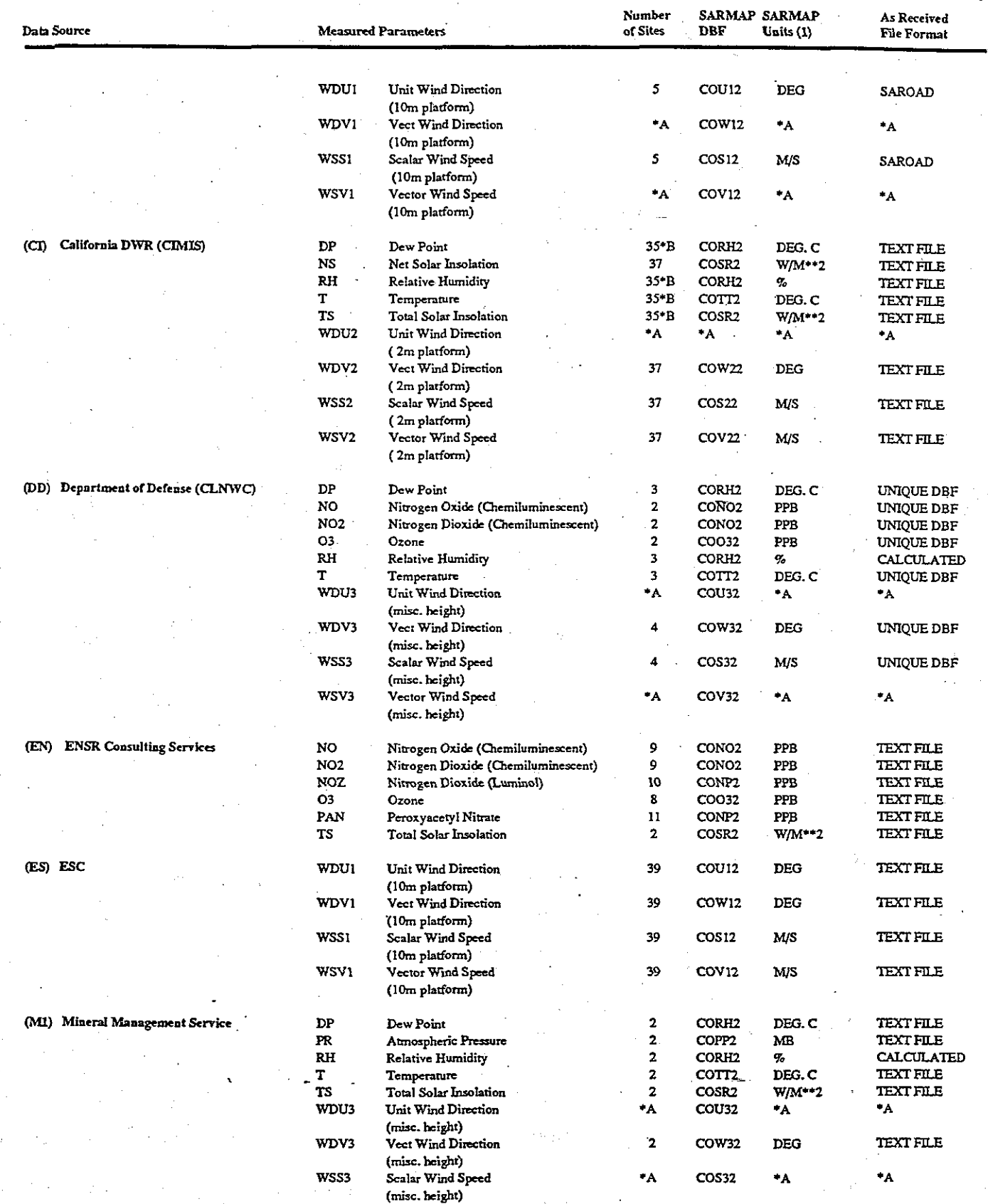

# $\underbrace{\text{TABLE 2-3}}_{\text{SARMAP Surface Data Network Information}}$

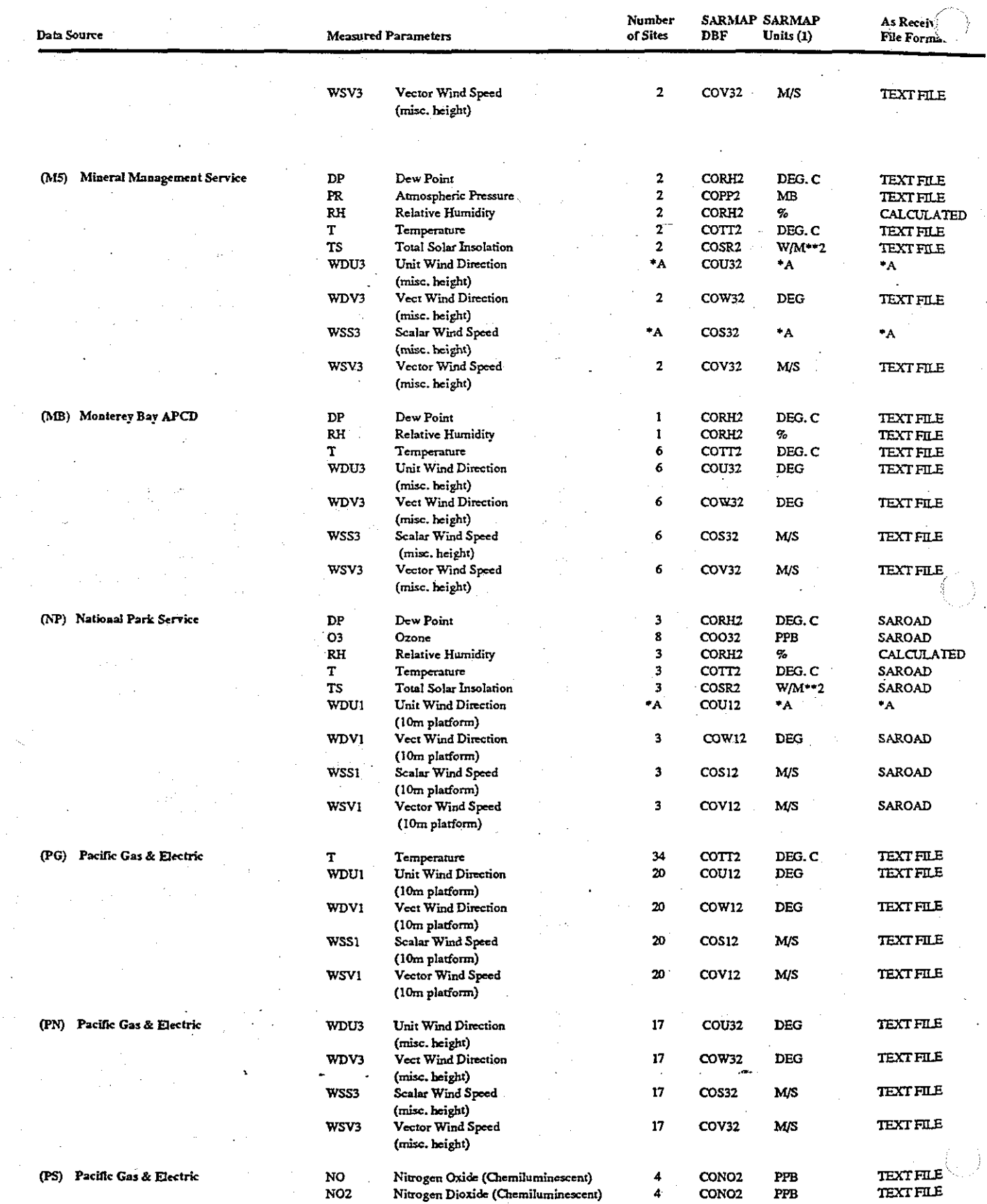

# TABLE 2-3

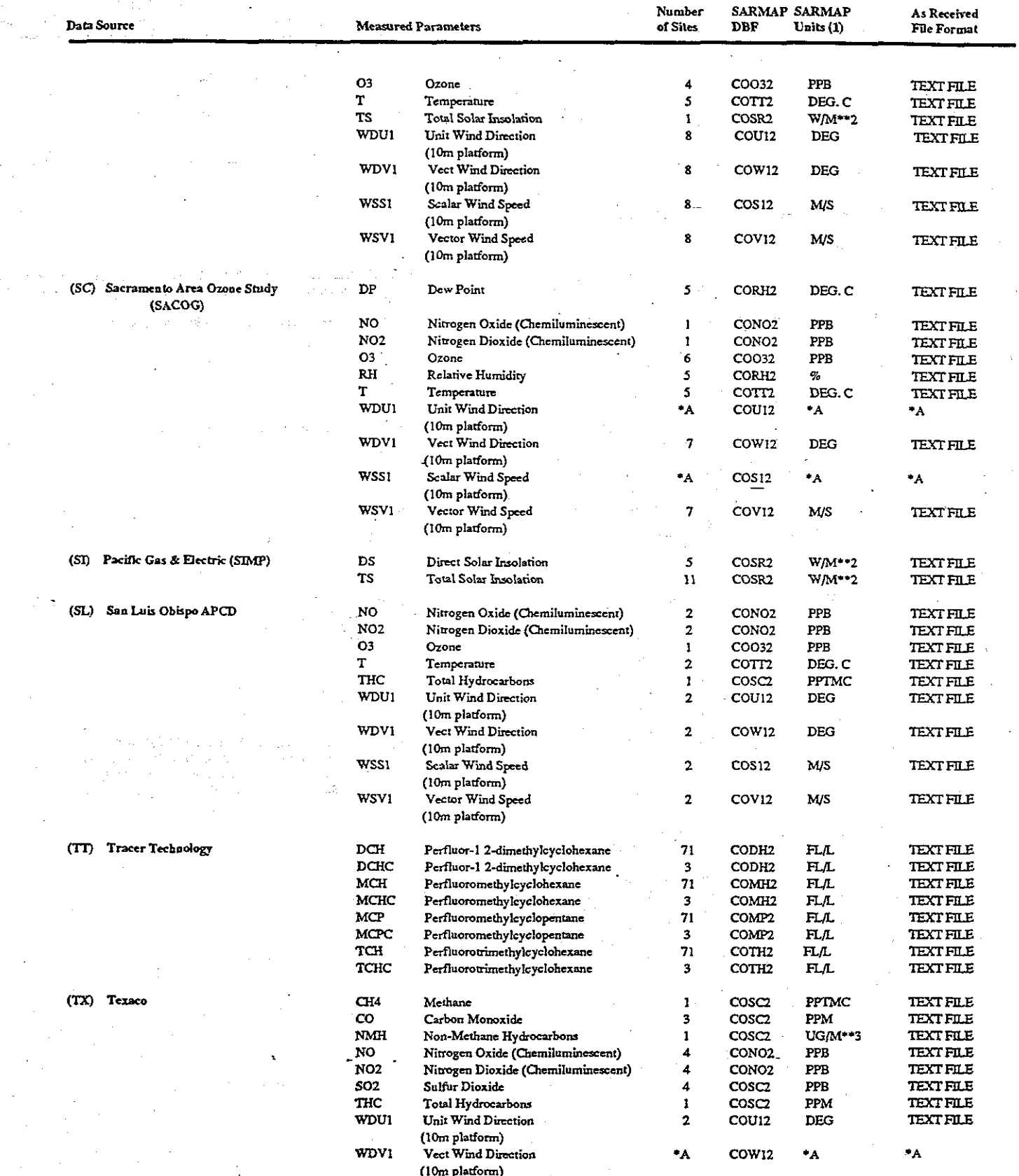

# TABLE 2-3<br>SARMAP Surface Data Network Information

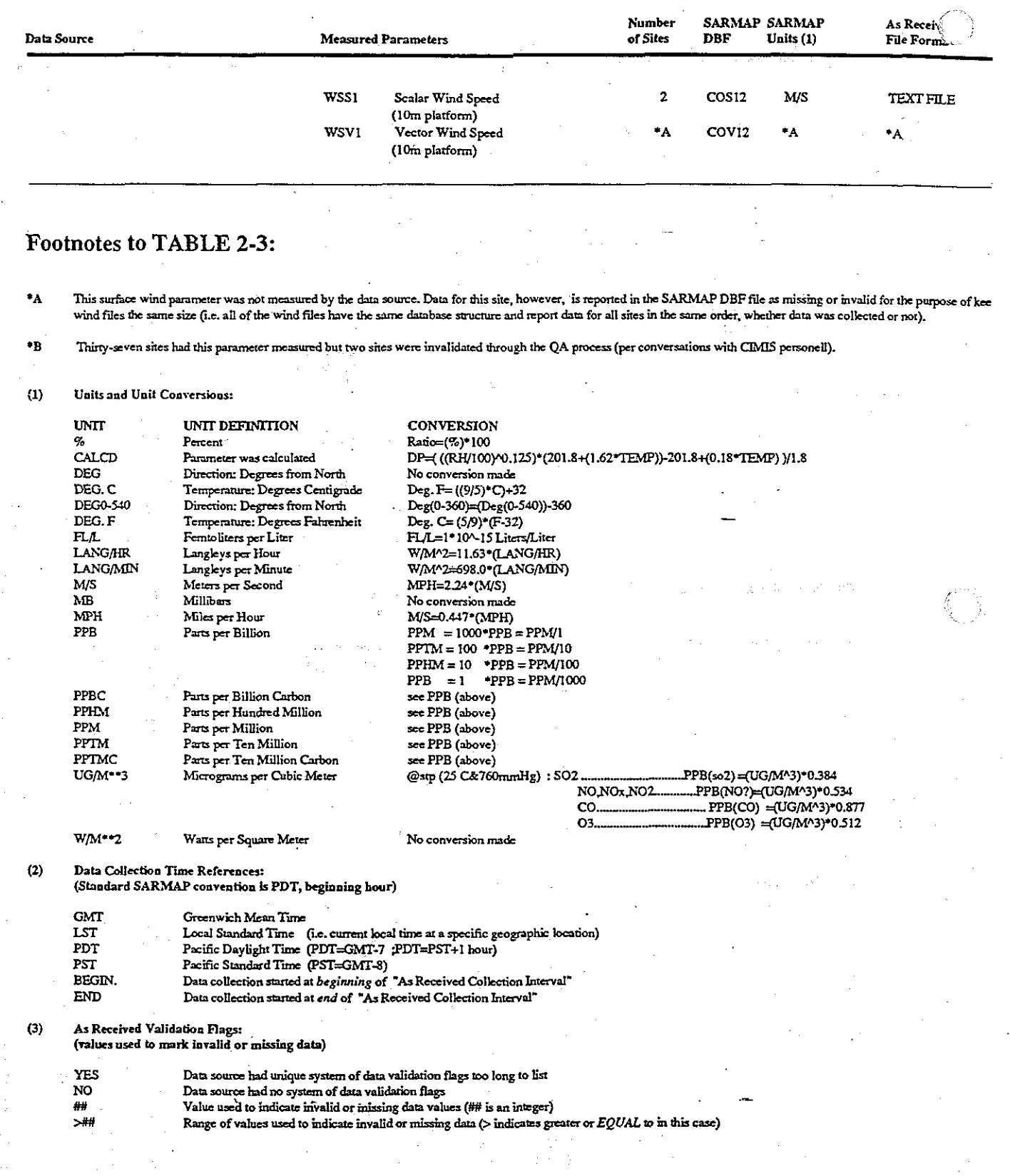

#### Directory Structrue for **SARMAP Database Files**

**TABL** 

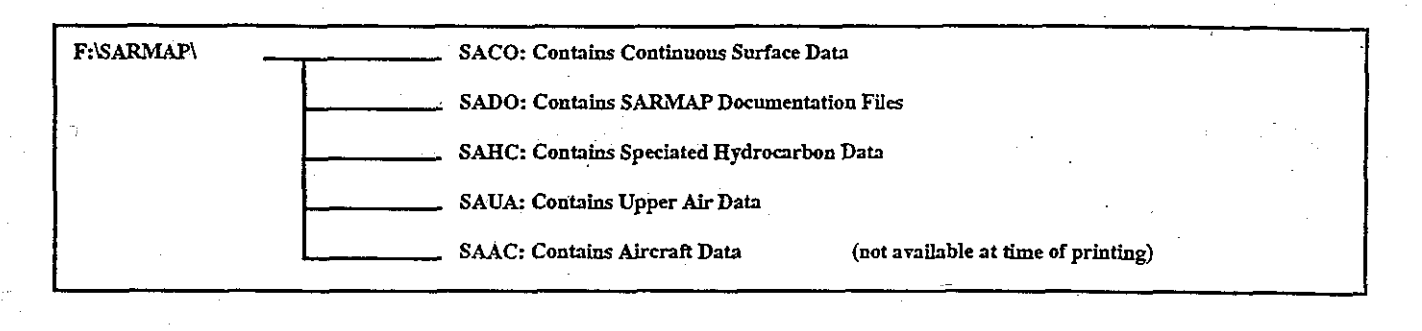

**FILE SIZE**  **DATE TIME** 

**DESCRIPTION** 

### Table 2. Project File Directories and Naming **Conventions**

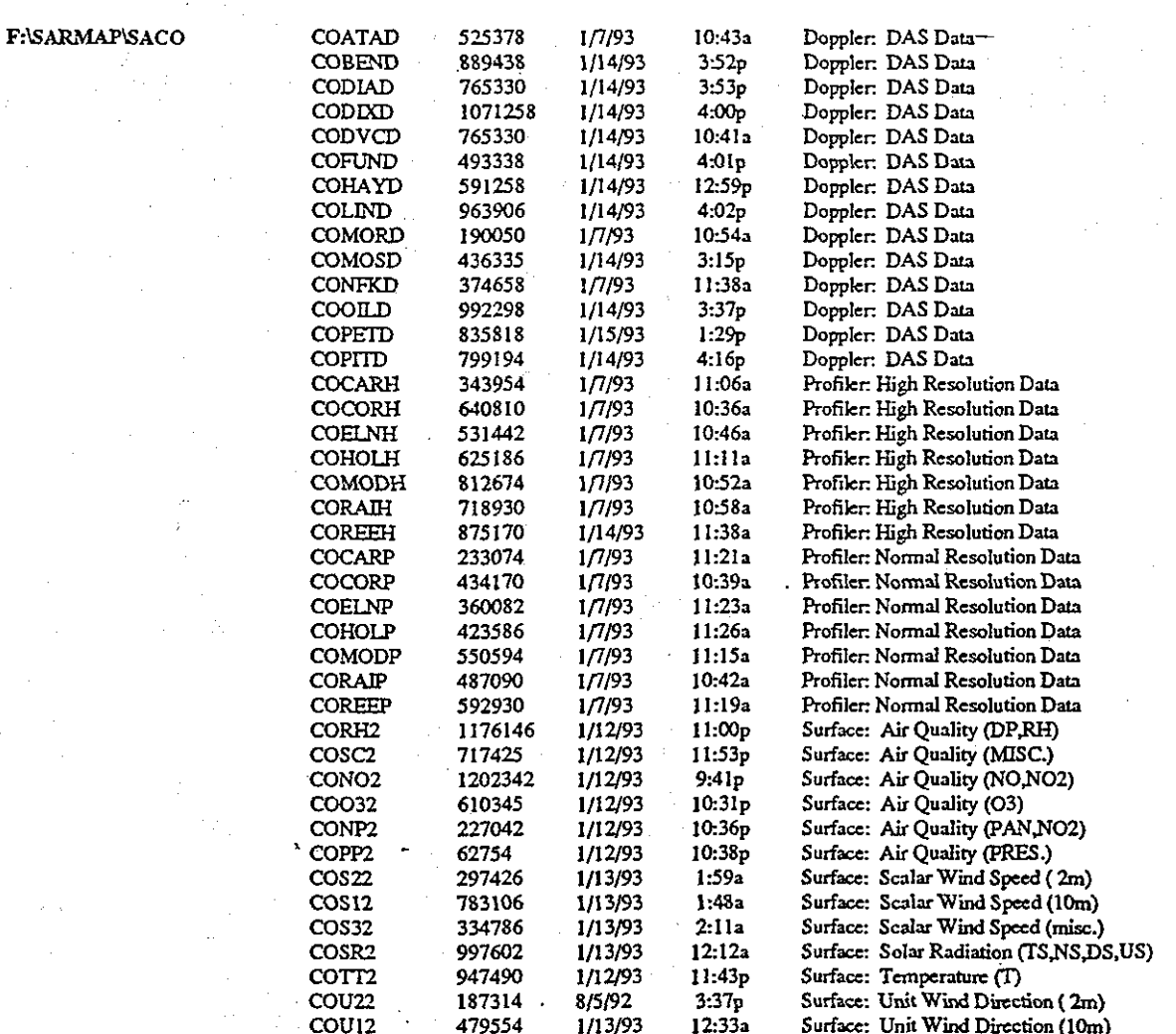

 $\mathbf{I}$ 

### $\gamma$ Directory Structrue for SARMAP Database Files

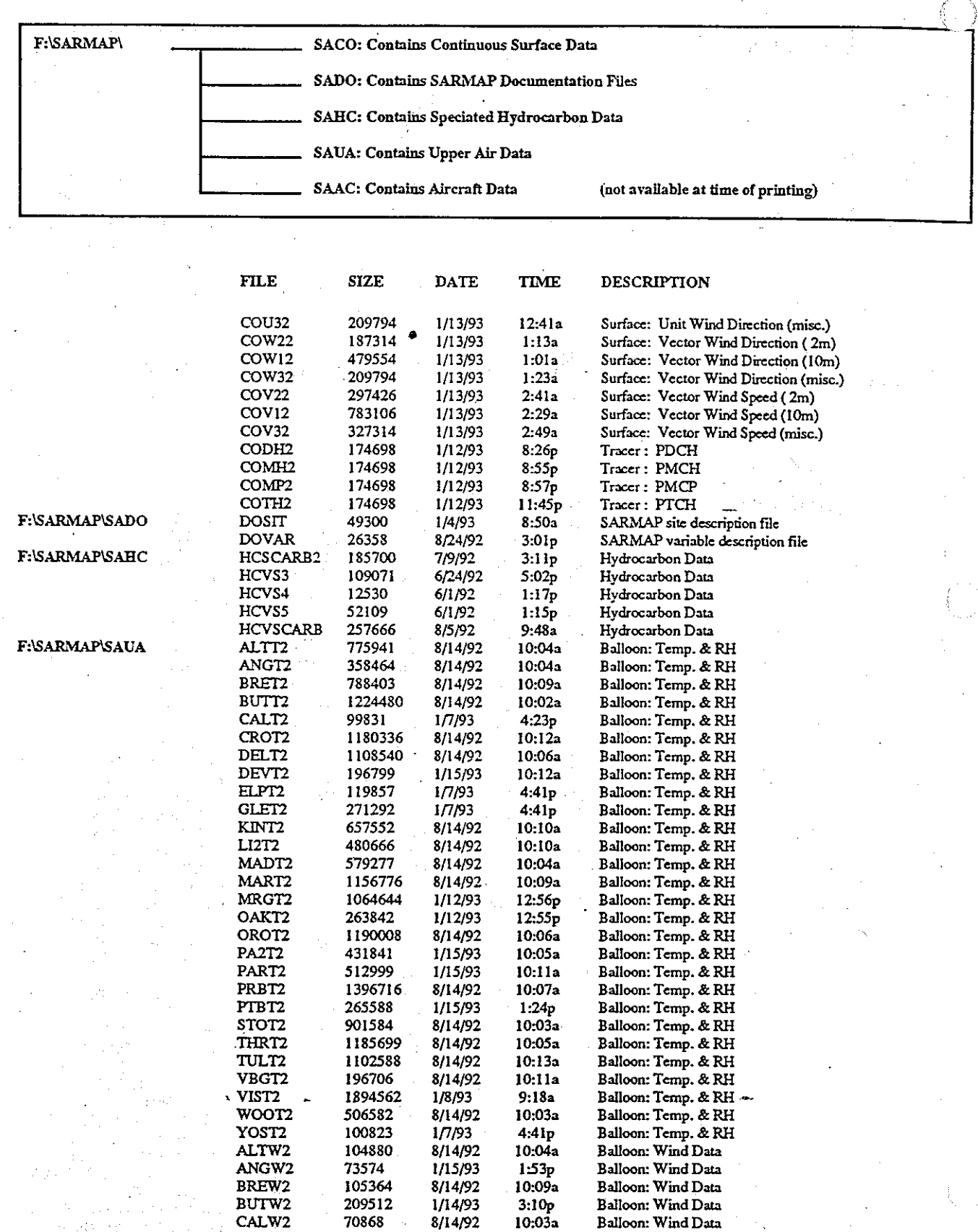

www.manaraa.com

**for** 

#### **SARMAP Database Files**

کے ر

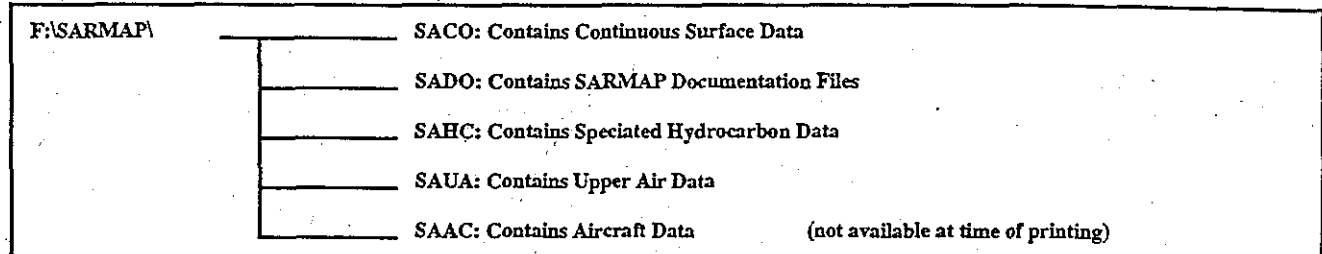

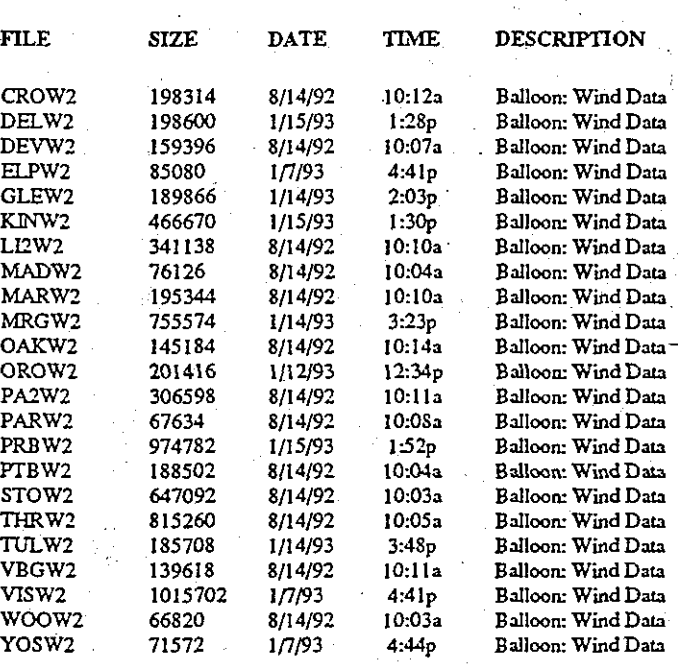

 $\overline{\mathbf{3}}$ 

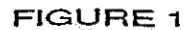

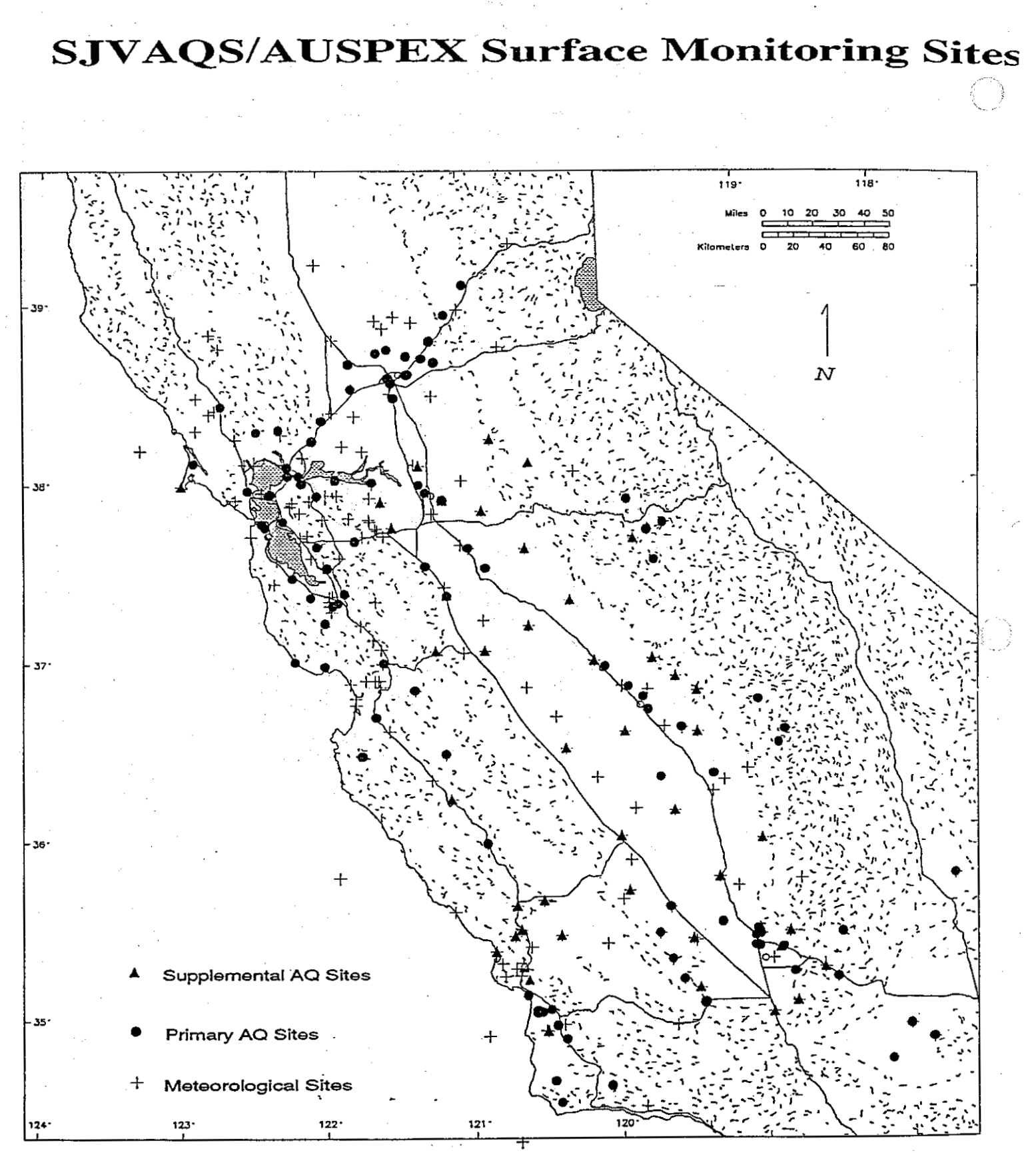

**S JVAQS/AUSPEX Upper-Air Monitoring Sites** 

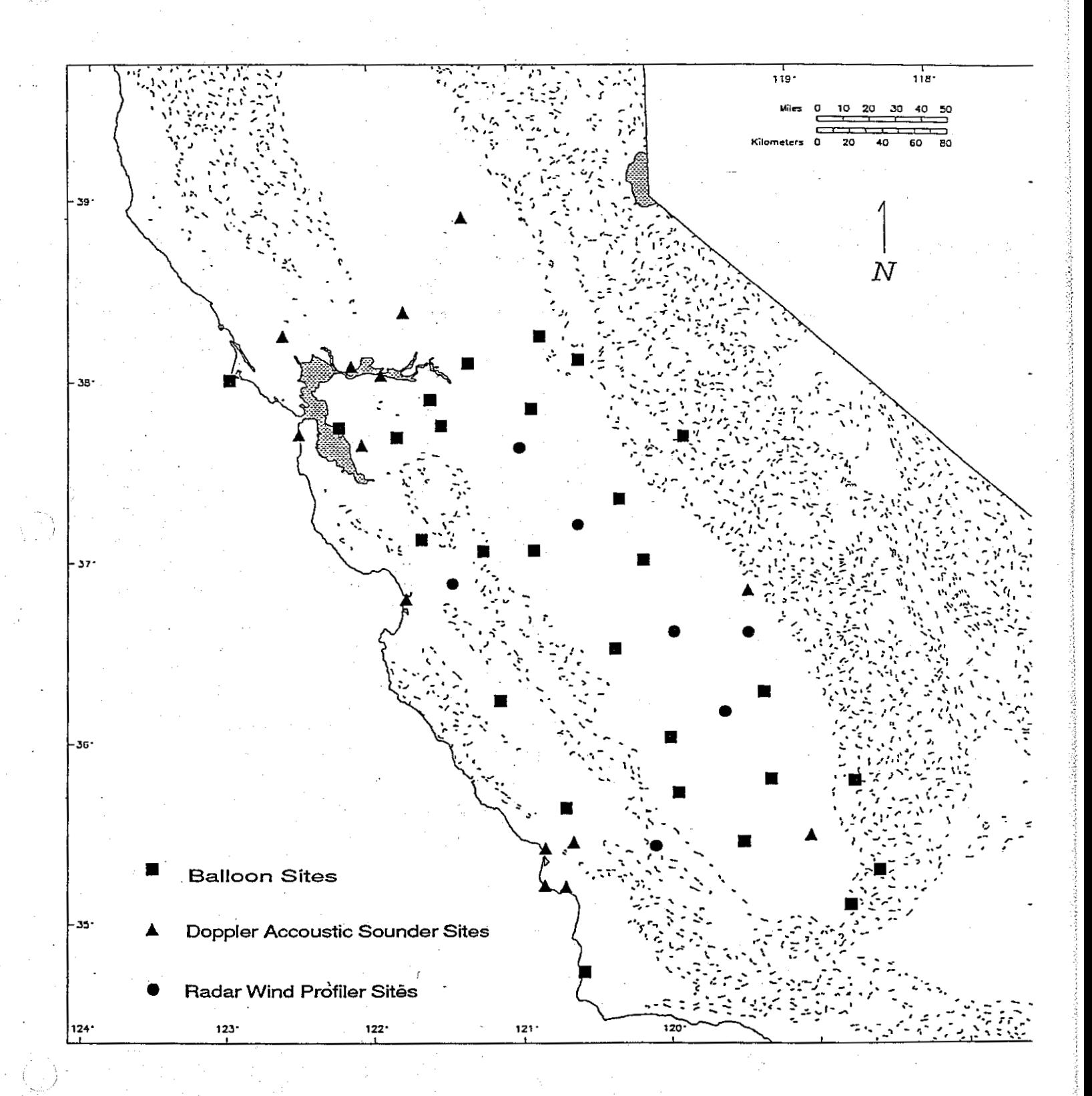

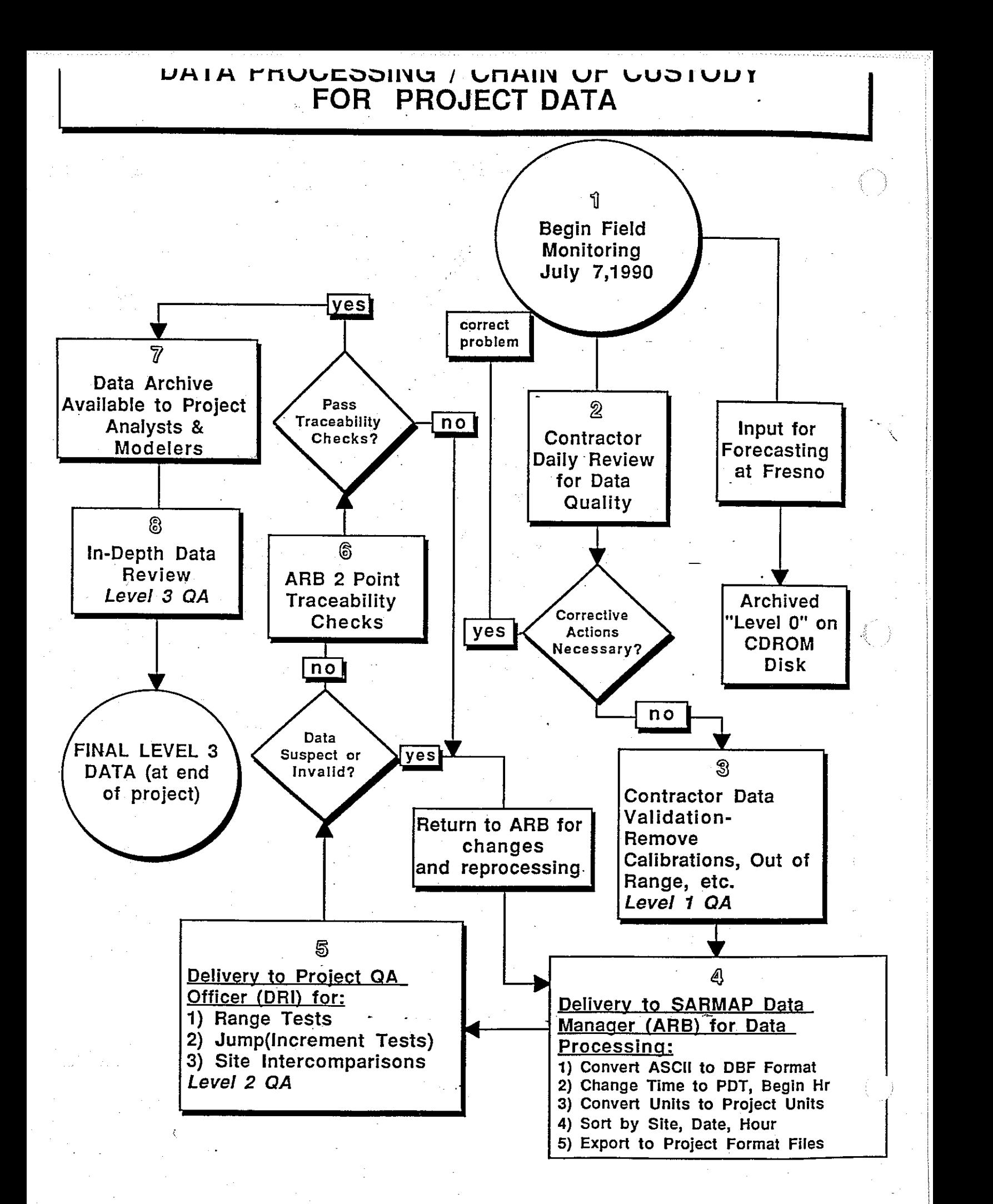
## **DATA PROCESSING** 1 **CHAIN OF CUSTODY FOR SUPPLEMENTAL DATA**

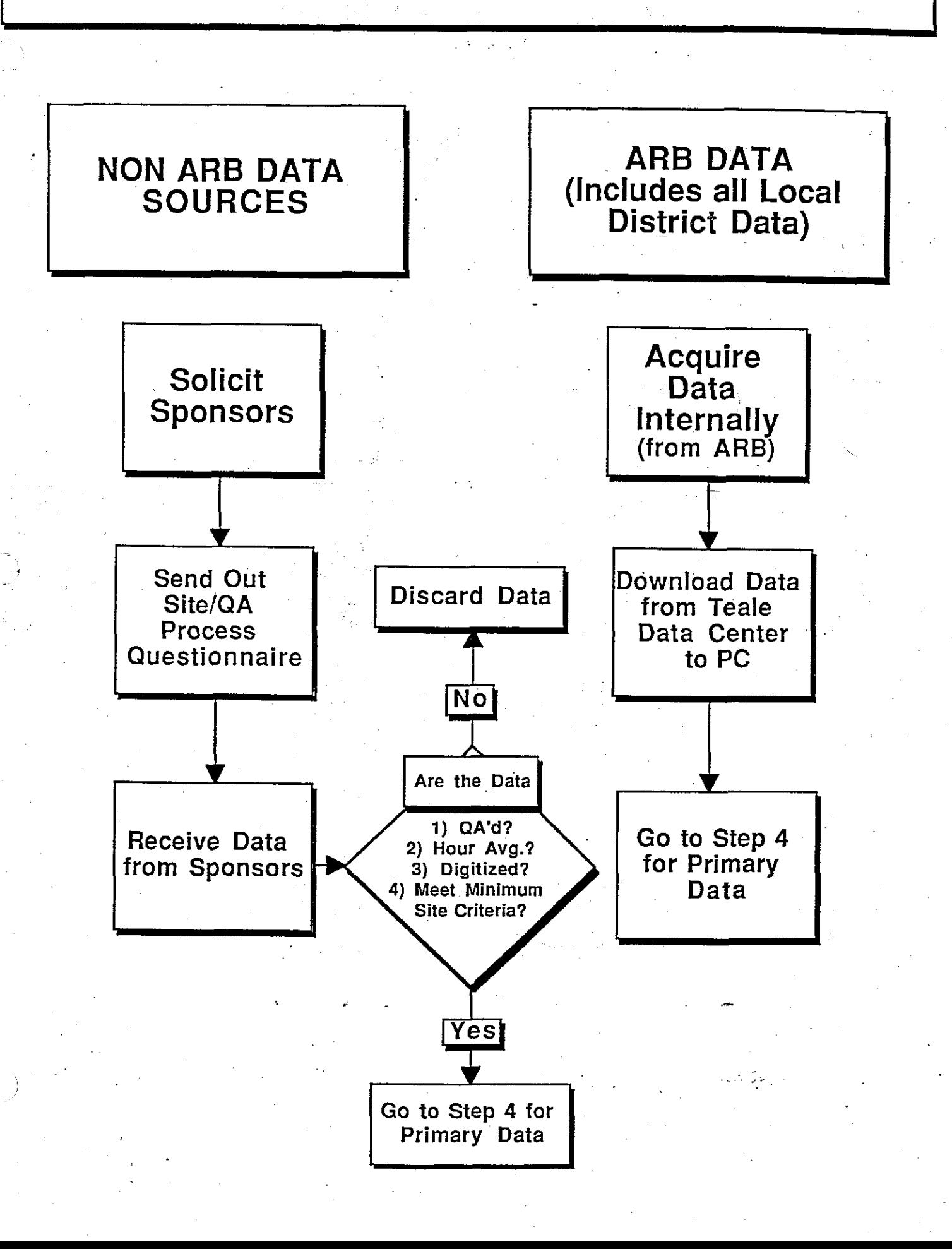

# **HARDWARE CONFIGURATION FOR**  DATA MANAGEMENT

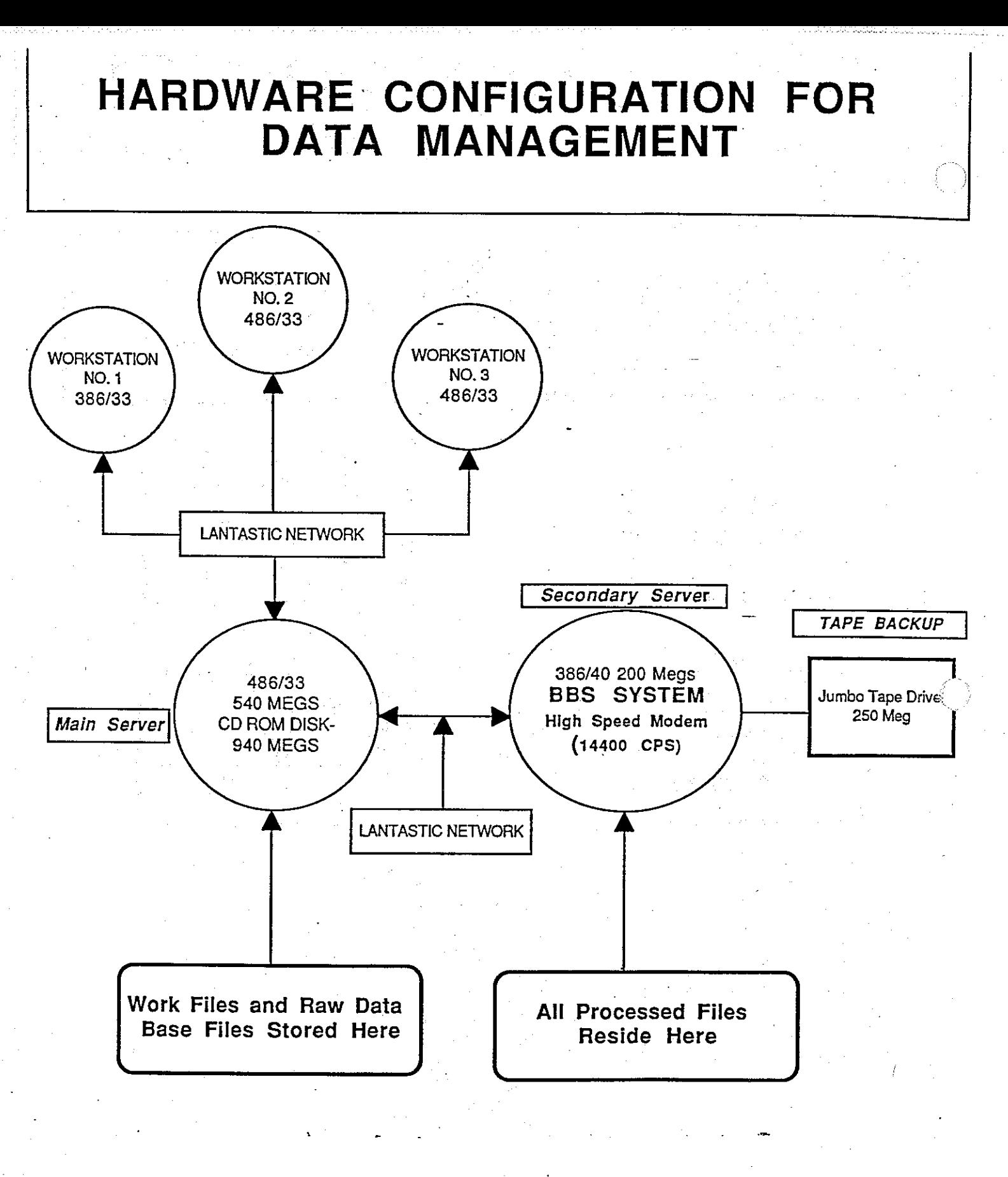

## **The SARMAP Surface Relational Database Files**

### **Example records from SURFACE.DBF:**

(These represent the values measured at site Academy for Julian day 217 and hour **15** PDT)

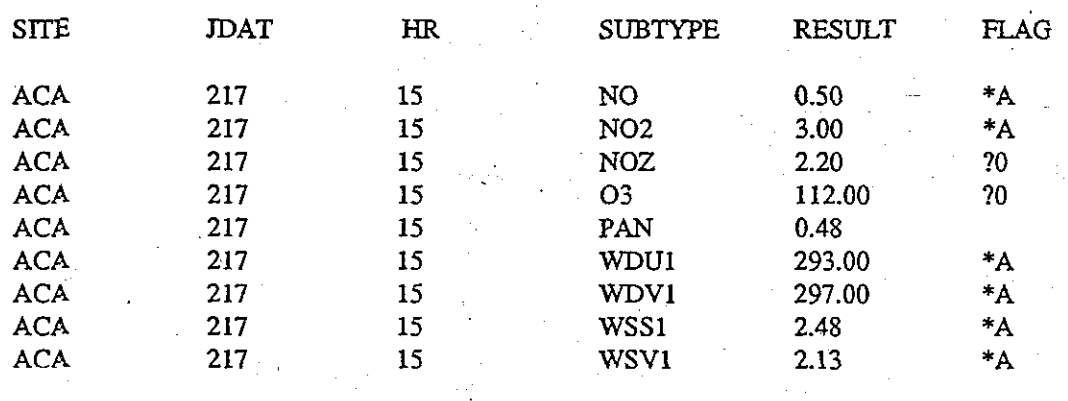

#### **Records Contained in SUBTYPE.DBF:**

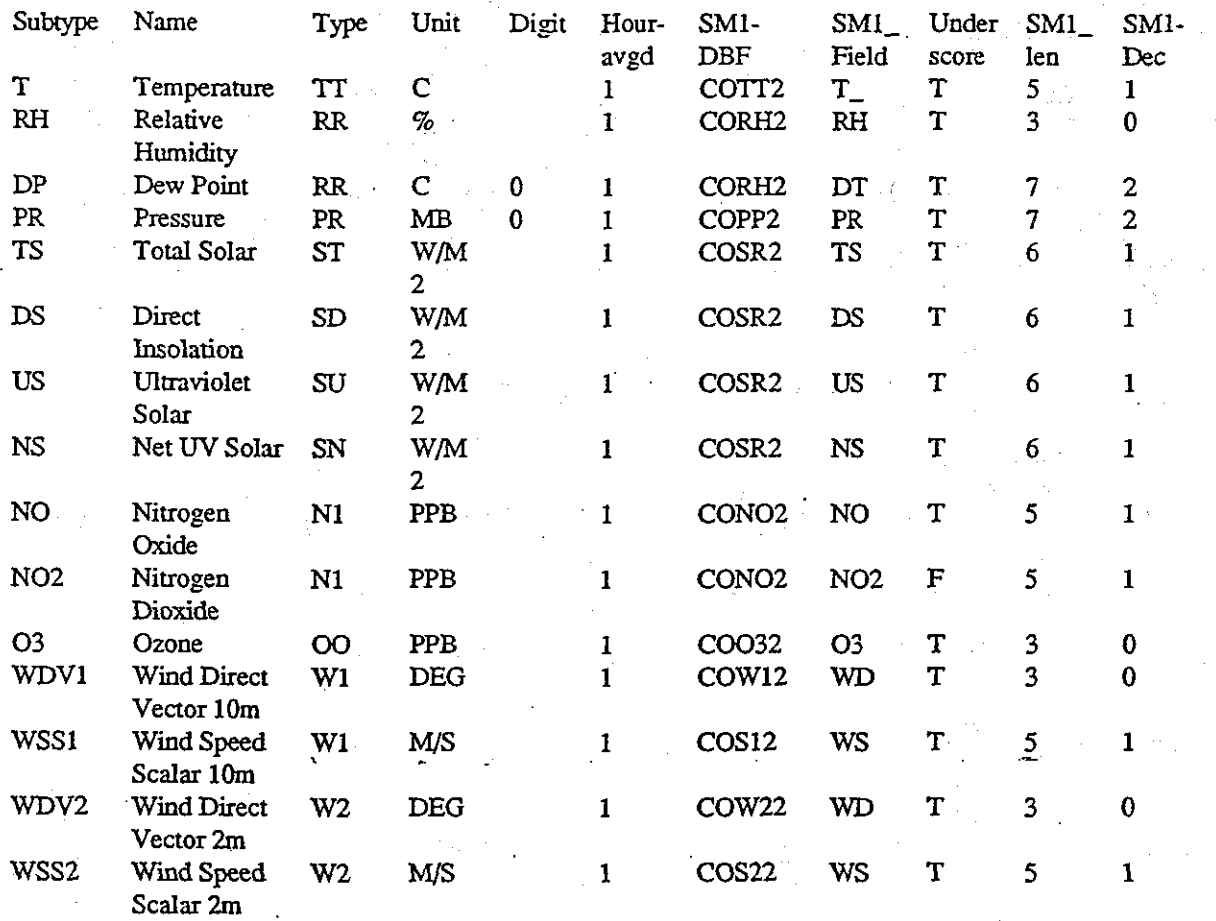

## **The SARMAP Surface Relational Database Files**

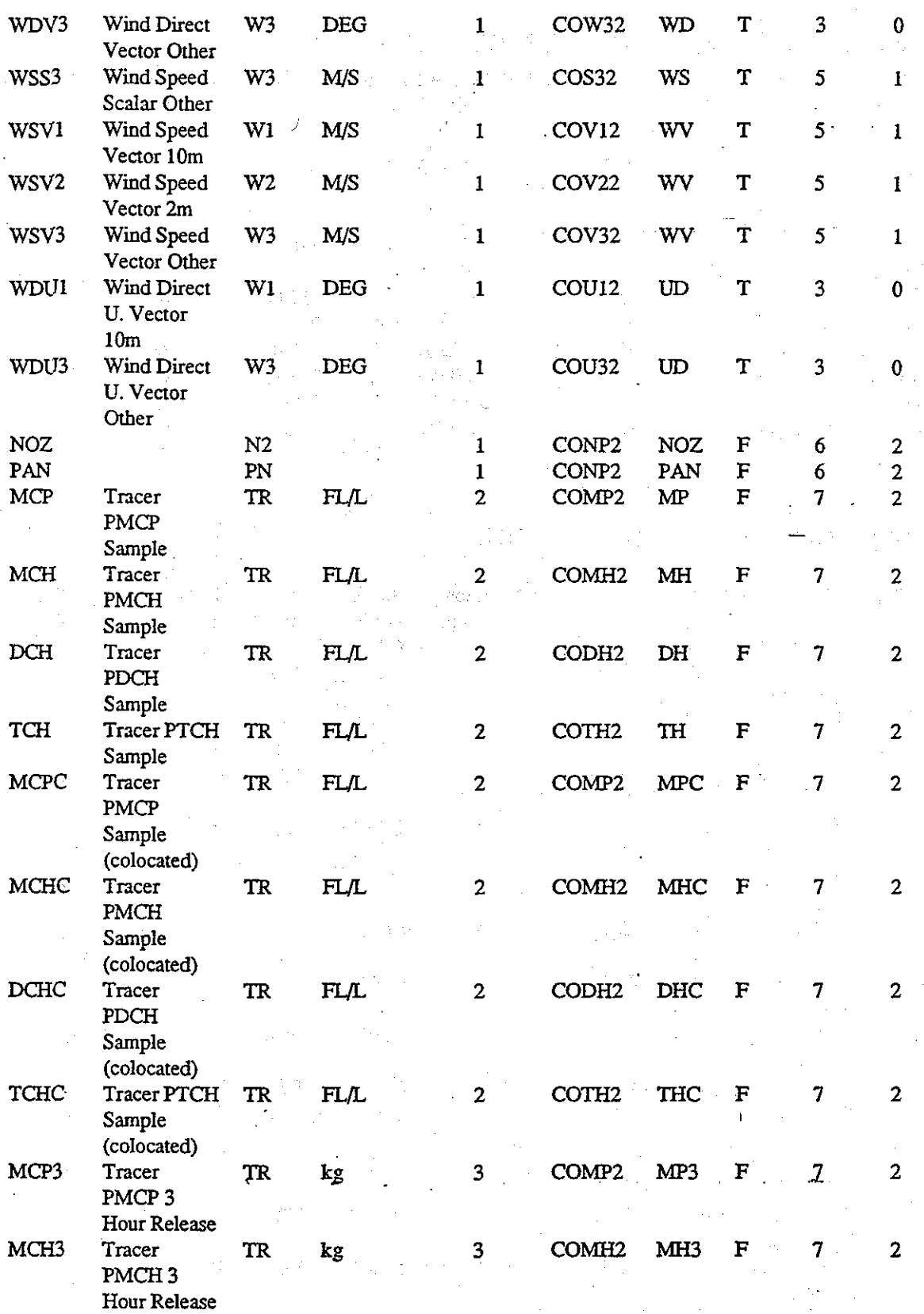

f)

## **The SARMAP Surface Relational Database Files**

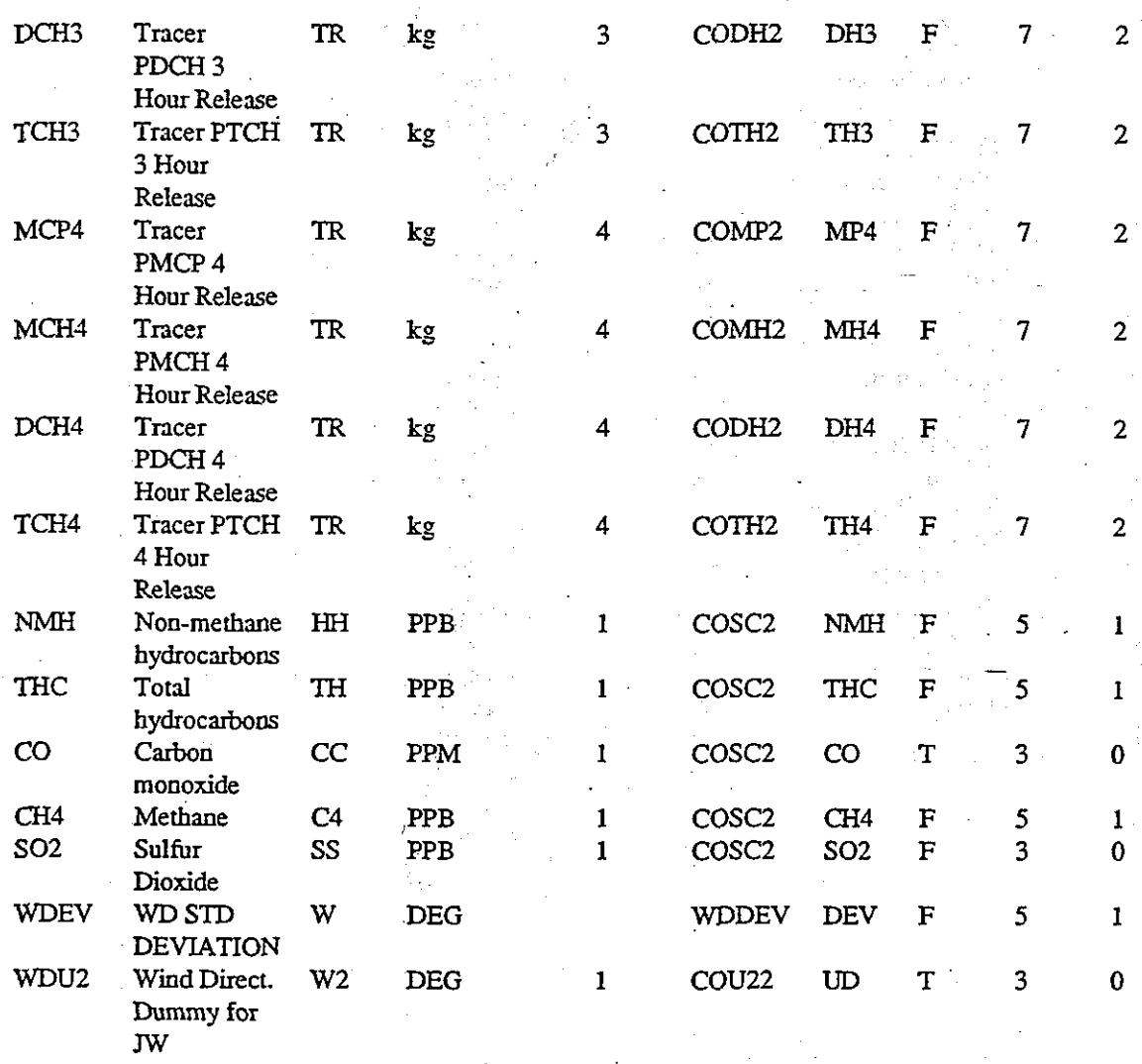

## **Records Contained in TYPE.DBF:**

TYPE NAME SMI\_ORDER COMMENTARY

## **The SARMAP Surface Relational Database Files**

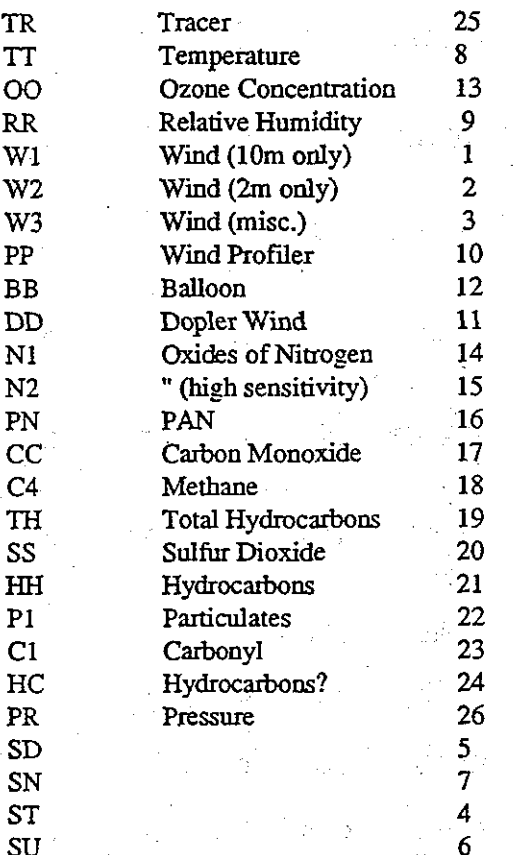

memo Memo Memo memo memo memo memo memo memo memo memo memo memo memo memo memo memo memo memo memo Memo memo memo memo memo memo

€)

# **The SARMAP Surface Relational Database Files**

## **First Record in DOSIT.DBF:**

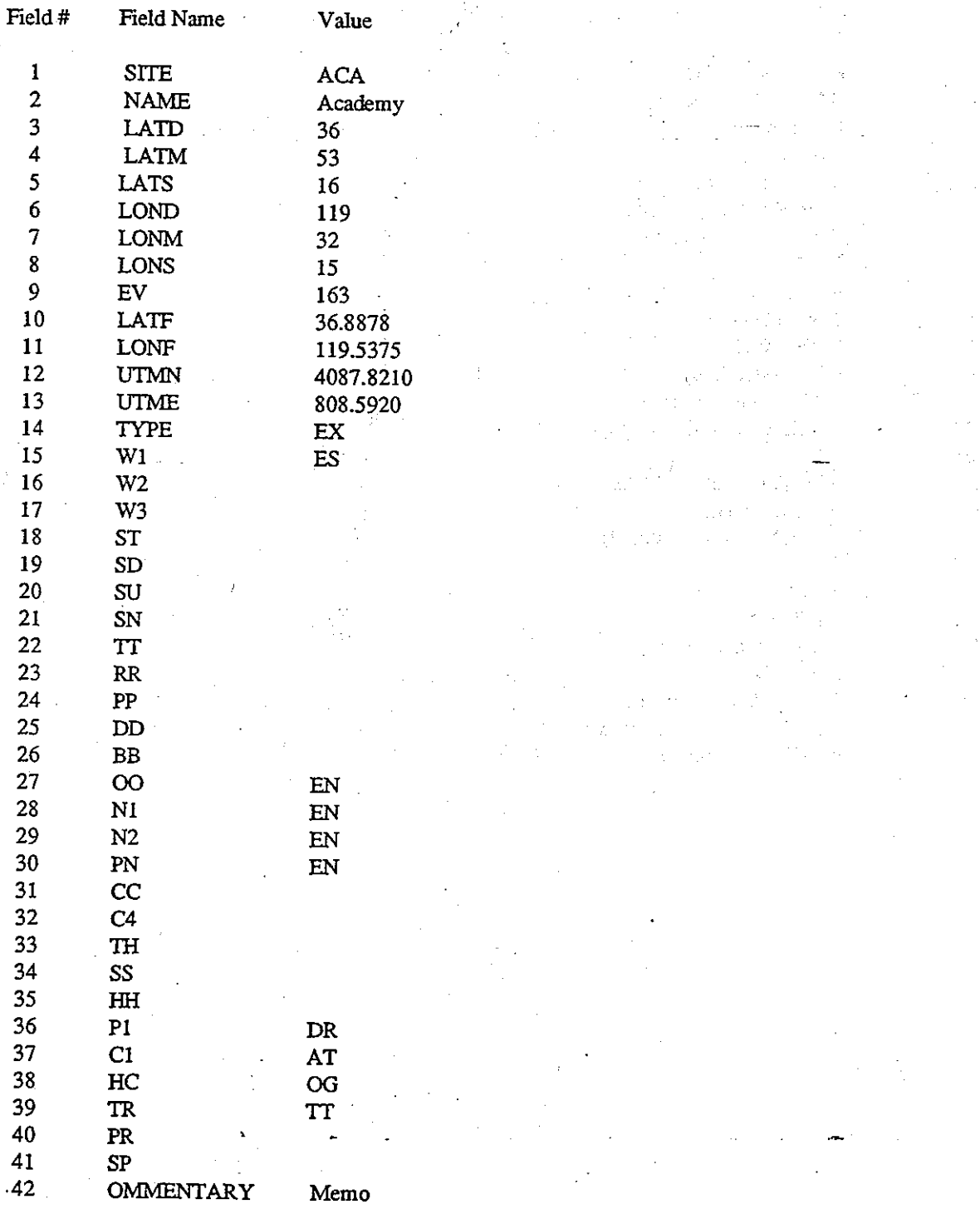

www.manaraa.com

de na

## The SARMAP Surface Relational Database Files

### Records Contained in CNTRCTR.DBF:

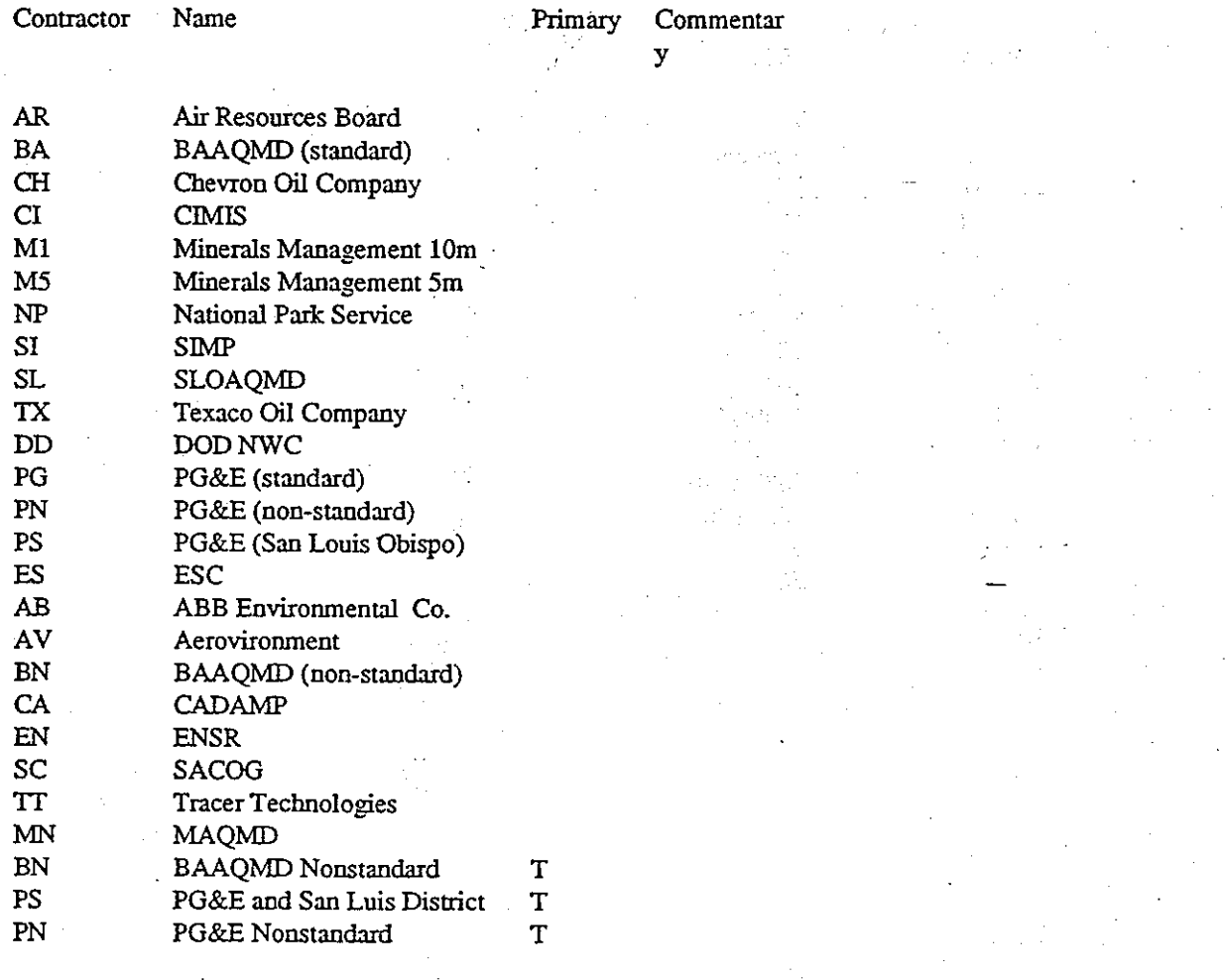

# **The SARMAP Surface Relational Database Files**

## **Records Contained in FLAGTYPE.DBF**

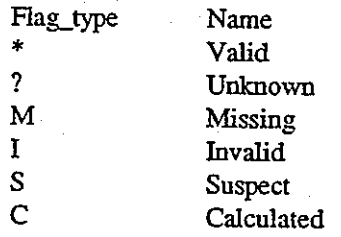

 $\left(\begin{array}{c} 0 \\ 0 \end{array}\right)$ 

## **Records Contained in FLAG.DBF**

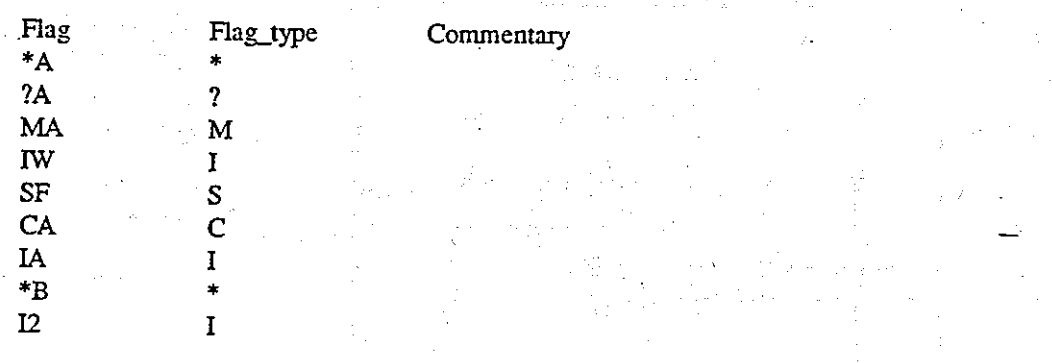

## **Example Records from PLAN.DBF for the ACA site**

www.manaraa.com

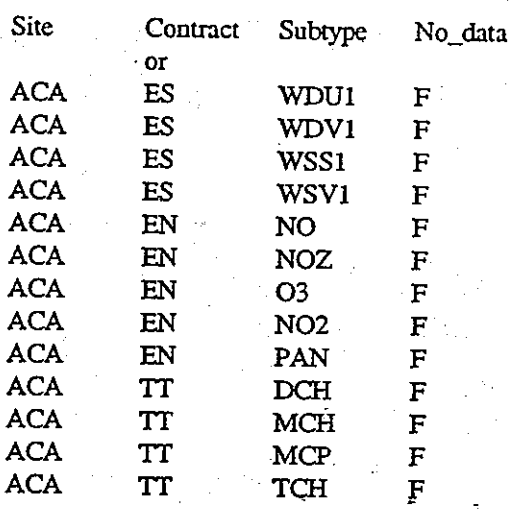

# **Related SARMAP Database Files and Indices**

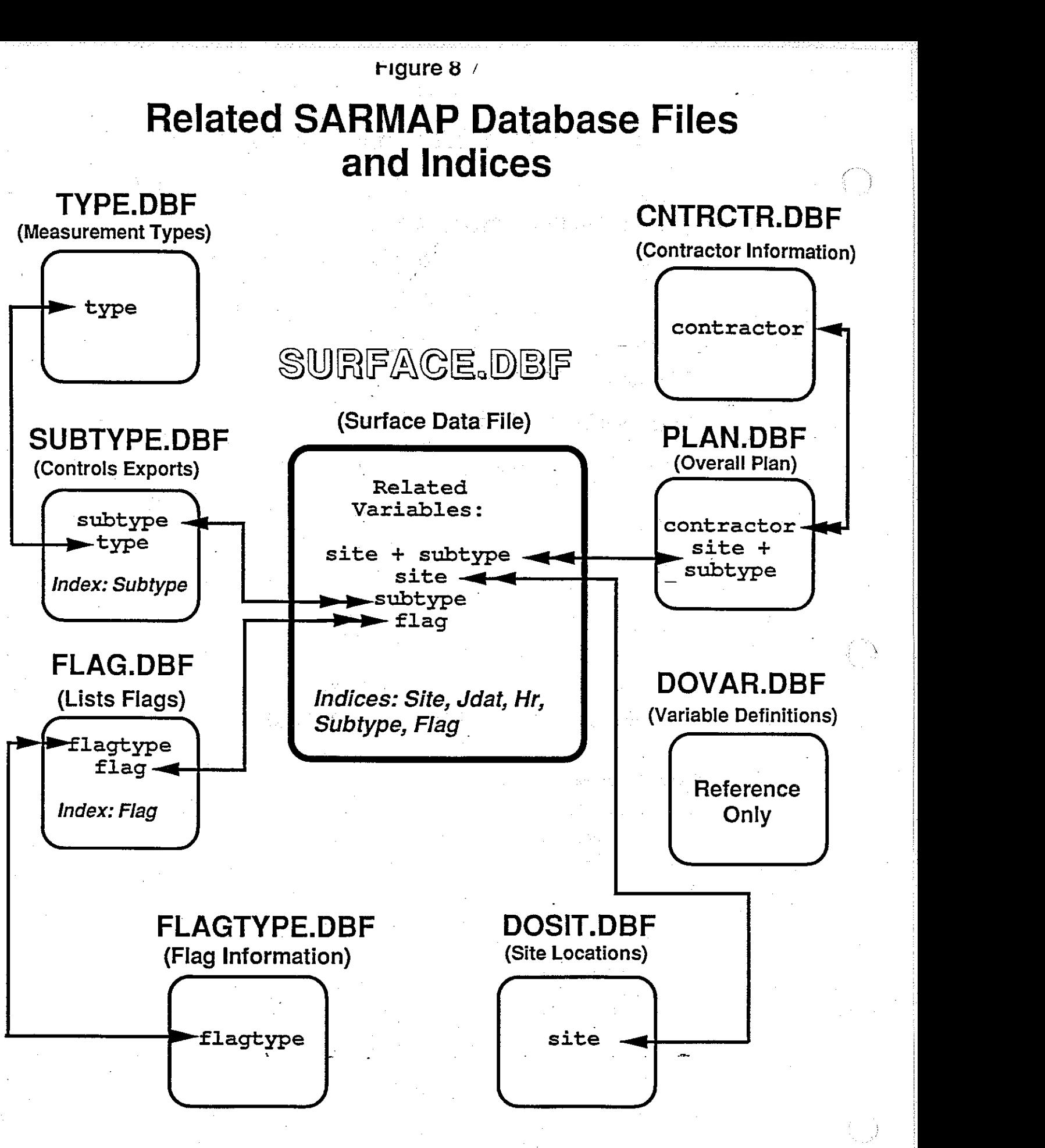

Figure 8 Date Flow For the SARMAP Surface Database

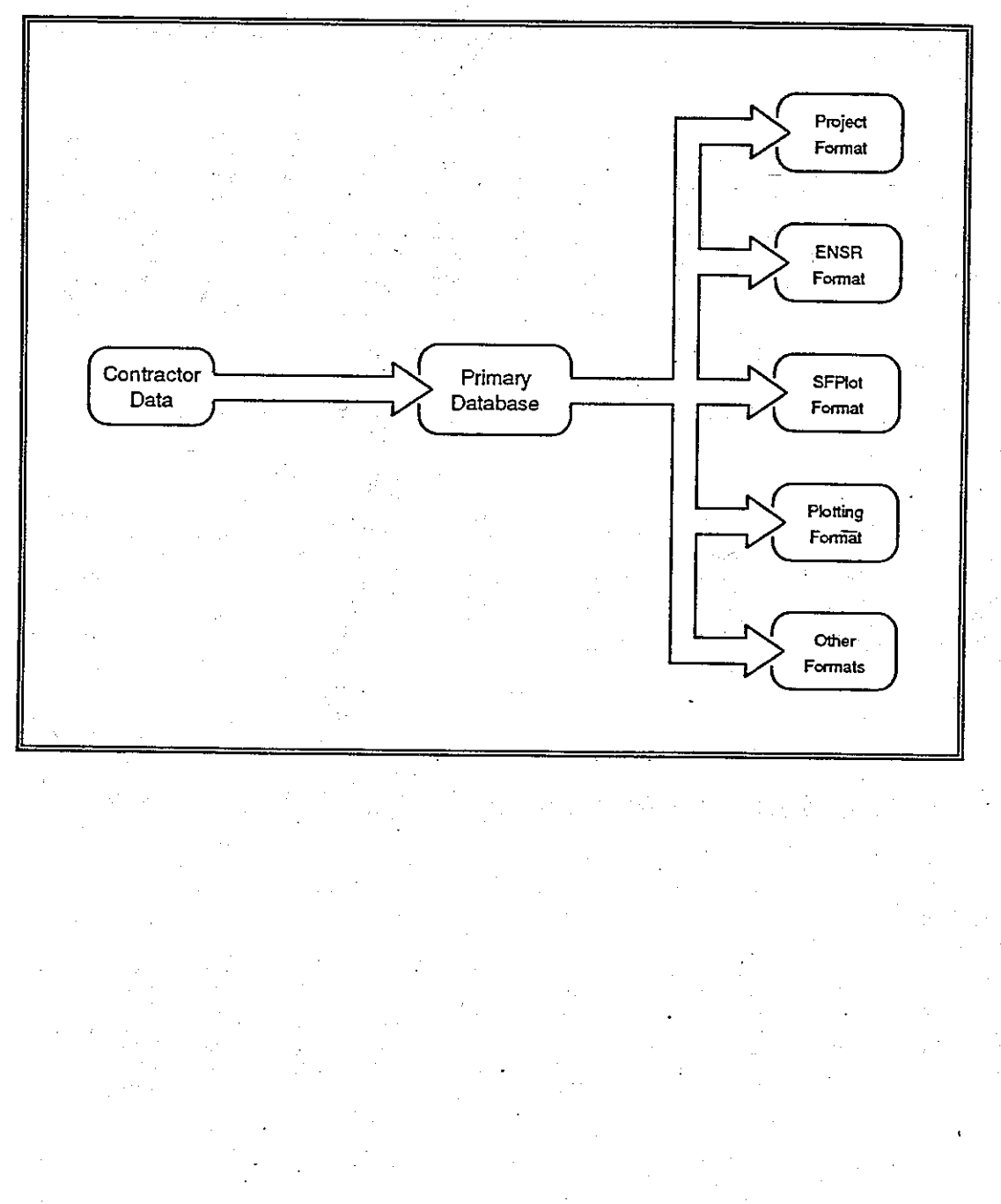

 $\left(\frac{1}{r}\right)$ 

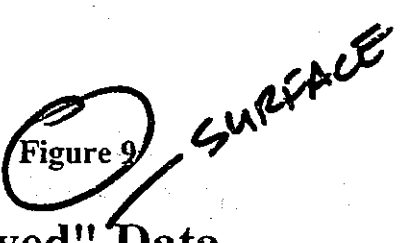

## **Examples of "As Received" Data**

**Sample Records from AeroVironment Surface Air Quality Data File Called S3.DAT:** 

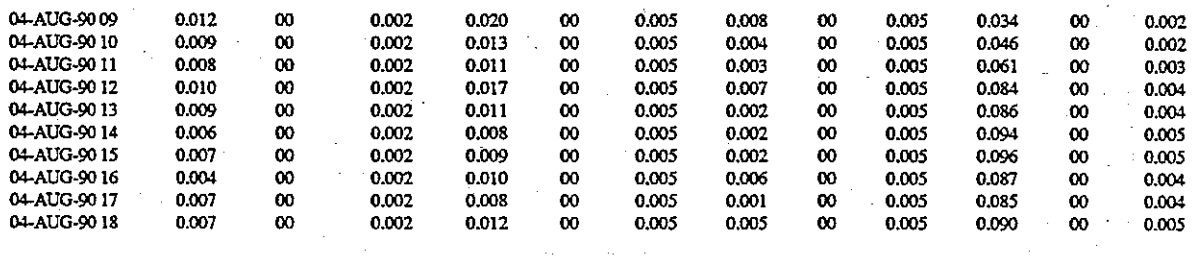

**Sample Records from ABB Surface Air Quality Data File called S JV9008.PRN:** 

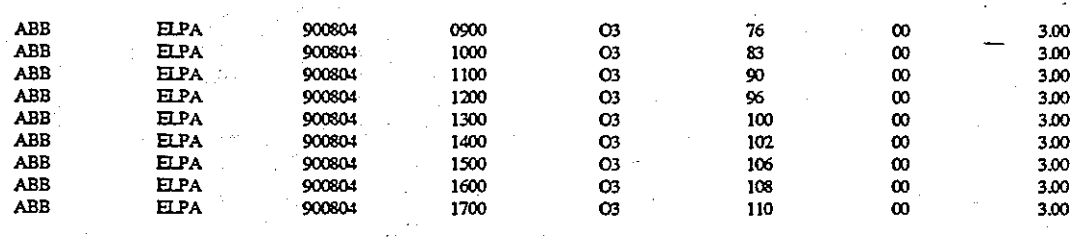

**Sample Records from Texaco Surface Air Quality Data File caleed I(F90AUG.DAT** 

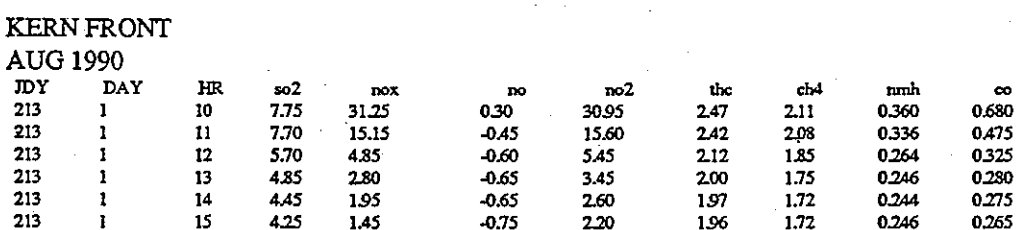

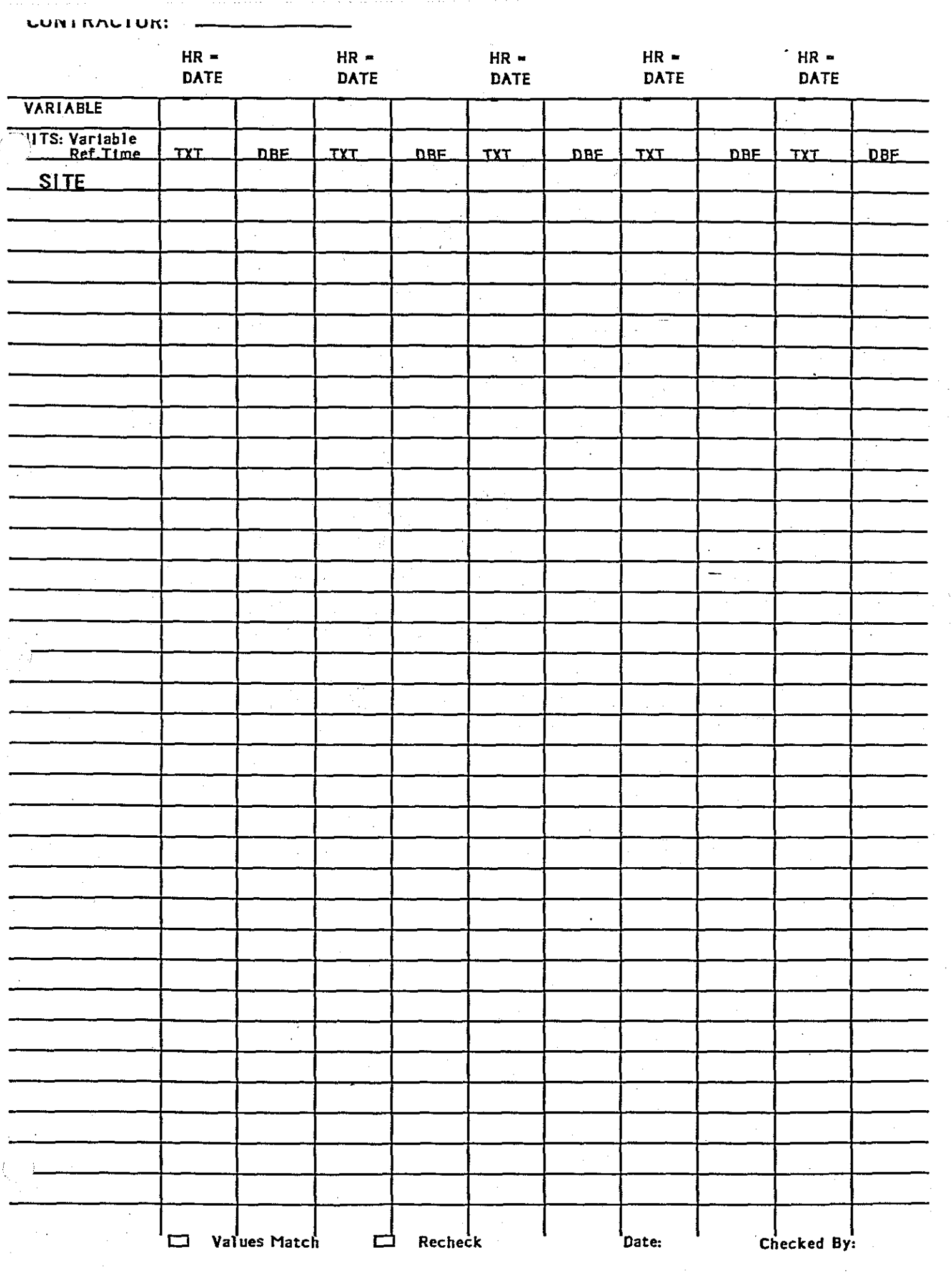

ĝ

 $\ddot{\phantom{0}}$ 

## **Examples of SURFPLOT,ENSR EXPORT, SFMET,SFPLOT, and UAPLOT Files**

#### **SURFTLOT Example:**

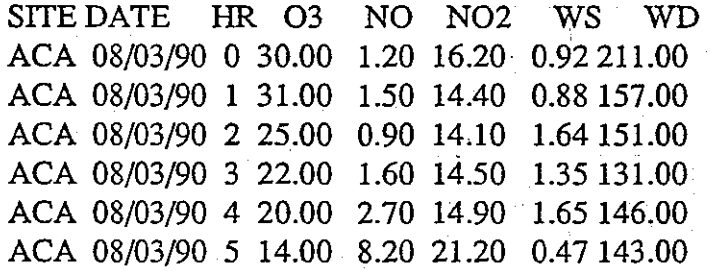

#### **ENSR Surface Air Quality File Example:**

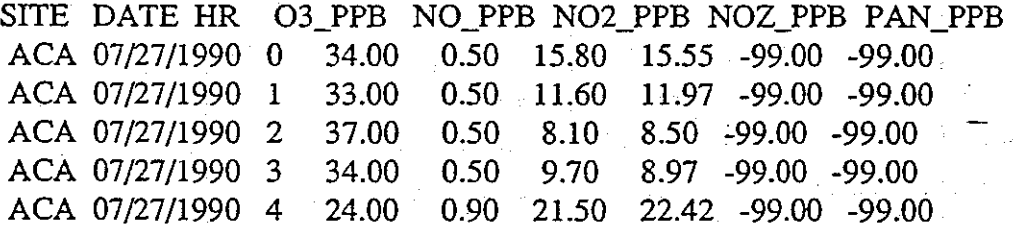

www.manaraa.com

 $\bigcap$  $\bigcirc$ 

#### **ENSR Surface Meteorological Example:**

**SITE DATE/HR WS** WD **TEMP** RH **ACA** 07/28/90/ 0 0.48 36 -99.0 -99 **ACA** 07/28/90/ 1 0.77 167 -99.0 -99 **ACA** 07/28/90/ 2 1.75 137 -99.0 -99 **ACA** 07/28/90/ 3 1.05 104 -99.0 -99

#### **ENSR Upper-level Temperature File Example: SITE DATE** *HR* **EV** Pr **T** RH

BEN 07/25/90 0 81 -99 -99.0 -99 BEN 07/25/90 1 81 -99 -99.0 -99 BEN 07/25/90 5 81 -99 -99.0 -99

#### **ENSR Upper-Level Wind File Example: SITEDATE** HREV **WS WD**  - -

**ALT** 07/29/90 1 14 4.4 241 **ALT** 07/29/90 1 81 5.2 232 **ALT** 07/29/90 1 216 7.3 231

### **SFMET File Example:**

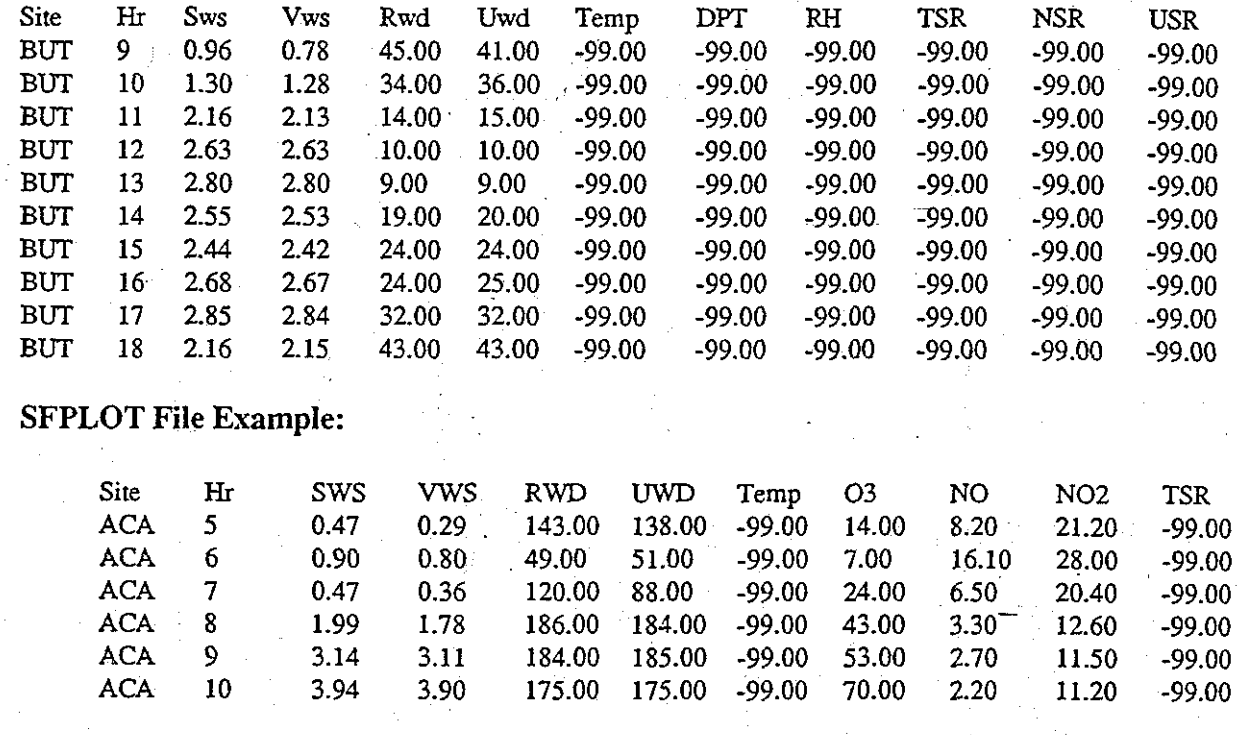

## **UAPLOT File Example:**

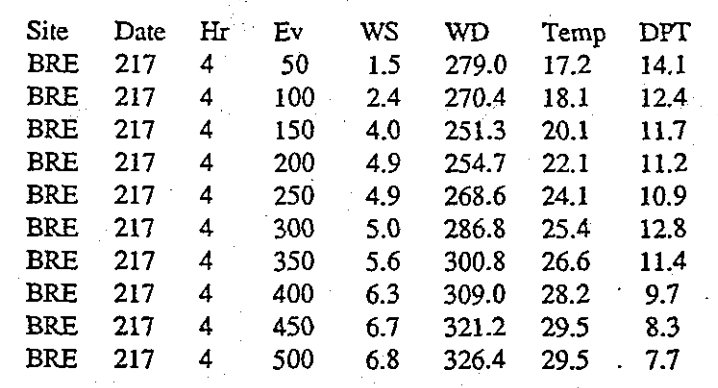

## **Figure 12. Examples of Project Format Files**

## *Surface Air Quality Data:*

### **The First 4 sites in C0032.DBF** ( **Contains Surface Ozone Data):**

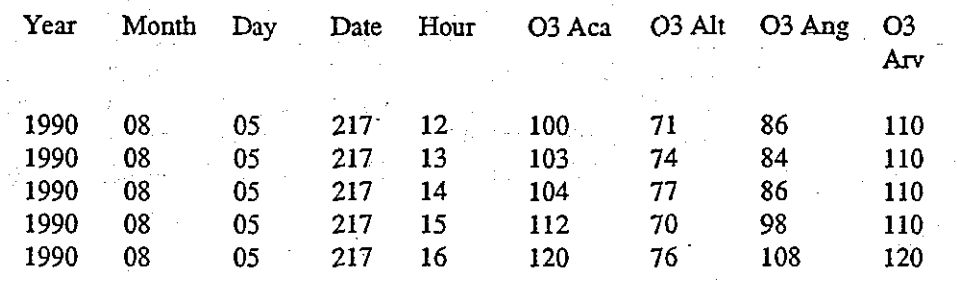

### **The First 2 sites in CONO2.DBF (Contains Surface NO and NO2 Data):**

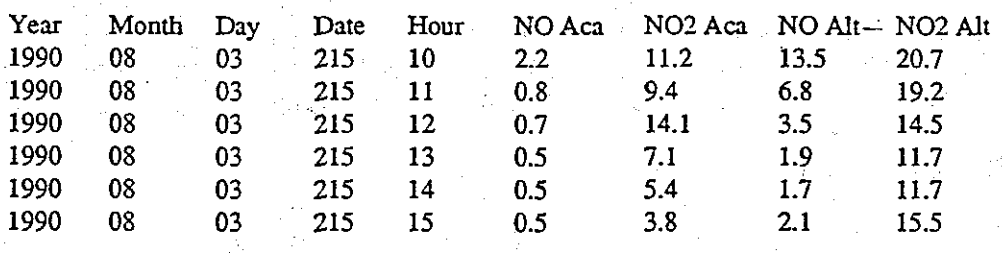

#### **The First 2 sites in CONP2.DBF (Contains High Sensitivity NOx and PAN Data):**

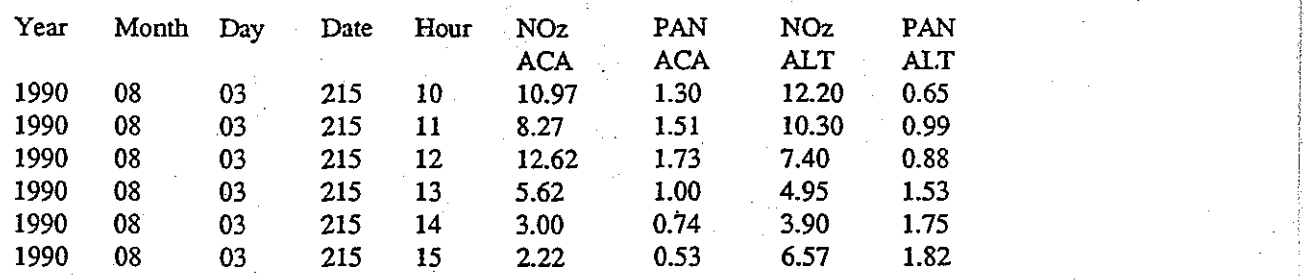

www.manaraa.com

j

#### **The First Site in COSC2.DBF (S02,CO,THC,CH4 Surface Data):**

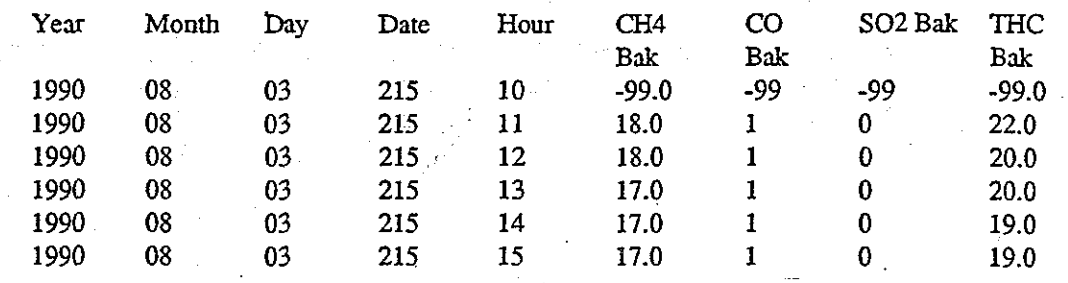

## *Surface Meteorological Data*

The First 4 Sites in COS12.DBF (Scalar Averaged Wind Speeds (m/s) at 10 meters **above the surface:** 

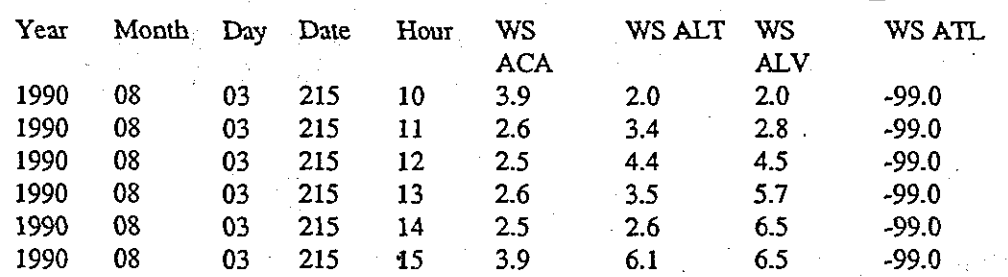

**The First 4 Sites in COW12.DBF (Resultant Vector Wind Speeds At !O meters above** 

**the surface):** 

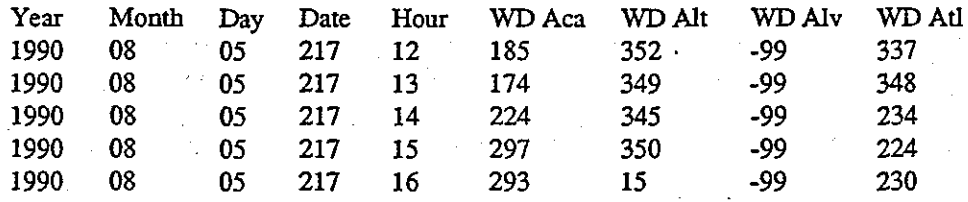

#### **The First 4 Sites in COTT2.DBF** ( **Surface Temperature Data):**

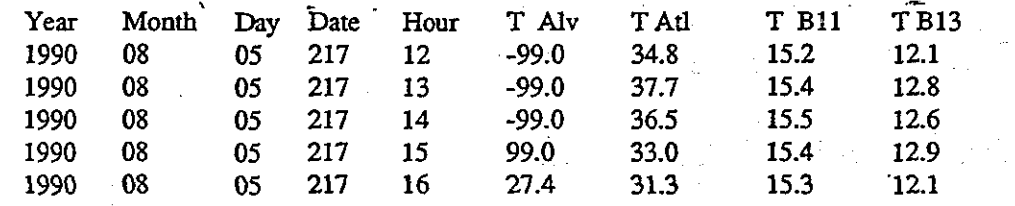

**The First 2 Sites in CORH2.DBF (Dew Point Temperature and Relative Humidity Data):** ,

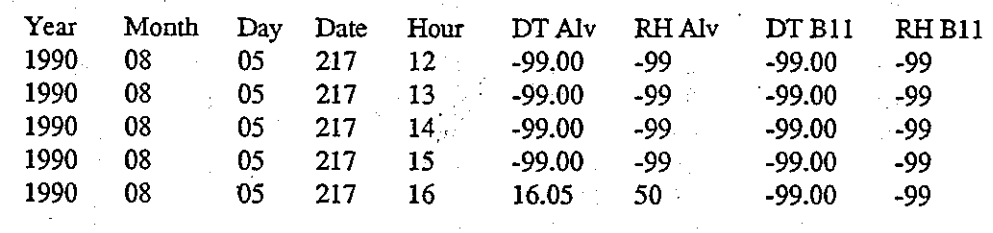

#### **The First 4 Sites in COSR2.DBF (Solar Radiation Data):**

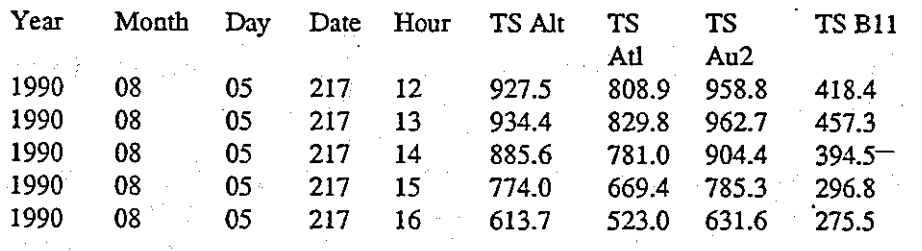

### *Tracer Data:*

The First 4 Sites in CODH2.DBF:

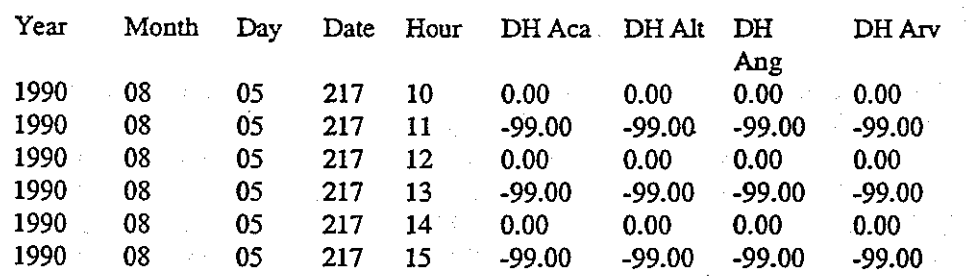

www.manaraa.com

-

## *Hydrocarbon Samples:*

The Fist 4 Sites in HC2CARB2.DBF:

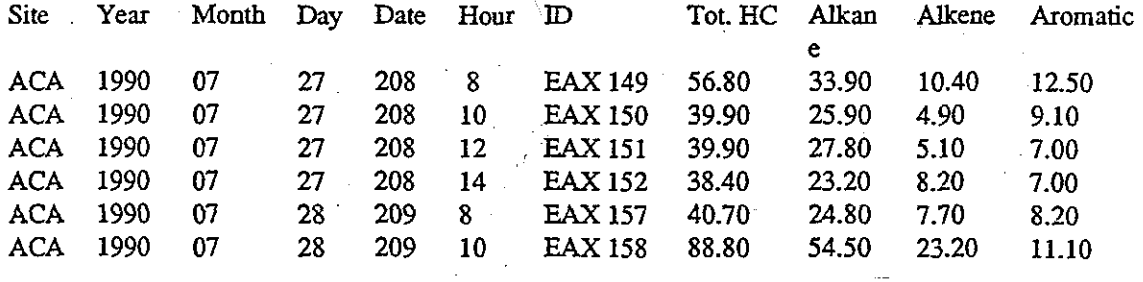

## *Upper-Air Data:*

### **The First 7 Records in ALTW2.DBF (Balloon Sounding Wind Data):**

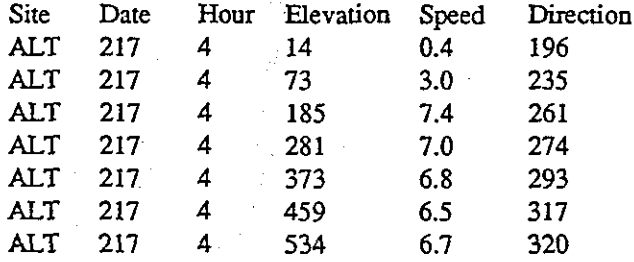

### **The First 7 Records in ALTT2.DBF (Balloon Sounding Temperature** & **Pressure Data):**

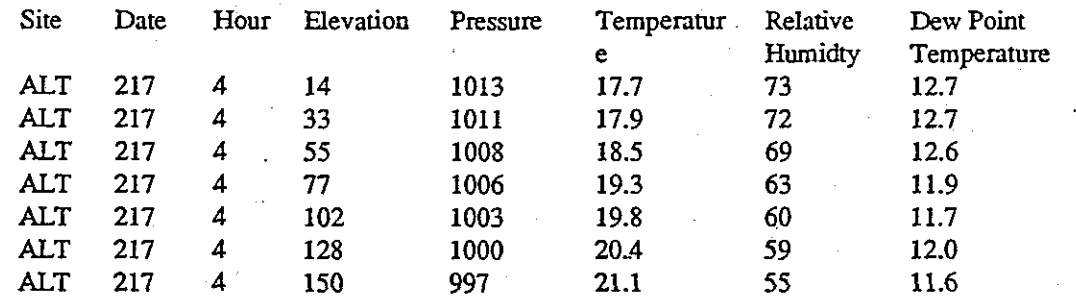

www.manaraa.com

### **The First 7 Records in COREEP2.DBF (Radar Profiler Wind Data):**

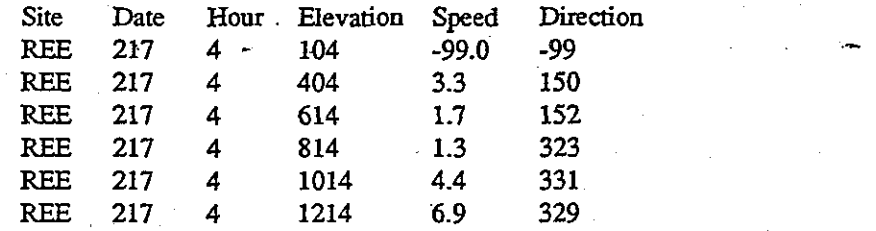

needs<br>Page break

#### REE 217  $8.4$ 328  $\overline{4}$ 1414

 $\mathcal{L} = \{ \mathbf{q}_1, \mathbf{q}_2, \ldots, \mathbf{q}_N \}$ 

 $\sim 10^{11}$  and  $\sim 10^{11}$ 

 $\bigcirc$  $\gamma_{\rm eff} \sim 20^{\circ}$  $\mathcal{L}(\mathcal{E}_k)$  , where  $k$ agdes as  $\mathcal{A}^{\text{free}}_{\text{F}}$ 

 $\frac{1}{2} \sum_{i=1}^n \frac{1}{2} \sum_{j=1}^n \frac{1}{2} \sum_{j=1}^n \frac{1}{2} \sum_{j=1}^n \frac{1}{2} \sum_{j=1}^n \frac{1}{2} \sum_{j=1}^n \frac{1}{2} \sum_{j=1}^n \frac{1}{2} \sum_{j=1}^n \frac{1}{2} \sum_{j=1}^n \frac{1}{2} \sum_{j=1}^n \frac{1}{2} \sum_{j=1}^n \frac{1}{2} \sum_{j=1}^n \frac{1}{2} \sum_{j=1}^n \frac{1}{2} \sum_{j=$  $\frac{1}{2}$   $\frac{1}{2}$  $\sim 10^{-1}$  $\sim \frac{1}{\sqrt{2}}$  $\mathcal{I}(\mathcal{I})$ 45%  $\mathcal{O}(\mathcal{A})$  $\sim 1.2$ 108,5426  $\frac{1}{2} \sum_{i=1}^{n} \frac{1}{2} \sum_{j=1}^{n} \frac{1}{2} \sum_{j=1}^{n} \frac{1}{2} \sum_{j=1}^{n} \frac{1}{2} \sum_{j=1}^{n} \frac{1}{2} \sum_{j=1}^{n} \frac{1}{2} \sum_{j=1}^{n} \frac{1}{2} \sum_{j=1}^{n} \frac{1}{2} \sum_{j=1}^{n} \frac{1}{2} \sum_{j=1}^{n} \frac{1}{2} \sum_{j=1}^{n} \frac{1}{2} \sum_{j=1}^{n} \frac{1}{2} \sum_{j=1}^{n$  $\label{eq:1} \frac{1}{\sqrt{2}}\left(\frac{1}{\sqrt{2}}\right)^{1/2}\left(\frac{1}{\sqrt{2}}\right)$ 

 $\frac{1}{2}$  $\hat{\mathcal{F}}_{\text{max}}$ 

1999年1月4日1月1日 9月1日 医含义原因 液体内的过去 活用 ひらんかい

 $\mathbb{P}_1\mathbb{P}^1$  $\sigma_{\rm{max}}$  $\mathcal{A}=\left\{\left(\frac{1}{2},\frac{1}{2},\frac{1}{2$ 

 $\label{eq:2.1} \frac{1}{2} \sum_{i=1}^N \frac{1}{\sqrt{2}} \left( \frac{1}{2} \sum_{i=1}^N \frac{1}{2} \sum_{j=1}^N \frac{1}{2} \sum_{j=1}^N \frac{1}{2} \sum_{j=1}^N \frac{1}{2} \sum_{j=1}^N \frac{1}{2} \sum_{j=1}^N \frac{1}{2} \sum_{j=1}^N \frac{1}{2} \sum_{j=1}^N \frac{1}{2} \sum_{j=1}^N \frac{1}{2} \sum_{j=1}^N \frac{1}{2} \sum_{j=1}^N \frac{1}{2$  $\sim 10^{-10}$  ,  $\sim 10^{-10}$ 

受けること R, P  $\mathcal{A}_{\rm{L}}$  .  $\langle \phi \rangle$  to  $\langle$ 

a antarità s Pro 1  $\mathbb{Z}^{2n}$  .  $\mathbb{Z}$ 

## **The First 7 Records in COBENDZ-DBF (Doppler Accoustic Sounder Data):**

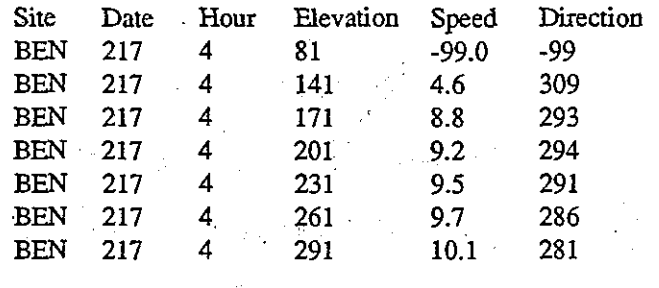

## *Aircraft Data*

**The following are data from NAS234P.DBF divided into three tables:** 

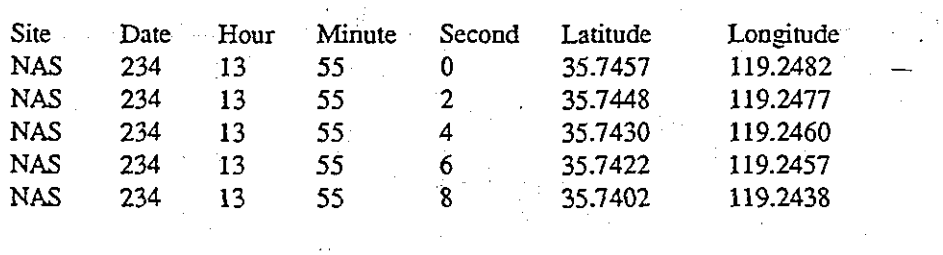

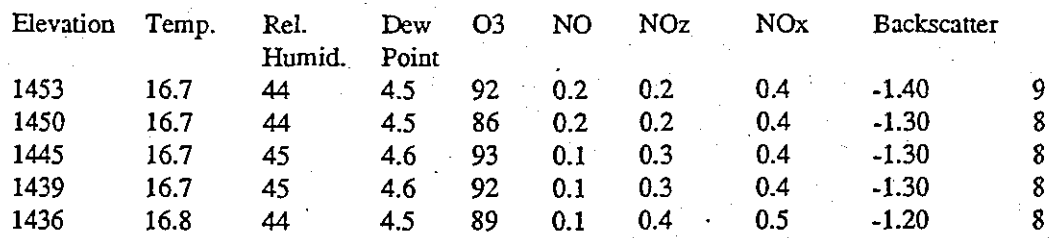

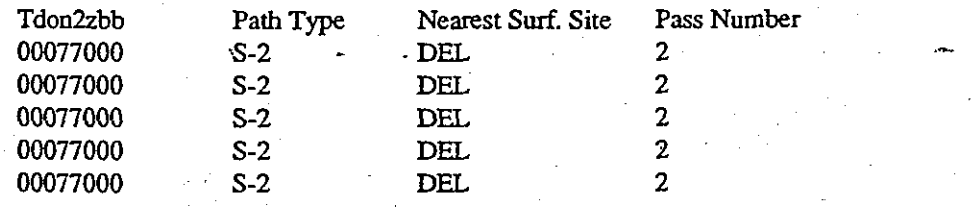

## **Figure 13 Hydrocarbon** / **Carbonyl Database Files** ,

**1** 

Database **Names:** 

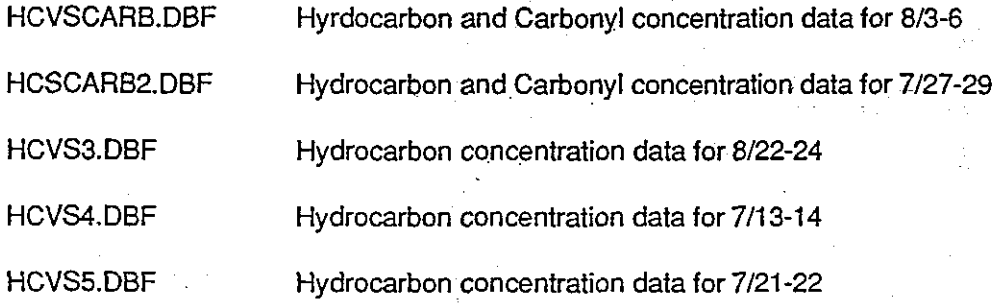

#### Database Structure:

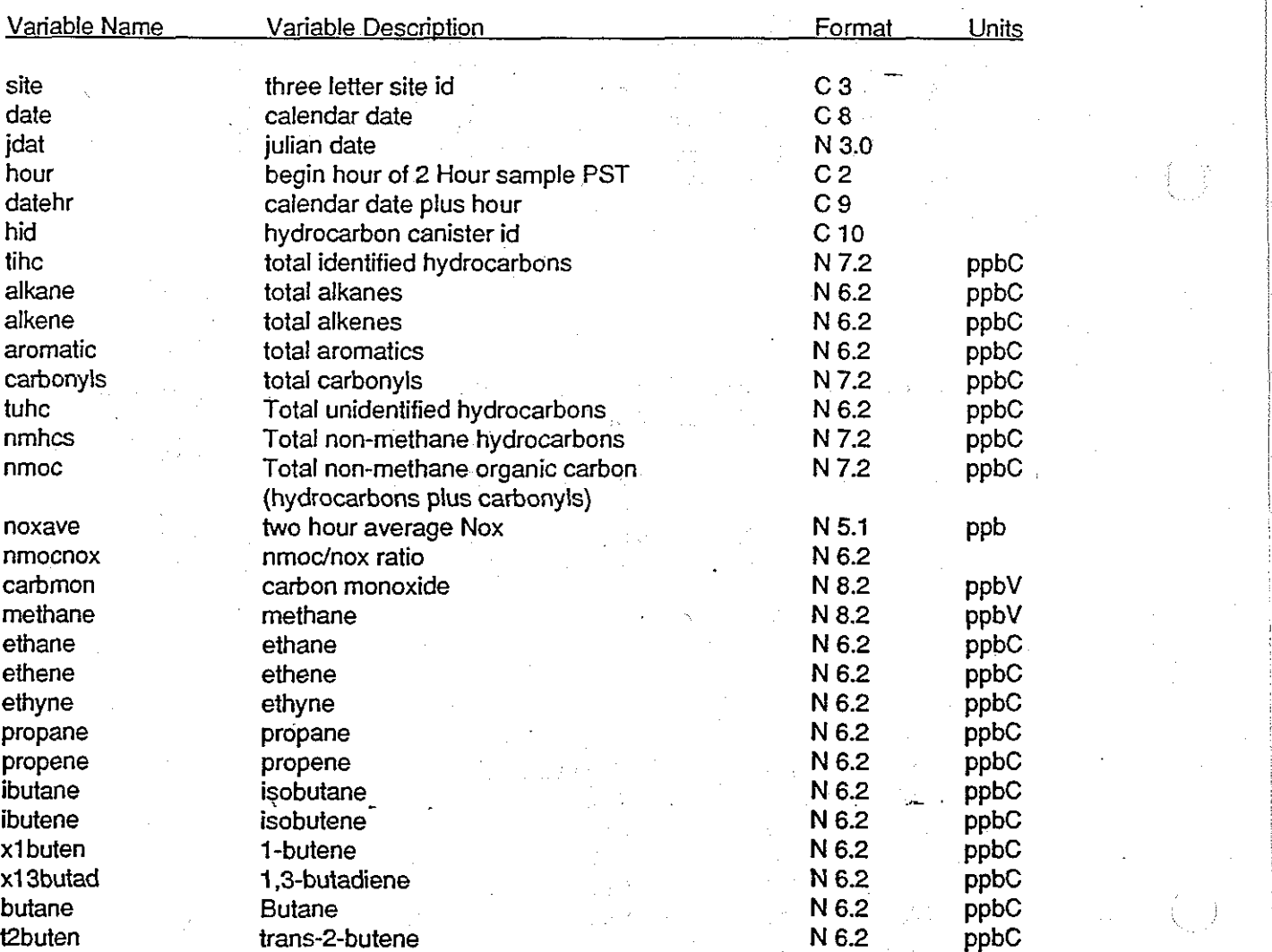

Figure 13 cont

x22dpro c<sub>2buten</sub> x3m1bute ipentane pentene1 x2m1bute pentane isoprene t2penten c<sub>2penten</sub> x2m2bute x22mbuta cypenten x4mpnte2 cypentan x23mbuta c4mpnte2 x2mpenta x3mpenta  $x2m$ pnte1 x1hexene hexane t2hexene x2m2pnte c2hexene mcypenta x24mpnta benzene cyhexane x2mhexan x23mpnta x3mhexan heptane mcyhexan x24mhexa x234mpta toluene x23mhexa x2mhepta x3ethexa octane etcyhexa etbenzen mpxylene styrene oxylene nonane apinene iprobenz nprpbenz petoluene metoluene x135tmbz

oetoluene

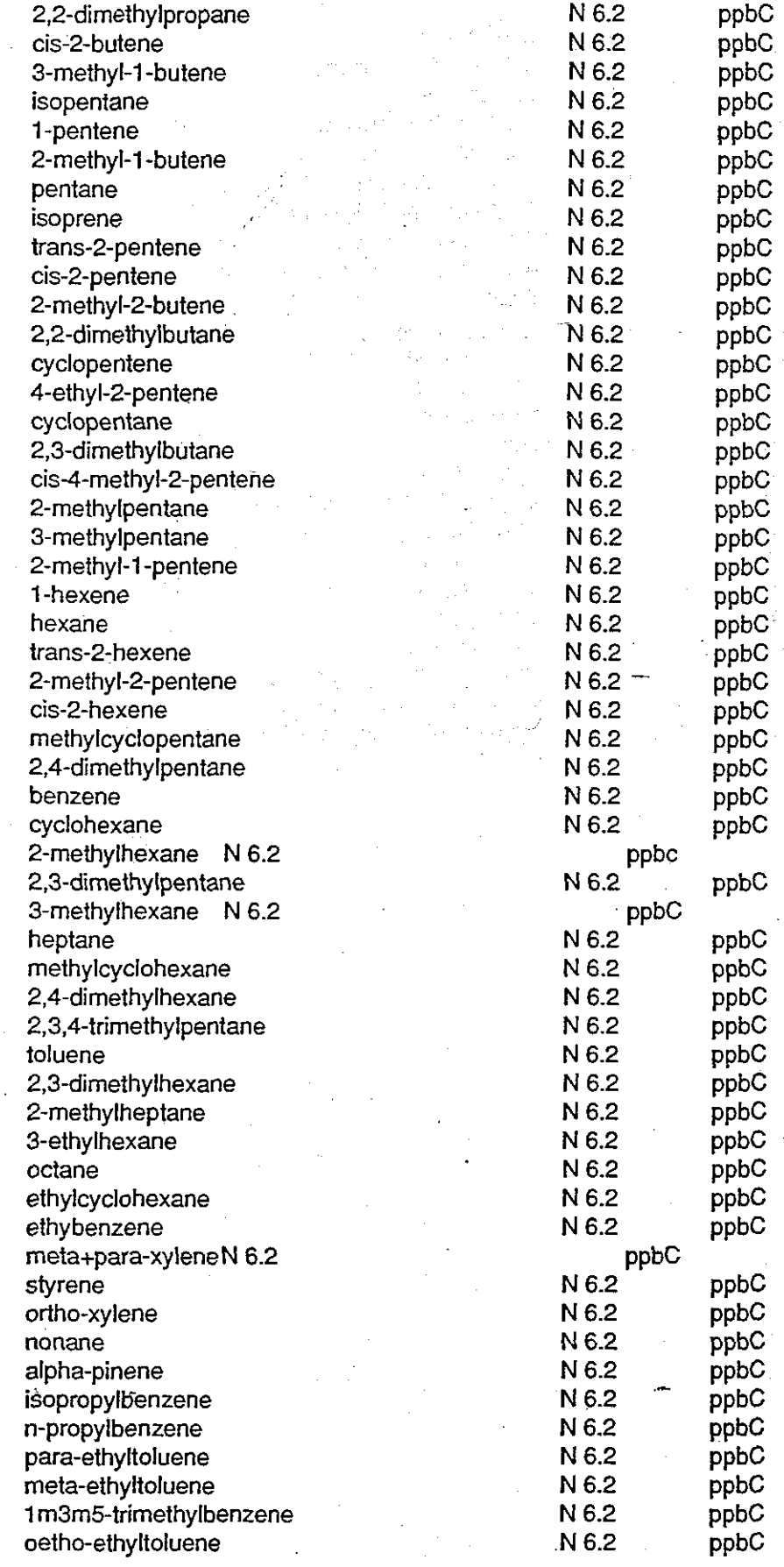

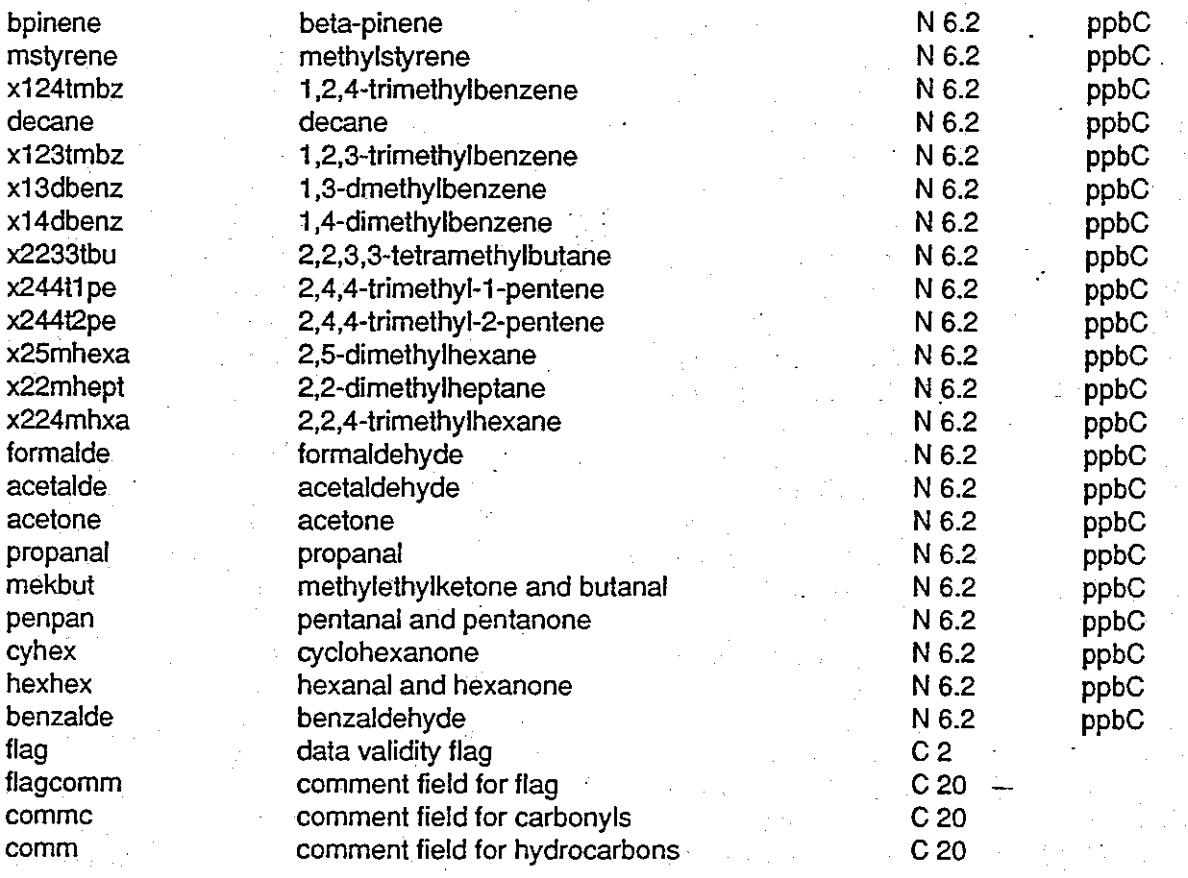

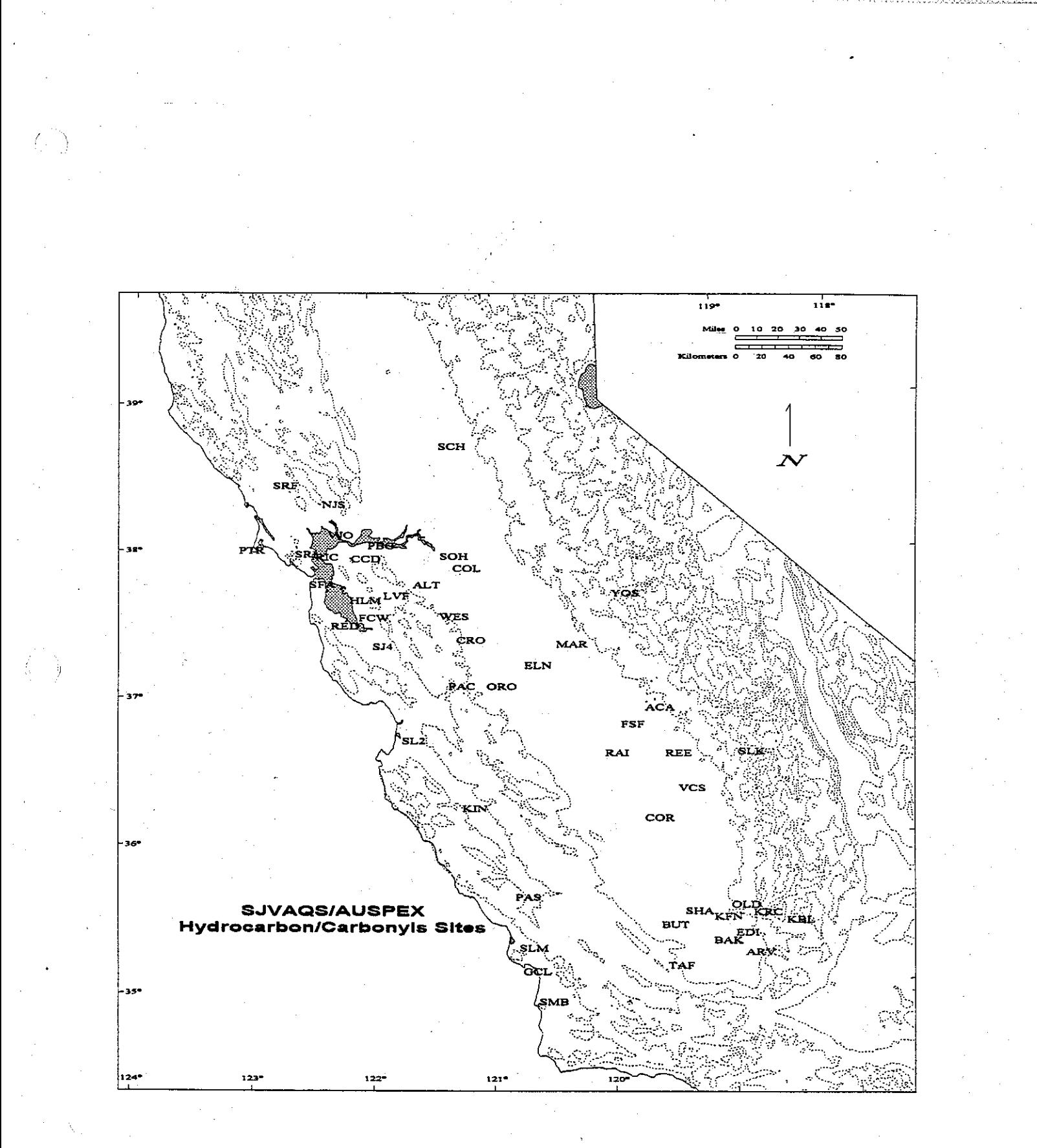

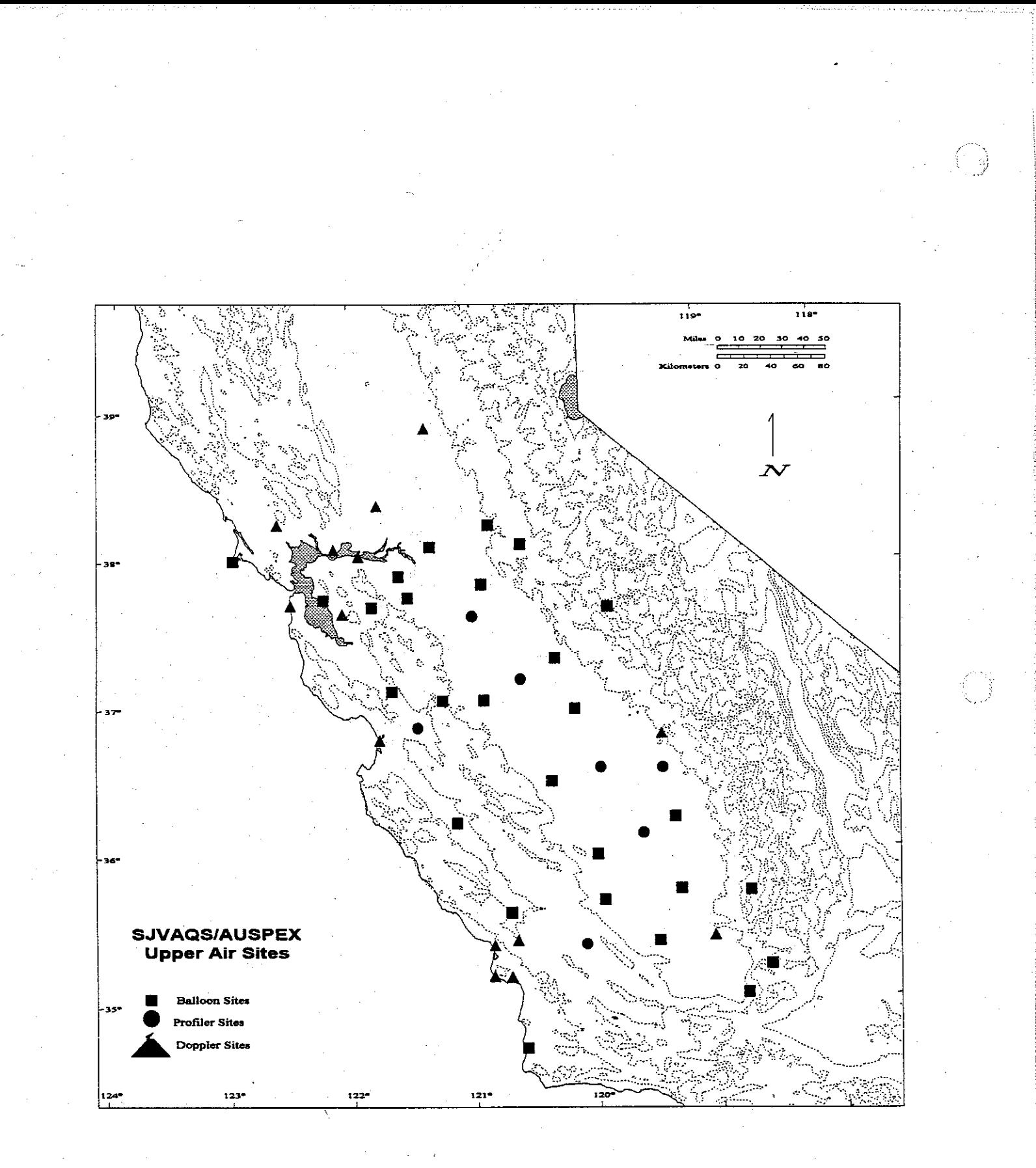

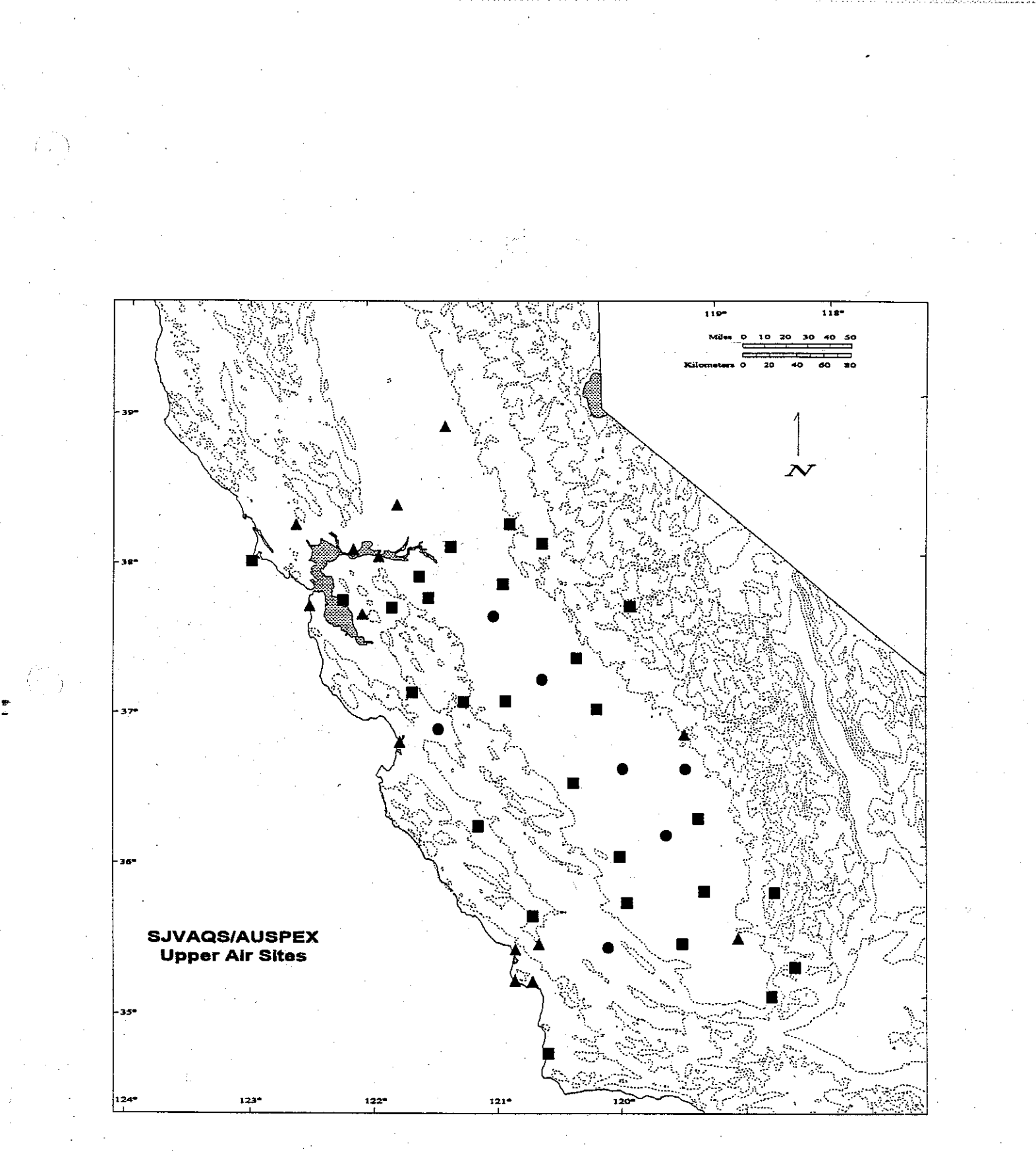

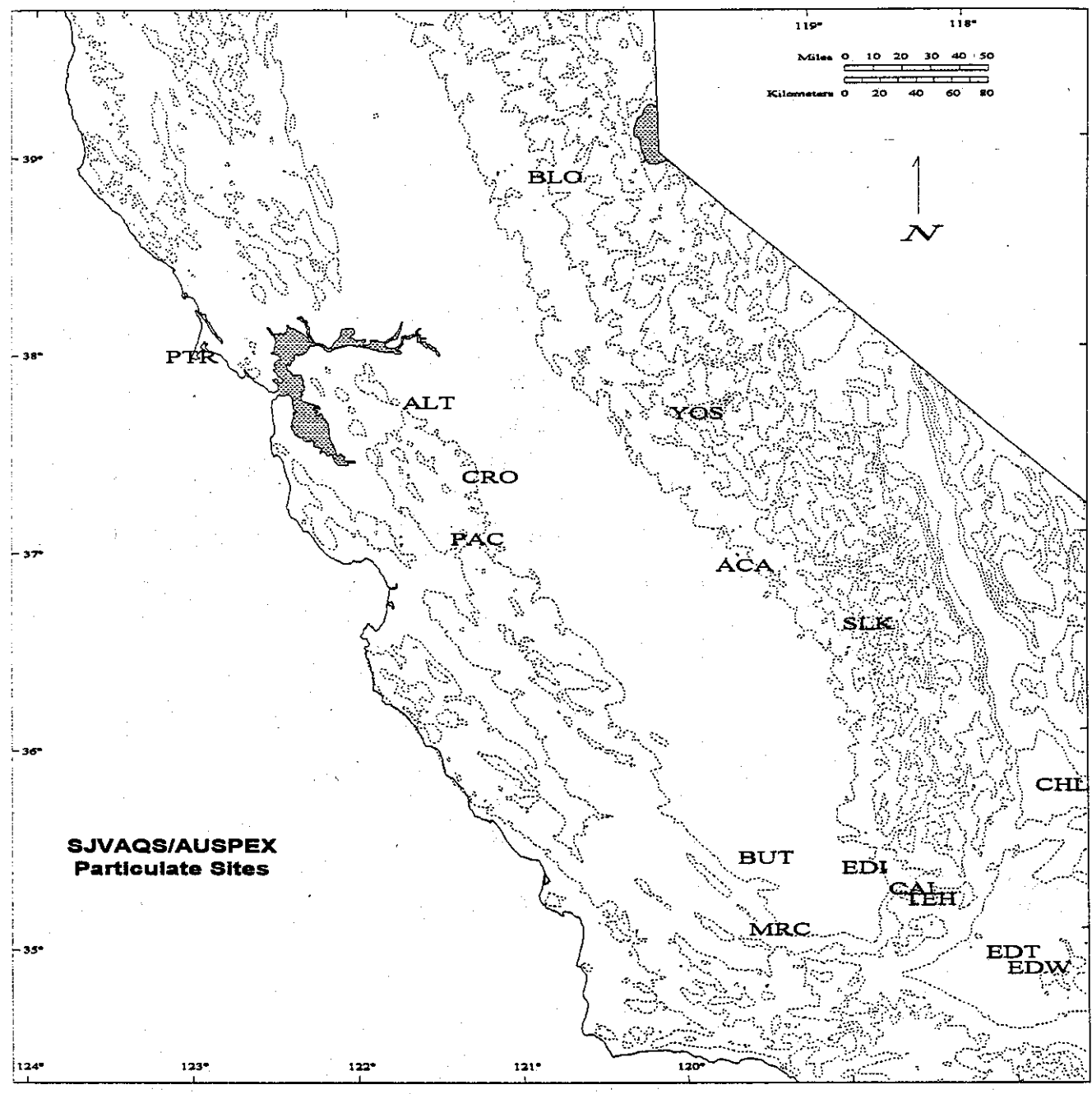

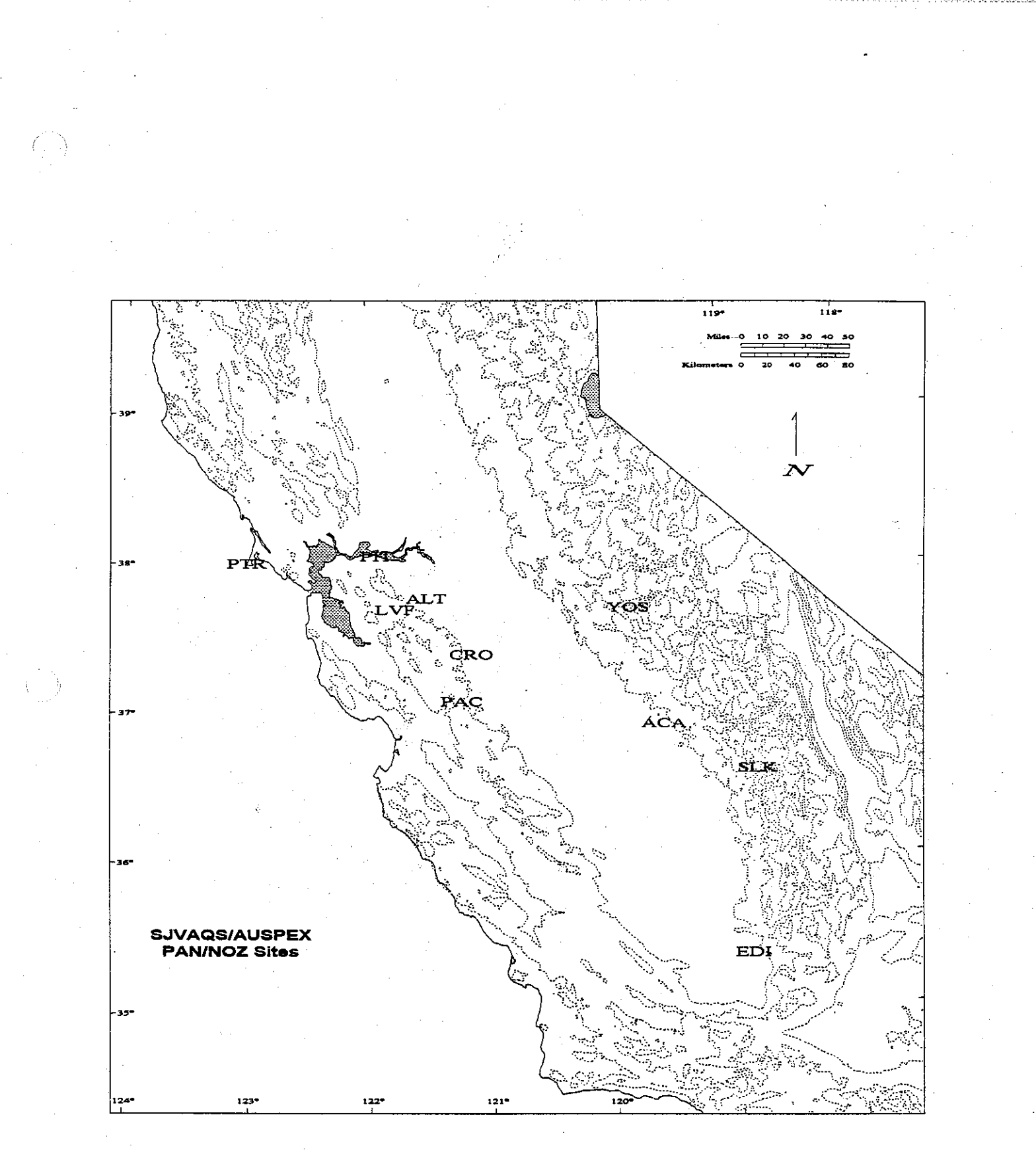

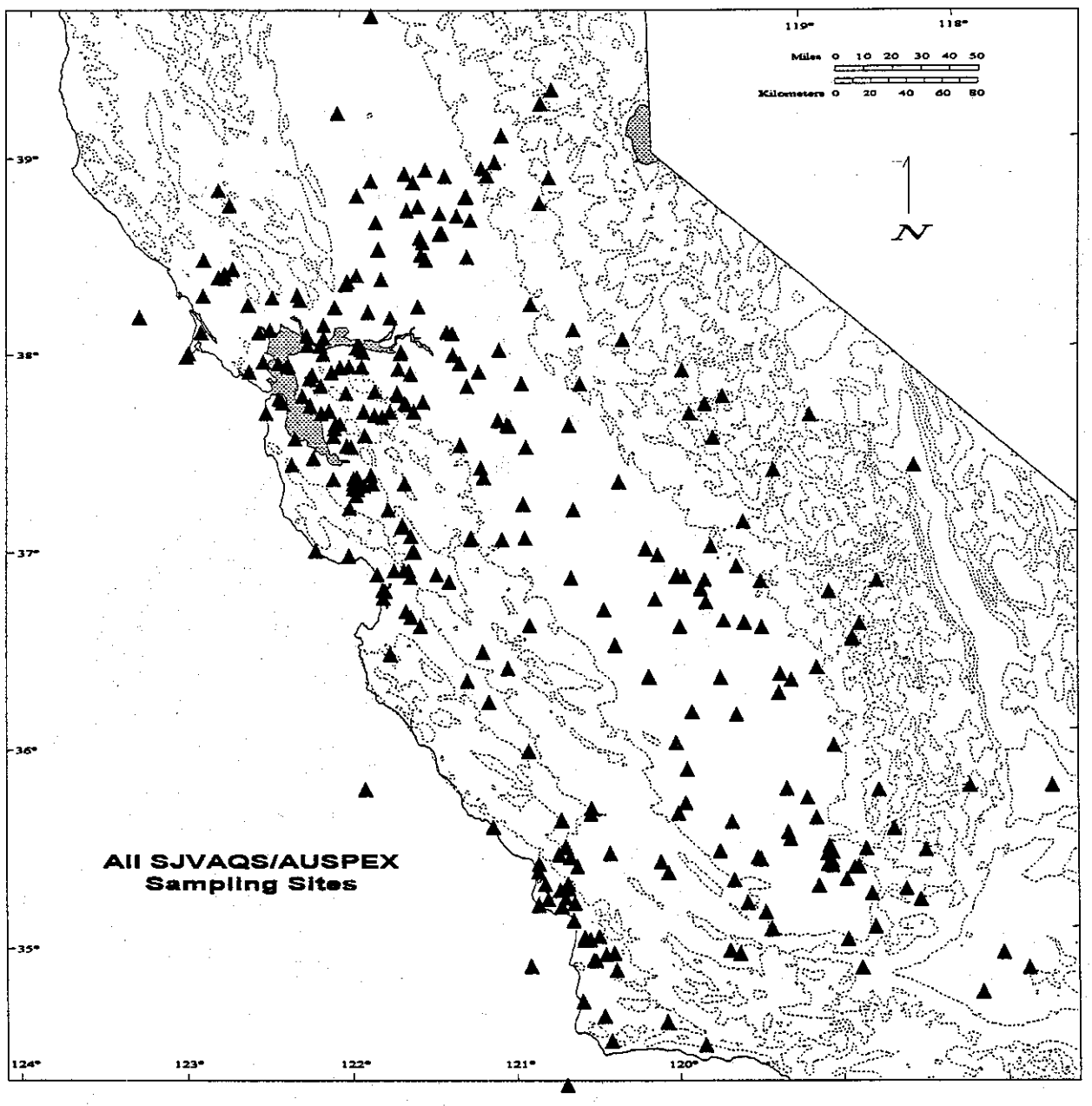

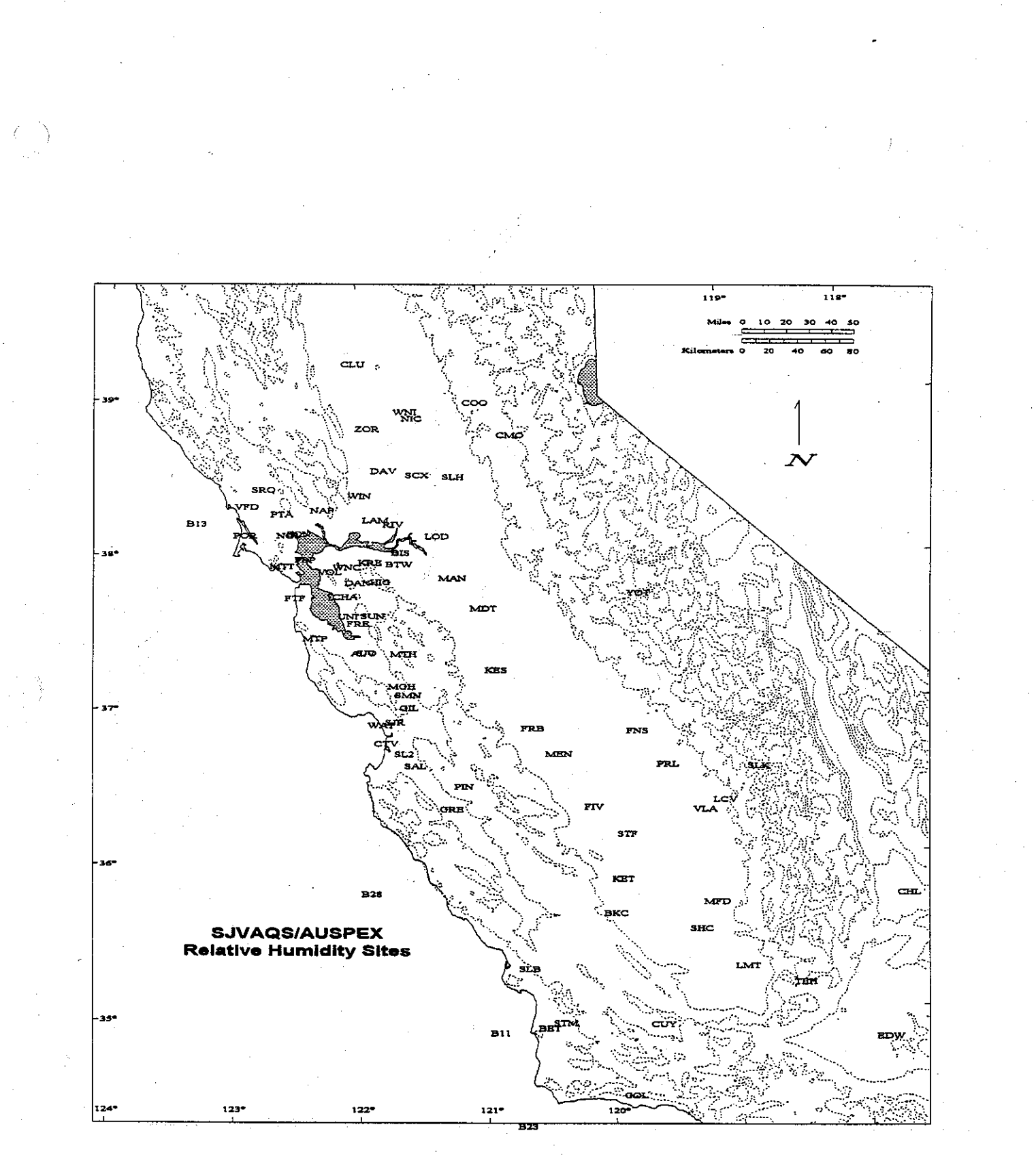

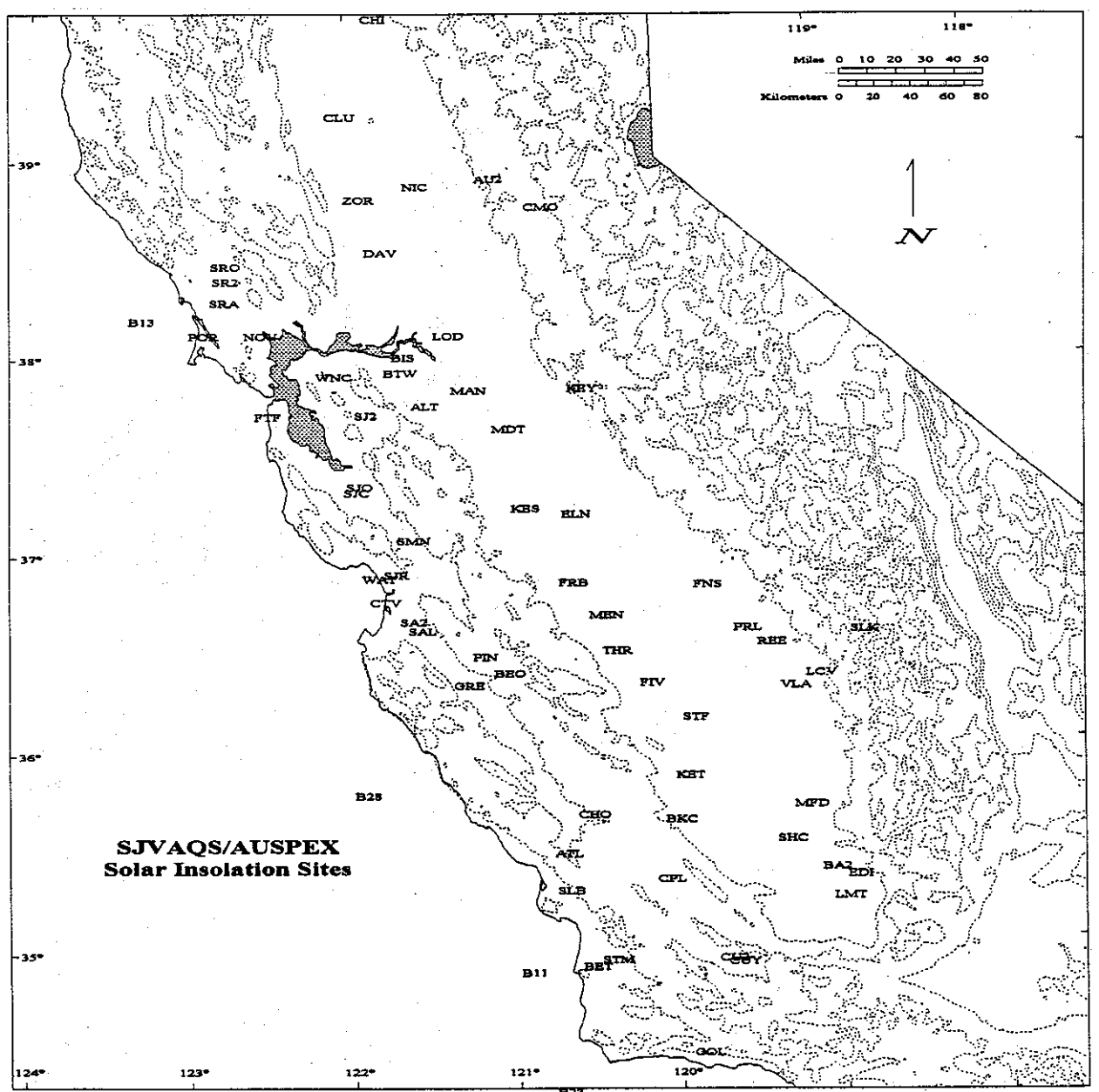

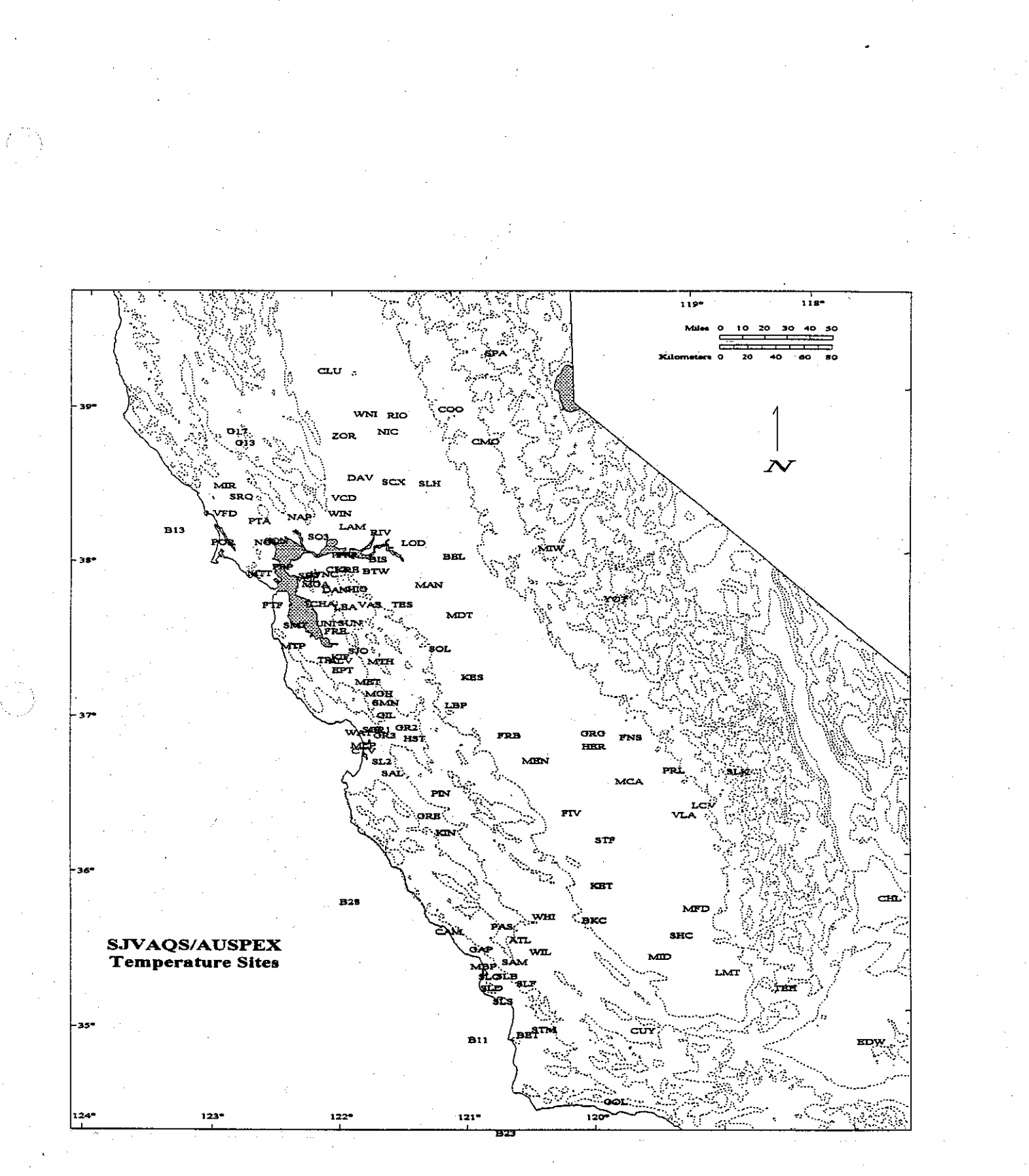

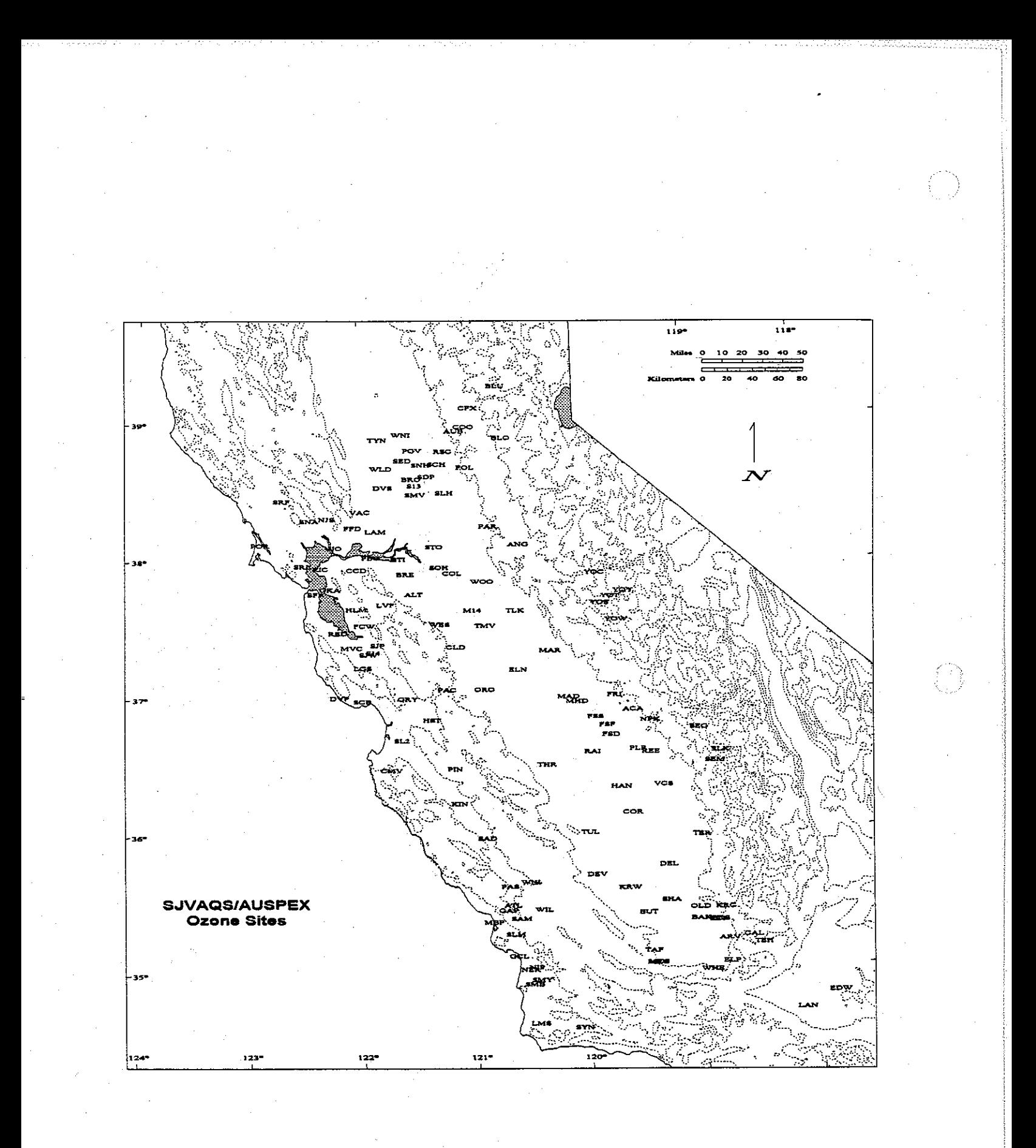

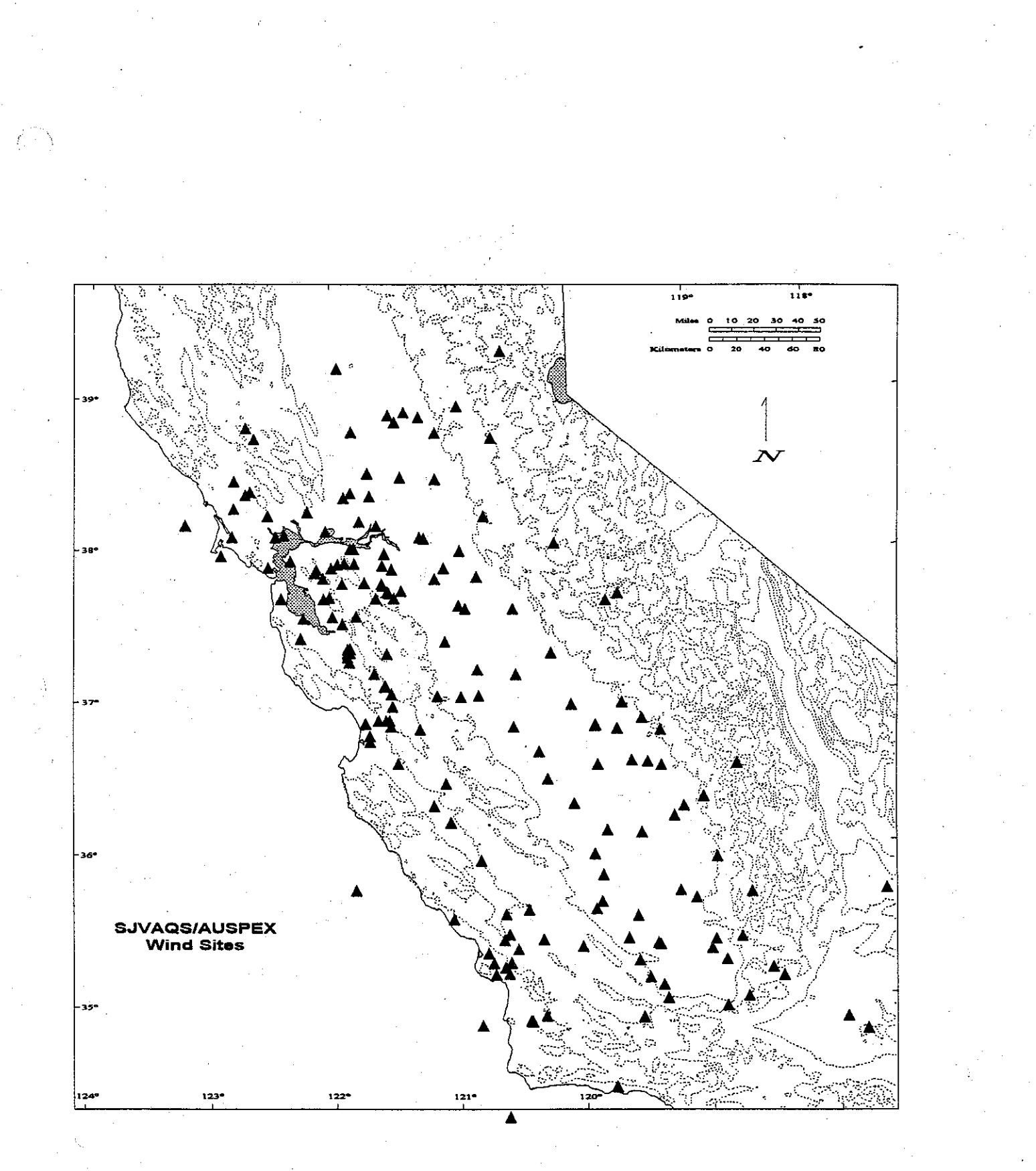

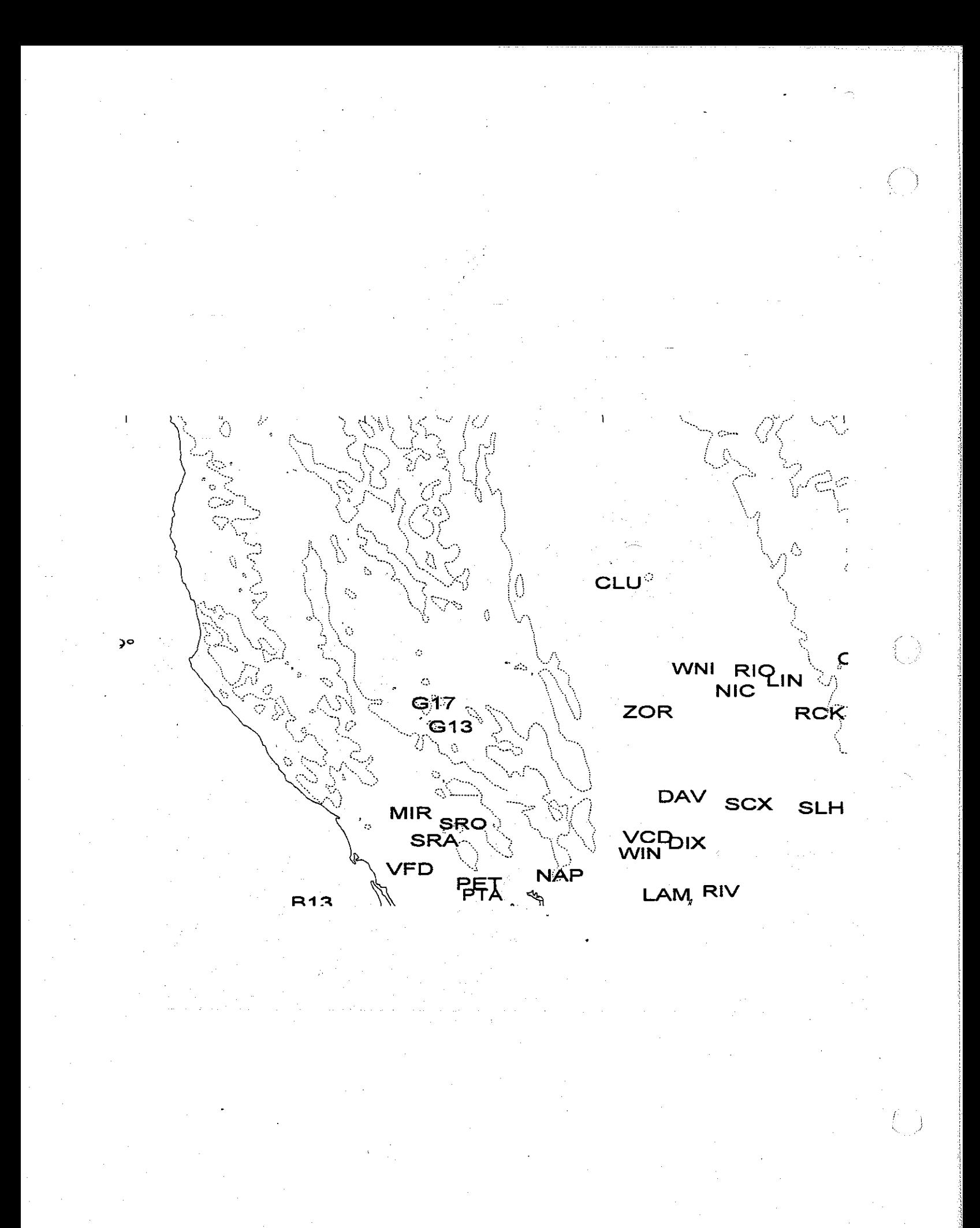
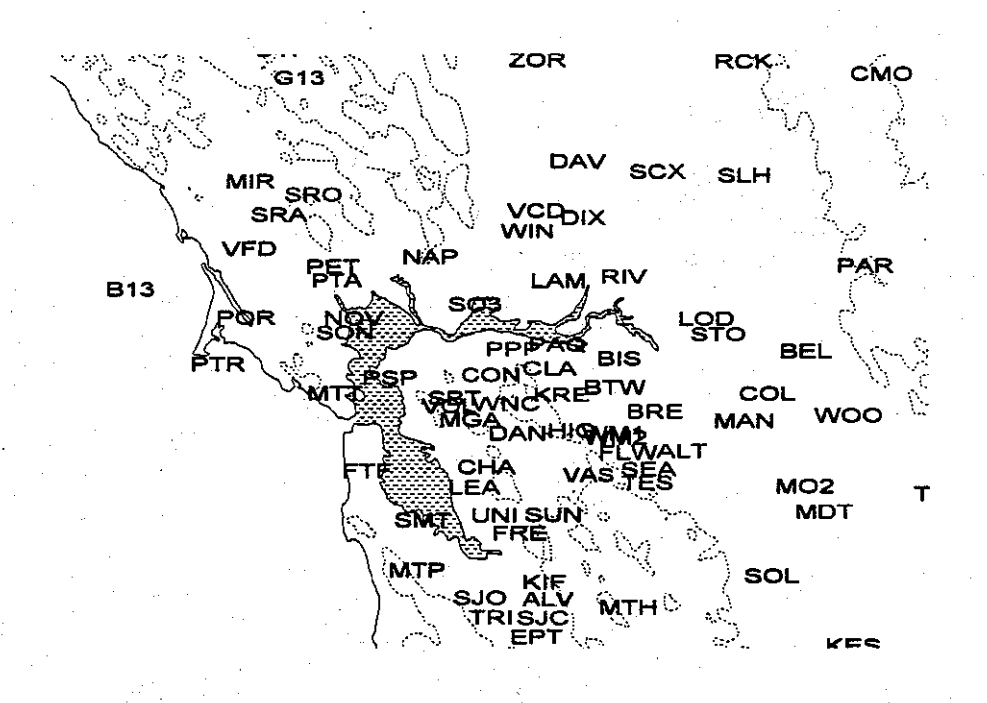

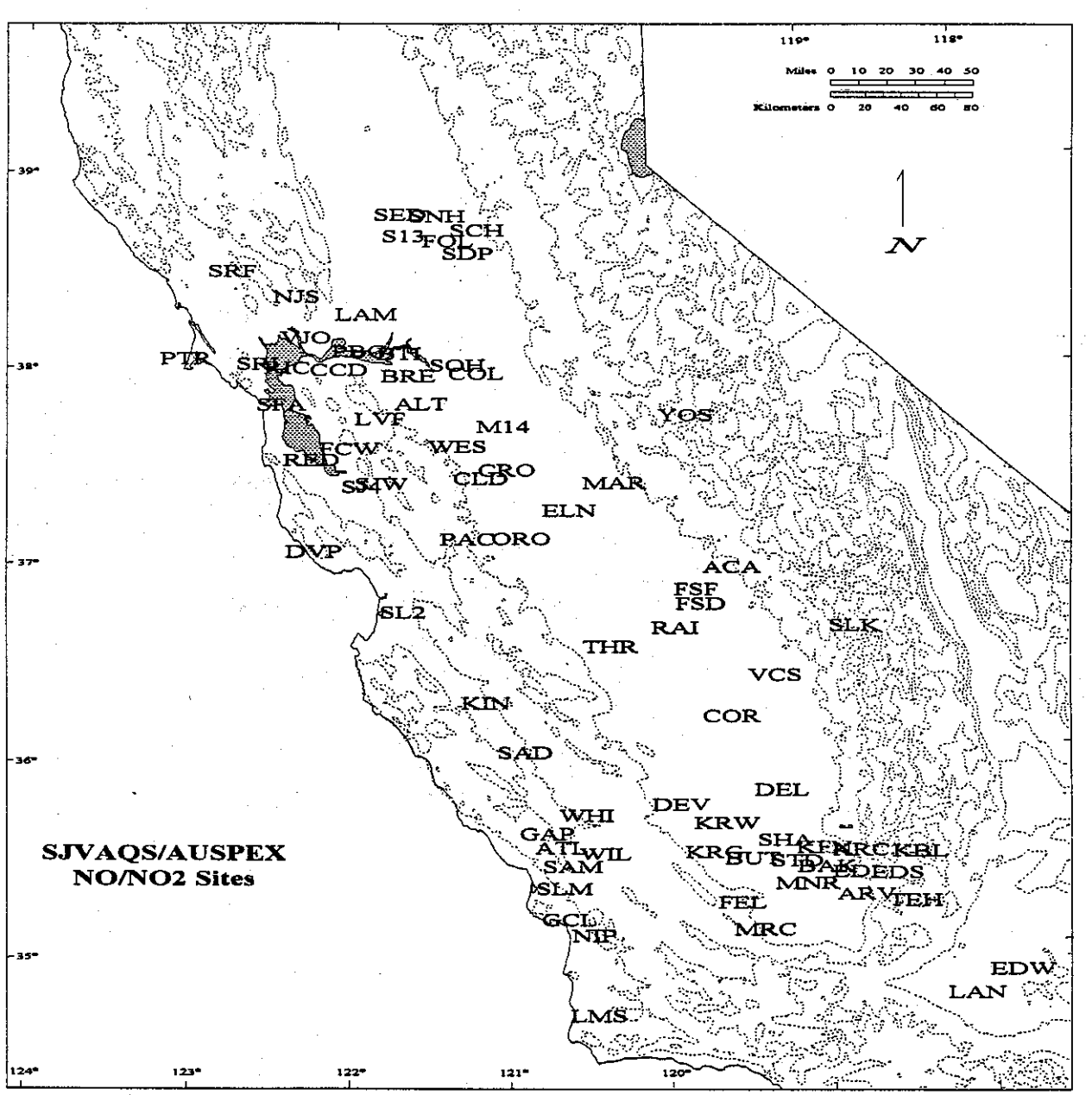